# **AOS-W 6.4.0.2-4.1 Syslog Messages**

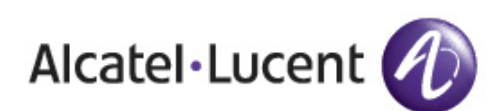

Reference Guide Reference Guide

#### **Copyright**

© 2014 Alcatel-Lucent. All rights reserved.

Specifications in this manual are subject to change without notice.

Originated in the USA.

AOS-W, Alcatel 4302, Alcatel 4304, Alcatel 4306, Alcatel 4308, Alcatel 4324, Alcatel 4504, Alcatel 4604, Alcatel 4704, Alcatel 6000, OAW-AP41, OAW-AP68, OAW-AP60/61/65, OAW-AP70, OAW-AP80, OAW-AP92/93, OAW-AP105, OAW-AP120/121, OAW-AP124/125, OAW-AP175, OAW-IAP92/93/105, OAW-RAP2, OAW-RAP5, and Omnivista 3600 Air Manager are trademarks of Alcatel-Lucent in the United States and certain other countries.

Any other trademarks appearing in this manual are the property of their respective companies. Includes software from Litech Systems Design. The IF-MAP client library copyright 2011 Infoblox, Inc. All rights reserved. This product includes software developed by Lars Fenneberg et al.

#### **Legal Notice**

The use of Alcatel-Lucent switching platforms and software, by all individuals or corporations, to terminate Cisco or Nortel VPN client devices constitutes complete acceptance of liability by that individual or corporation for this action and indemnifies, in full, Alcatel- Lucent from any and all legal actions that might be taken against it with respect to infringement of copyright on behalf of Cisco Systems or Nortel Networks.

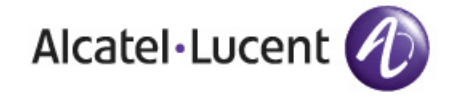

www.alcatel-lucent.com 26801 West Agoura Road Calabasas, CA 91301

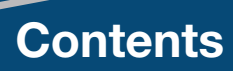

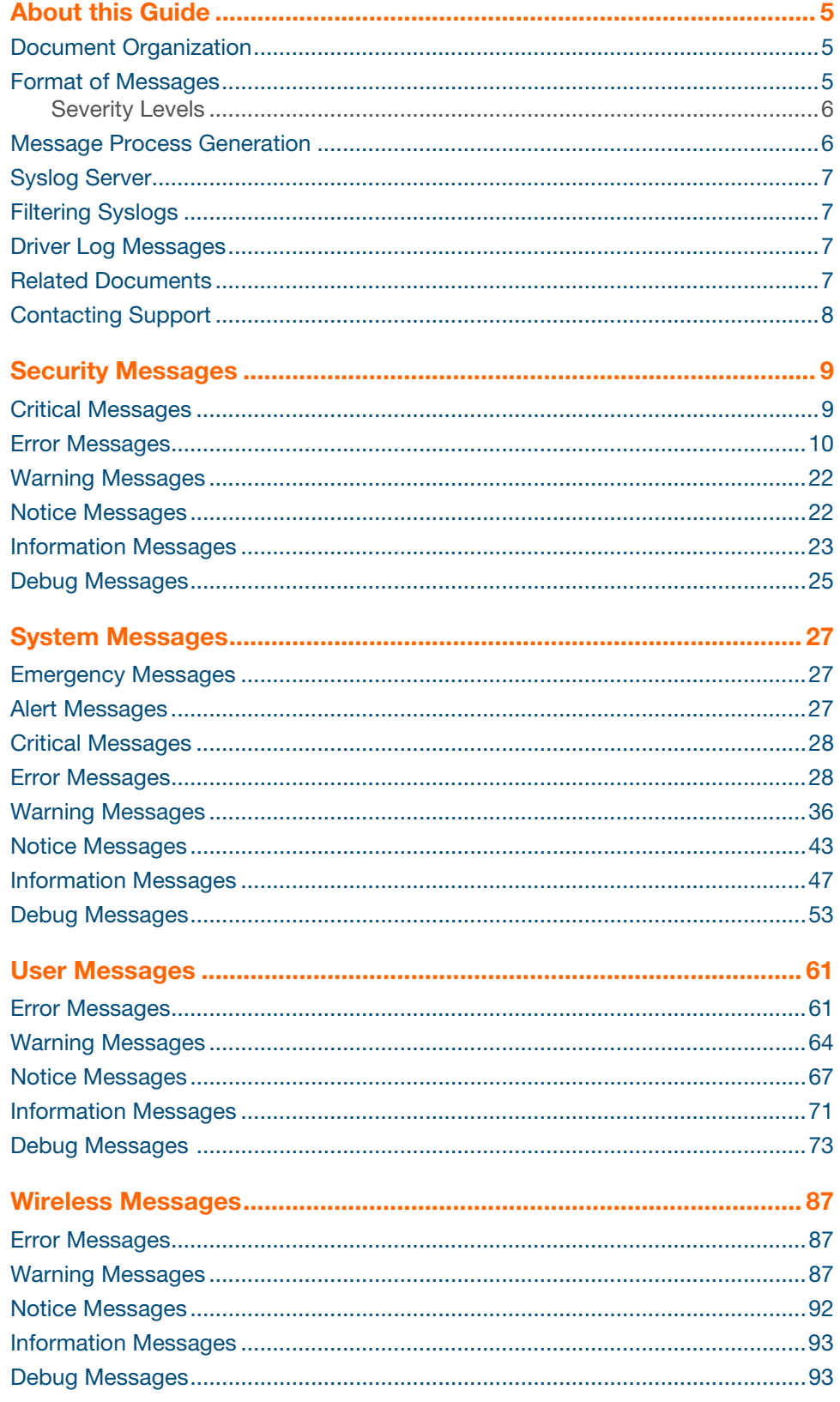

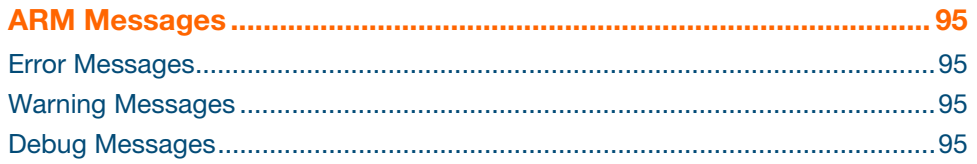

<span id="page-4-0"></span>This document covers syslog messages included in this AOS-W release.

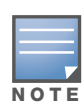

In this edition, message definition, recommended action and in some cases the cause that generated he syslog message are included. Syslog messages were prioritized for definition; this edition includes definitions for approximately 70% of Instant syslog messages. For those messages yet to be defined, the phrase "No description available" appears.

## <span id="page-4-1"></span>**Document Organization**

This document contains the complete listings of all syslog messages generated by AOS-W. Each chapter lists the syslogs for a single category as follows:

- Security
- System
- User
- Wireless
- ARM

Each chapter contains the severity level syslog messages in table format (see Table 1for the complete list of severity levels). The syslog messages are the actual text displayed by AOS-W when encountering the syslog, and some further descriptive text, giving more information about the syslog. The entry may also include recommended action when this syslog is encountered.

#### <span id="page-4-2"></span>**Format of Messages**

Take the following message as an example:

```
Jan 23 16:26:51 2013 sapd[148]: <404003> <WARN> |AP 00:0b:86:cb:85:db@10.34.84.14 sapd| 
AM 00:0b:86:38:5d:b0: Interfering AP detected with SSID 06B408550367 and BSSID 
00:12:0e:44:d4:2c
```
In this case, the message elements are:

```
\alpha <date and time stamp> = Jan 23 16:26:51 2013
<error location>: = sapd[148]: (the specific module location where this syslog was generated)
\epsilon = \epsilon +040003> (a unique number within the set of messages generated by AOS-W)
<severity> = <WARN> (Warning severity level)
|\text{<}process>| = |AP 00:0b:86:cb:85:db@10.34.84.14 sapd| (the Access Point Media Access
Control (MAC) device address, along with the IP address)
message text = the remaining part of the message.
```
The message text portion is frequently constructed from information returned with the syslog. For example, the message text for the syslog above is constructed as:

AM *<BSSID*>: Interfering AP detected with SSID *<SSID*> and BSSID *<BSSID*>

Where:

```
<BSSID> = 00:0b:86:38:5d:b0
<SSID> = 06B408550367
<BSSID> = 00:12:0e:44:d4:2c
```
These substitutions generate message text as follows:

AM 00:0b:86:38:5d:b0: Interfering AP detected with SSID 06B408550367 and BSSID 00:12:0e:44:d4:2c

In the following chapters, messages are defined in generic terms with variables shown to indicate where substitutions of actual data will occur.

#### <span id="page-5-0"></span>**Severity Levels**

The severity levels defined for syslogs are outlined in Table 1, which orders the severity from most to least severe. Note that the syslog messages with the lowest severity level, "Debug", is listed in this manual. Also, note that the severity level string (such as EMERG, or CRIT), as well as the numeric value associated with that particular severity, is listed in the tables.

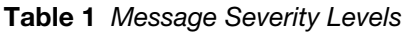

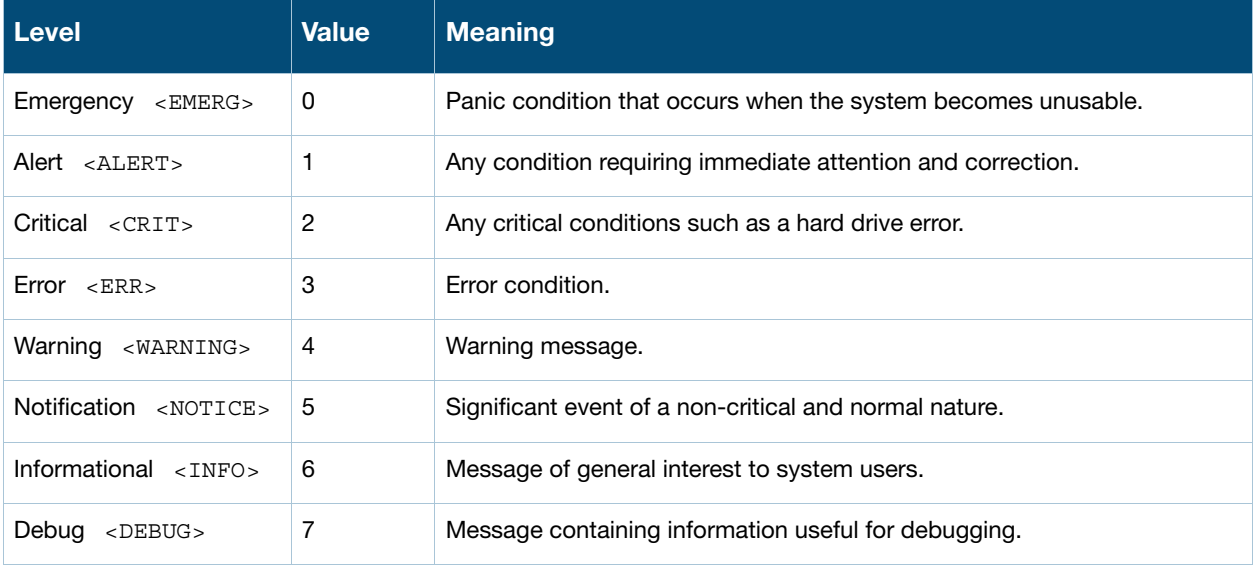

### <span id="page-5-1"></span>**Message Process Generation**

The process that generates syslog messages is detailed in Table 2.

**Table 2** Process Generating Syslog Messages

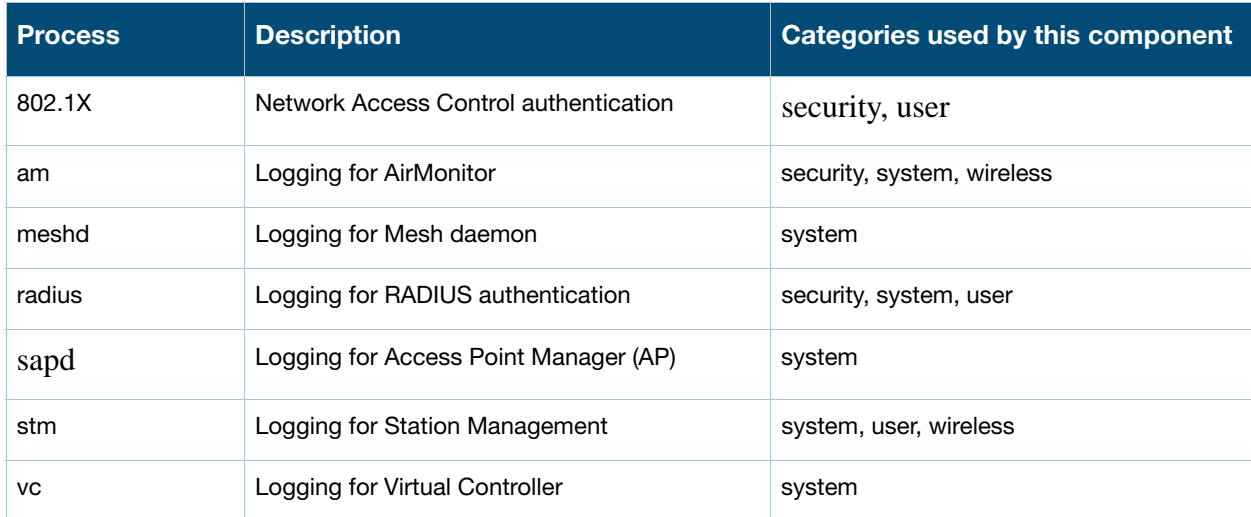

## <span id="page-6-0"></span>**Syslog Server**

To specify a Syslog Server for sending syslog messages to the external servers, navigate to **System > Show advanced options > Monitoring** in the UI and update the following fields.

- **Syslog server—** Enter the IP address of the server to send system logs.
- **Syslog level—** For a global level configuration, select one of the logging levels from the standard list of syslog levels. The default value is **Notice**.

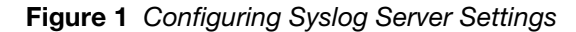

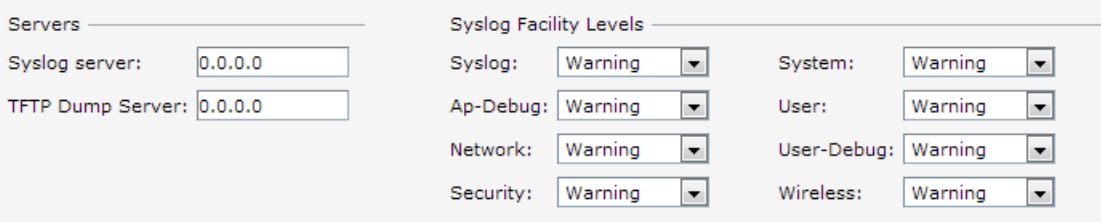

You can also configure Syslog server details and logging levels by using the command-line Interface (CLI).

To configure a Syslog server:

(Instant Access Point)(config)# syslog-server <IP-address>

To configure logging levels:

(Instant Access Point)(config)# syslog-level <level>{apdebug|network|security|system|user|user-debug|wireless}

## <span id="page-6-1"></span>**Filtering Syslogs**

Searching through the logs for specific events, error categories, or other information, is often quite useful. In addition, long term storage of data required for audits and other business requirements involving information kept in the system logs is important. The capabilities required for handling logs should include the following:

- Efficient log management
- Sophisticated analysis capabilities
- Consistent report generation
- Scalability
- Security

Analyzing system logs, and extracting relevant information from them, requires an efficient pattern matching engine, where the desired patterns can be created with standard pattern matching commands, such as a regular expression engine.

### <span id="page-6-2"></span>**Driver Log Messages**

Some driver log messages such as **LIKELY Tx Radio/Antenna Issues - Probe Failure(96%) Total 1252 Failed 1206** are generated when there are TX Radio and Antenna Issues. The IAP uses a timer to monitor TX probe response each hour. If more than 95% failed, this log is triggered. For example, P**robe Failure (98%) Total 1126 Failed 1104** means that within the measured timeframe (1 hour) hour, the IAP tried to send 1126 Probe responses, but failed to receive an answer 1104 times.

## <span id="page-6-3"></span>**Related Documents**

The following items are part of the complete documentation for the Alcatel-Lucent user-centric network, and may be useful when encountering issues that require research in this and other manuals:

- *AOS-W Access Point Installation Guides*
- *AOS-W 6.3.1.1-4.1 Quick Start Guide*
- *AOS-W 6.3.1.1-4.1 User Guide*
- *AOS-W 6.3.1.1-4.1 Command Line Reference Guide*
- *AOS-W 6.3.1.1-4.1 MIB Reference Guide*
- *AOS-W 6.3.1.1-4.1 Release Notes*

## <span id="page-7-0"></span>**Contacting Support**

#### **Table 4** Contact Information

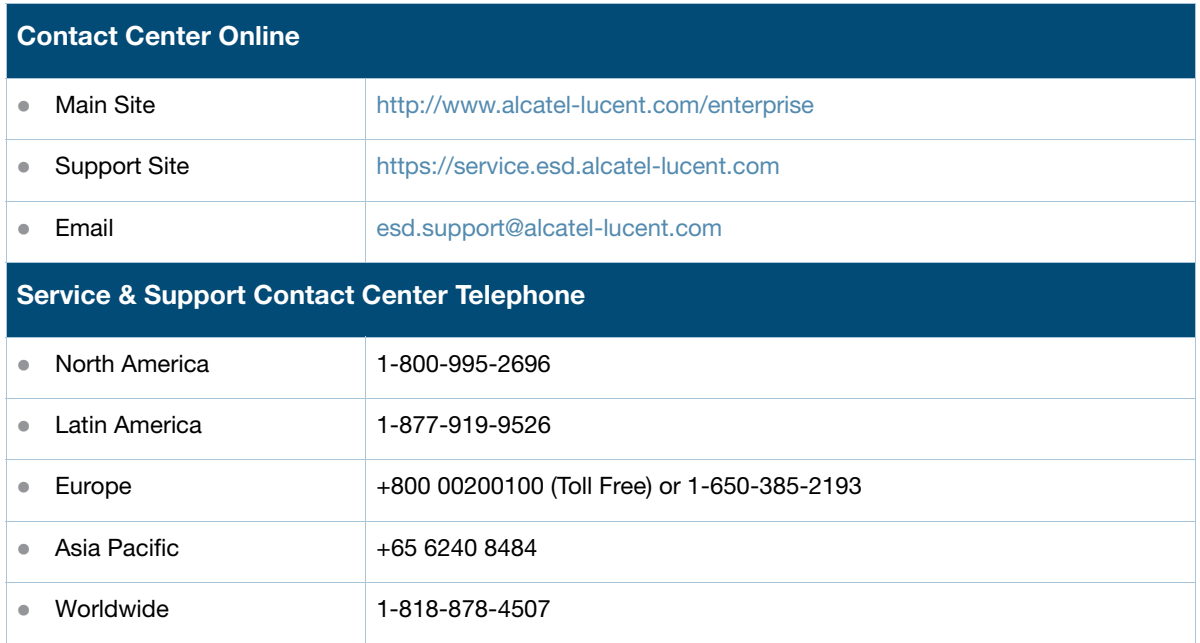

## <span id="page-8-1"></span><span id="page-8-0"></span>**Critical Messages**

#### **Table 5** Security Critical Messages

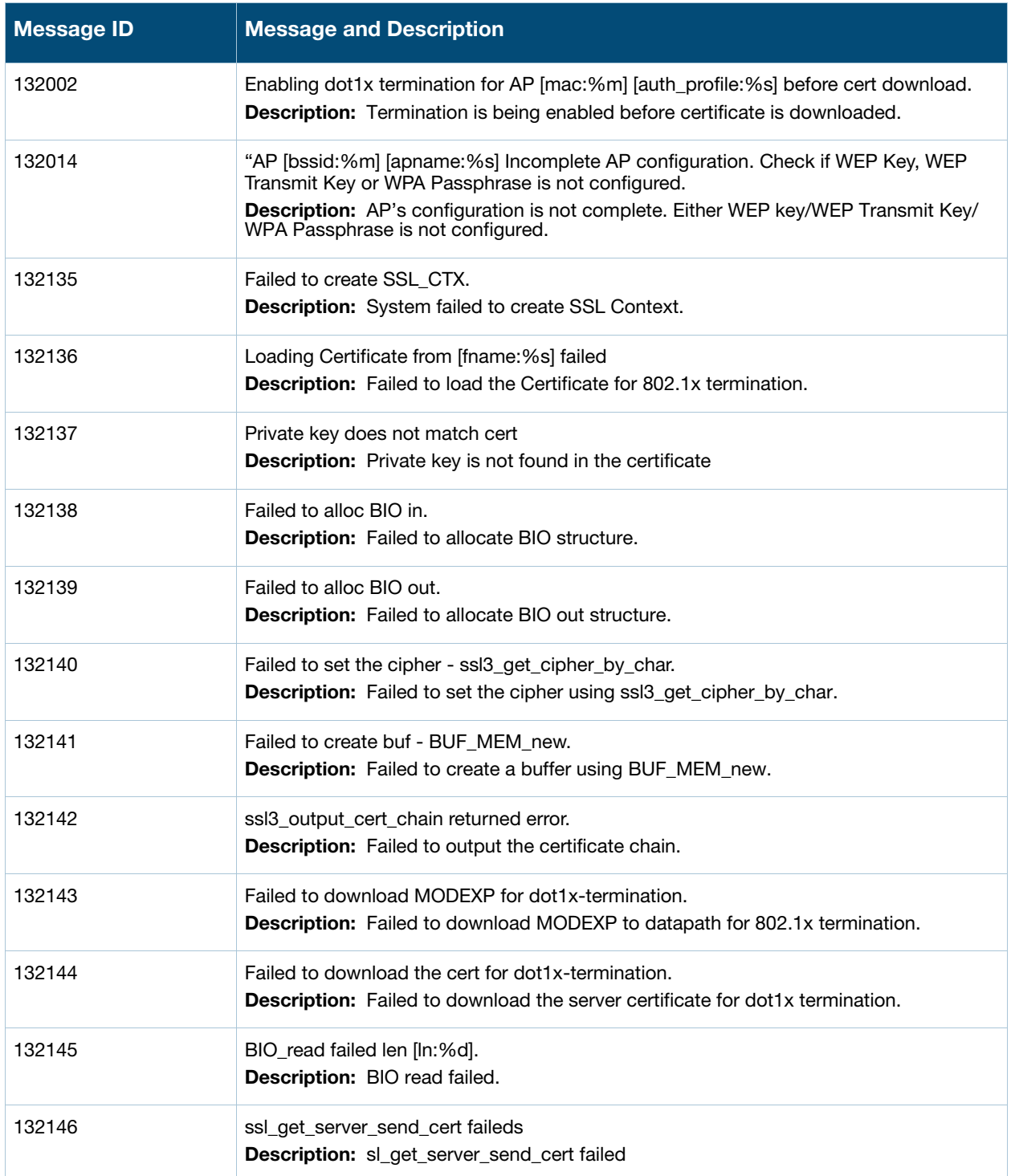

## <span id="page-9-0"></span>**Error Messages**

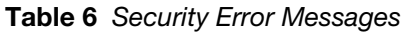

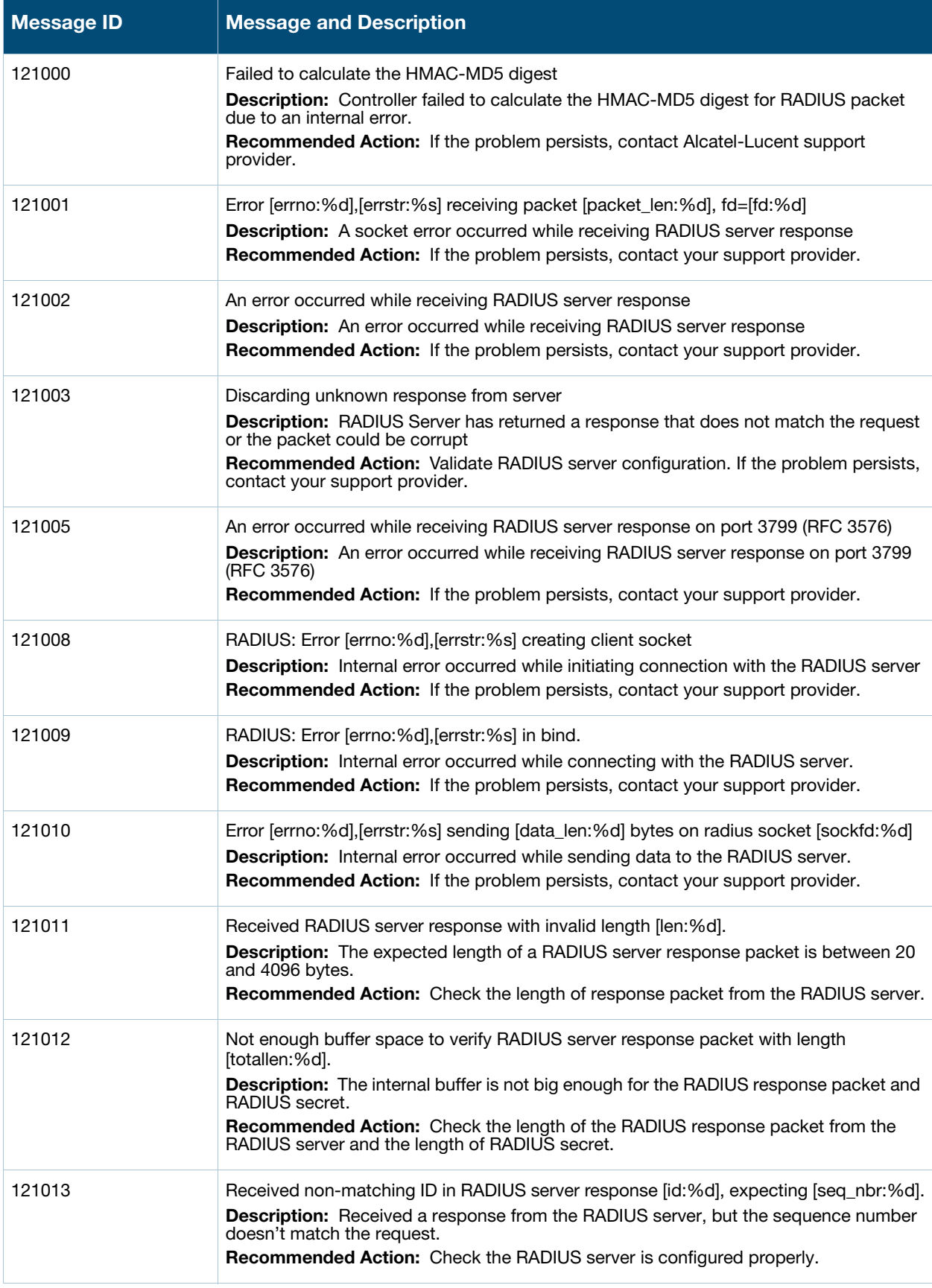

**Table 6** Security Error Messages (Continued)

| <b>Message ID</b> | <b>Message and Description</b>                                                                                                    |
|-------------------|----------------------------------------------------------------------------------------------------|
| 121014            | Received invalid reply digest from RADIUS server.<br><b>Description:</b> The reply digest received from the RADIUS server doesn't match the<br>calculated digest.<br><b>Recommended Action:</b> Check the RADIUS server is configured properly and verify<br>shared secret configuration on the controller matches that on the RADIUS server.                                                                       |
| 121016            | RADIUS server [server:%s], [fqdn:%s] [ipaddr:%s] is out of sequence.<br><b>Description:</b> The PENDING request buffer to RADIUS server is already full (256).<br>Response from RADIUS server seems to be slower than the rate at which the users are<br>coming in.<br>Recommended Action: Check the RADIUS server is configured properly and the<br>connectivity between the controller and RADIUS server is good. |
| 121018            | Unknown RADIUS attribute ID [attrid:%d] in [func:%s]<br><b>Description:</b> The RADIUS attribute is not known.<br>Recommended Action: Use the show aaa radius-attributes command to check if the<br>attribute ID is supported.                                                                                                    |
| 121019            | Received attribute with invalid length [attrlen:%d] in [func:%s]<br><b>Description:</b> Received RADIUS attribute with invalid length, while extracting the<br>attribute-value pairs<br><b>Recommended Action:</b> Check the RADIUS server is configured properly and the<br>connectivity between controller and RADIUS server is good.                                                                             |
| 121021            | RADIUS attribute [name:%s] has unknown type [type:%d] in [func:%s]<br>Description: Received unknown RADIUS attribute type, while extracting the attribute-<br>value pairs.<br><b>Recommended Action:</b> Please check the supported RADIUS attribute type.                                                                                                    |
| 121022            | Unknown RADIUS attribute name [name:%s] in [func:%s]<br>Description: Received unknown RADIUS attribute name, while extracting the attribute-<br>value pairs<br><b>Recommended Action:</b> Please use the show aga radius-attributes command to check<br>if the attribute name is supported.                                                                                                    |
| 121023            | Unknown RADIUS attribute [attr_value:%s] in [func:%s]<br>Description: Controller received an unknown RADIUS attribute while extracting the<br>attribute-value pairs from Radius server response.<br>Recommended Action: Please use the show aaa radius-attributes command to check<br>if the attribute value is supported.                                                                                          |
| 121025            | Value pair is NULL or empty attribute [id:%d] in [func:%s].<br><b>Description:</b> Internal error occurred while converting the attribute-value pairs received<br>in RADIUS response to strings.<br>Recommended Action: If the problem persists, contact your support provider.                                                                                                    |
| 121029            | RADIUS: Error [errno:%d], [errstr:%s] creating rfc3576 socket.<br><b>Description:</b> Internal error occurred while initiating connection with RADIUS server.<br><b>Recommended Action:</b> Please contact Alcatel-Lucent technical support if this<br>problem persists.                                                                                                    |
| 121030            | RADIUS: Error [errno:%d], [errstr:%s] in rfc3576 bind.<br>Description: Error occurred while connecting to RADIUS server.<br><b>Recommended Action: IPlease contact Alcatel-Lucent technical support if this</b><br>problem persists.                                                                                                    |

**Table 6** Security Error Messages (Continued)

| <b>Message ID</b> | <b>Message and Description</b>                                                                                                    |
|-------------------|----------------------------------------------------------------------------------------------------|
| 121033            | "rc_pack_list: Attribute list exceeds 8192 bytes, dropping request.<br><b>Description:</b> rc_pack_list: Attribute list exceeds 8192 bytes, dropping request                                                                                                    |
| 121036            | RADIUS: Error [errno:%d], [errstr:%s] setting client socket options.<br><b>Description:</b> Internal error occurred while setting connection options with the RADIUS<br>server.<br><b>Recommended Action:</b> Contact Alcatel-Lucent technical support if this problem<br>persists.                                                                |
| 121047            | Failed to add user Port ID in the Radius Accounting Pkt [pkt:%s].<br><b>Description:</b> This shows an internal debug message                                                                                                    |
| 121048            | Unknown result type [resultType:%d].<br><b>Description:</b> This shows an internal debug message                                                                                                    |
| 121049            | Failed to add user Port ID in the Radius Accounting Start Pkt [portStr:%s].<br><b>Description:</b> This shows an internal debug message                                                                                                    |
| 132003            | xSec vlan not configured for [port:%s]<br><b>Description:</b> xSec vlan is not configured for the specified port.<br>Recommended Action: Configure VLAN that supports XSEC on specified port                                                                                                    |
| 132004            | Unknown AP [mac:%m] [bssid:%m] [menc:%s] [vlan:%d].<br><b>Description:</b> Authentication process has detected an unknown AP.<br>Recommended Action: Execute the show ap database command to determine if<br>system is aware of the Access Point. Power-cycle the unknown AP.                                                                      |
| 132005            | AP [mac:%m] [apname:%s] is not enabled.<br><b>Description:</b> Specified AP is not enabled.<br>Recommended Action: Configure AP with a valid virtual-AP or wired profile                                                                                                    |
| 132006            | Station Add failed [mac:%m] [bssid:%m] [apname:%s] [uenc:%s] [menc:%s]<br><b>Description:</b> Station failed to complete the security association with authentication<br>process.<br>Recommended Action: Confirm that the SSID that the supplicant is associating to is<br>configured to support 802.1X authentication and is configured correctly |
| 132008            | Station delete failed, does not exists in the station table.<br><b>Description:</b> Failed to clear the station from the AP's station table.<br>Recommended Action: Station does not exist in authentication process tables.<br>Confirm by running the show station command.                                                                       |
| 132009            | Station's dot1x context not initialized [name:%s] [mac:%m] [bssid:%m]<br>Description: Station's internal context is not completely initialized.<br>Recommended Action: Internal error. Clear the station by running the aaa user delete<br>command and reconnect.                                                                                  |
| 132013            | AP [bssid:%m] [apname:%s] Configuration not complete, No Transmit WEP Key set<br><b>Description:</b> AP's configuration is not complete. Check if the WEP transmit key is set<br><b>Recommended Action:</b> Check of the WEP transmit key is set in the ssid-profile                                                                               |
| 132015            | Failed to Deauthenticate the station [mac:%m] [name:%s]<br>Description: Failed to deauthenticate the specified station<br><b>Recommended Action:</b> Internal error. Clear the station and reconnect.                                                                                                    |

#### **Table 6** Security Error Messages (Continued)

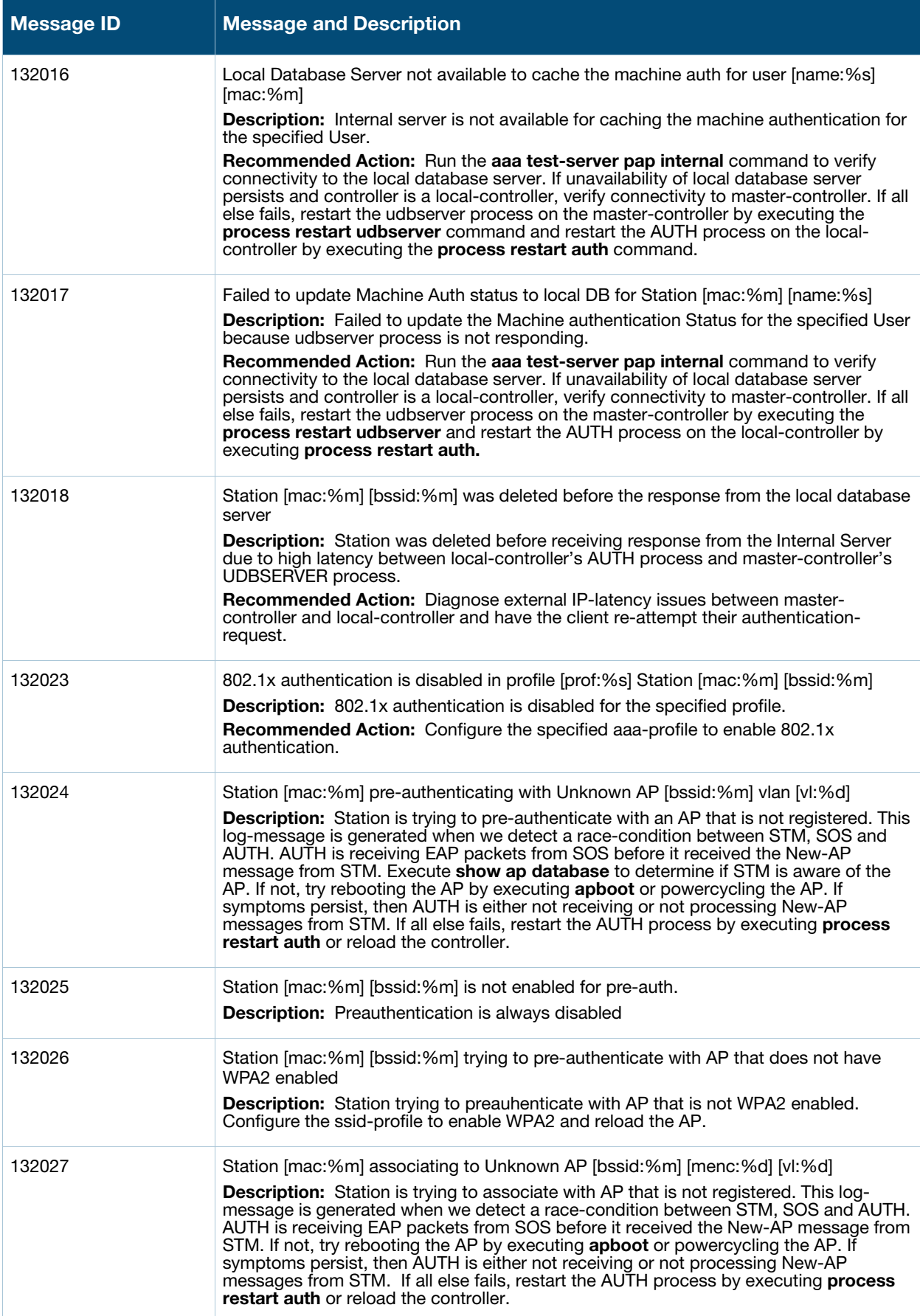

**Table 6** Security Error Messages (Continued)

| <b>Message ID</b> | <b>Message and Description</b>                                                                                                    |
|-------------------|----------------------------------------------------------------------------------------------------|
| 132029            | Station [mac:%m] [bssid:%m] sent Unsupported EAPOL Type [type:%d]<br><b>Description:</b> Station sent an unsupported EAPOL packet.<br>Recommended Action: Ensure the station is configured properly to perform EAP<br>authentication. If the problem persists, check for packet-corruption by capturing sniffer-<br>traces between client, AP and controller.                                                                                                    |
| 132030            | Dropping EAPOL packet sent by Station [mac:%m] [bssid:%m]<br><b>Description:</b> Dropping the EAPOL packet sent by the specified station.<br>Recommended Action: Check preceding log-messages to determine the reason the<br>EAPOL packet is being dropped.                                                                                                    |
| 132032            | Invalid length in the [msg:%s] from Station [mac:%m] [bssid:%m] [len:%d]<br><b>Description:</b> Station sent the specified packet with invalid length.<br><b>Recommended Action:</b> Ensure the station is configured properly to perform EAP<br>authentication. If problem persists, check for packet-corruption by capturing sniffer-<br>traces between client, AP and controller.                                                                                                    |
| 132033            | Invalid WPA Key Description Version [ver:%d] Station [mac:%m]<br><b>Description:</b> Station sent a WPA key message with invalid version.<br>Recommended Action: Ensure the station is configured properly to perform EAP<br>authentication. If problem persists, check for packet-corruption by capturing sniffer-<br>traces between client, AP and controller.                                                                                                    |
| 132035            | Invalid WPA2 Key Description Version [ver:%d] Station [mac:%m]<br><b>Description:</b> Station sent a WPA key message with invalid version.<br>Recommended Action: Ensure the station is configured properly to perform EAP<br>authentication. If problem persists, check for packet-corruption by capturing sniffer-<br>traces between client, AP and controller.                                                                                                    |
| 132036            | Station [mac:%m] [bssid:%m] sent Unknown EAP-Request [eaptype:%d]<br><b>Description:</b> Station send an EAP packet that is invalid.<br><b>Recommended Action:</b> Ensure the station is configured properly to perform EAP<br>authentication. If problem persists, check for packet-corruption by capturing sniffer-<br>traces between client, AP and controller.                                                                                                    |
| 132037            | Station [mac:%m] [bssid:%m] sent username greater than [MAX_USERNAME_SIZE:%d]<br><b>Description:</b> The user name sent by the station is larger than the maximum size<br>supported.<br><b>Recommended Action:</b> Configure station to use a shorter username and attempt<br>authentication again.                                                                                                    |
| 132038            | Station [mac:%m] [bssid:%m] sent Unsupported EAP type [eaptype:%d]]<br><b>Description:</b> Station sent an EAP packet that is not supported.<br><b>Recommended Action:</b> Ensure the station is configured correctly to perform an EAP<br>authentication method that is supported by the controller. Ensure that the aa a-profile<br>associated with the authentication request matches the authentication-method the<br>client is sending to authenticate. If problem persists, check for packet-corruption by<br>capturing sniffer-traces between client, AP and controller. |
| 132039            | Station [mac:%m] [bssid:%m] sent Unsupported EAP Code [eapcode:%d]<br>Description: Station send an EAP packet with unknown EAP code. Ensure the station<br>is configured correctly to perform an EAP authentication method that is supported by<br>the switch. Ensure that the aaa-profile associated with the authentication request<br>matches the authentication-method the client is sending to authenticate. If problem<br>persists, check for packet-corruption by capturing sniffer-traces between client, AP and<br>controller.                                         |

**Table 6** Security Error Messages (Continued)

| <b>Message ID</b> | <b>Message and Description</b>                                                                                                    |
|-------------------|----------------------------------------------------------------------------------------------------|
| 132040            | Station [mac:%m] [bssid:%m] sent Unsupported MD5 EAP type [eaptype:%d].<br><b>Description:</b> Station sent an EAP packet that is not supported. Ensure the station is<br>configured correctly to perform an EAP authentication method that is supported by the<br>switch. Ensure that the aaa-profile associated with the authentication request matches<br>the authentication-method the client is sending to authenticate. If problem persists,<br>check for packet-corruption by capturing sniffer-traces between client, AP and<br>controller. |
| 132042            | Sending empty username for user [mac:%m] - WPS is not enabled on AP [bssid:%m]<br>[apname:%s]<br><b>Description:</b> Station sent no user name in the EAP Identity Request message. Ensure<br>the station is configured correctly to perform EAP authentication. If problem persists,<br>check for packet-corruption by capturing sniffer-traces between client, AP and<br>controller.                                                                                                    |
| 132045            | Error remove stateful dot1x ACL<br><b>Description:</b> Failed to remove the Acts configured for stateful dot1x authentication<br>from the stateful_role or logon_role.<br><b>Cause:</b> This is because the <b>stateful-dot1x</b> ACL is not associated with the stateful role<br>or logon role.<br><b>Recommended Action:</b> Since we are disabiling stateful-dot1x anyway, no further<br>action is required.                                                                                                    |
| 132049            | "Received Invalid digest from Server [srvip:%p], AP [ip:%p]<br><b>Description:</b> Received radius packet with invalid digest during stateful dot1x<br>authentication.<br><b>Cause:</b> This error suggests a possible man-in-the-middle attack.<br><b>Recommended Action:</b> Contact your administrator to check status of your Radius<br>server. Radius packet will be dropped.                                                                                                    |
| 132050            | "No Stateful configuration found that could verify the stateful response. [nasip:%p],<br>[srvip:%p]<br><b>Description:</b> No server config entry was found for verifying the stateful dot1x response.<br>Recommended Action: Verify that the Radius server in question is configured in the<br>applicable server-group on the controller.                                                                                                    |
| 132051            | Failed to validate stateful radius response [nasip:%p] [srvip:%p] station [mac:%m]<br><b>Description:</b> Stateful dot1x authentication failed because validation failed.<br>Recommended Action: Refer to previous log-message. If CONFIG_NOTFOUND, verify<br>that the Radius server in question is configured in the applicable server-group on the<br>controller. Otherwise, this may be a potential man-in-the-middle attack.Contact your<br>administrator to validate the status of your Radius sever."                                         |
| 132053            | Dropping the radius packet for Station [mac:%m] [bssid:%m] doing 802.1x<br><b>Description:</b> Radius packet for the specified station is dropped.<br>Cause: Either the station has disconnected, has already authenticated or it is busy.<br>Recommended Action: If reauthentication is required, the station will request<br>authentication again.                                                                                                    |
| 132055            | "[_FUNCTION_:%s]: missing configuration for dot1x profile \""[prof:%s]\""<br><b>Description:</b> Specified Dot1x profile is not configured or has been deleted.<br>Recommended Action: Validate that the controller configuration contains the specified<br>dot1x profile.                                                                                                    |

**Table 6** Security Error Messages (Continued)

| <b>Message ID</b> | <b>Message and Description</b>                                                                                                    |
|-------------------|----------------------------------------------------------------------------------------------------|
| 132056            | "[_FUNCTION_:%s]: missing server-group configuration for dot1x in aaa-profile<br>\""[prof:%s]\"" for Station [mac:%m] [bssid:%m]<br>Description: Specified server group for dot1x authentication in the aaa profile is not<br>configured or has been deleted.                                                                              |
|                   | Recommended Action: Validate that the controller configuration contains the specified<br>server-group profile.                                                                                                    |
| 132057            | Failed to send the radius request for Station [mac:%m] [bssid:%m]<br><b>Description:</b> Radius request for specified station is being dropped due to lack of<br>system resources.<br><b>Recommended Action:</b> Free up system memory and other resources by throttling<br>user-authentication requests.                                  |
| 132059            | Multicast Key type of the AP [bssid:%m] [apname:%s] is not static-wep or dynamic-wep<br><b>Description:</b> Multicast key type is not static wep or dynamic wep for the specified AP.<br>Recommended Action: Confirm that the specified ssid-profile is configured for WEP                                                                 |
| 132060            | Unknown Multicast Key-type [menc:%d] for AP [mac:%m] [apname:%s]<br><b>Description:</b> The multicast key type for the specified AP is not known.<br>Recommended Action: Validate the SSID-profile associated with the AP and reboot<br>the AP.                                                                                            |
| 132061            | AP [bssid:%m] [apname:%s] configured with aaa profile [prof:%s] does not have an<br>associated dot1x profile<br><b>Description:</b> No dot1x profile is configured for the specified aaa profile.<br>Recommended Action: Configure a dot1x profile in the specified aaa profile.                                                           |
| 132062            | Wrong slot configured for AP [bssid:%m] [apname:%s]<br>Description: Invalid key slot configured for the specified AP. This should never happen.<br>Recommended Action: If this happens, an internal error has occurred. Reboot your<br>controller.                                                                                         |
| 132063            | WPA Preshared Key not configured for AP [mac:%m]<br>Description: WPA Preshared Key is not configured for the specified AP.<br>Recommended Action: Configure a WPA Preshared Key for this AP.                                                                                                    |
| 132064            | WPA Passphrase not configured for AP [bssid:%m] [apname:%s]<br>Description: WPA passphrase not configured for the specified AP.<br>Recommended Action: Configure a WPA Passphrase for this AP.                                                                                                    |
| 132065            | AP [mac:%m] [apname:%s] configured with invalid static-wep key length [slot:%d]<br>[size:%d]<br><b>Description:</b> AP is configured with invalid Static WEP key length. The valid key length is<br>40 bits or 128 bits.<br>Recommended Action: Configure the AP with either a 40bit or 128bit key.                                        |
| 132069            | No Radius server configuration with [srvip:%p] available for creating Stateful AP<br>Configuration entry<br><b>Description:</b> While automatically creating stateful dot1x configuration entry the radius<br>server specified was not found.<br>Recommended Action: Configure the specified radius server configuration and try<br>again. |
| 132073            | Wrong WPA OUI Element [oui:%d] from Station [mac:%m] [bssid:%m] [apname:%s]<br><b>Description:</b> Station sent WPA key message with invalid OUI element.<br><b>Recommended Action:</b> Identify the station and investigate why it is sending incorrect<br>data.                                                                          |

**Table 6** Security Error Messages (Continued)

| <b>Message ID</b> | <b>Message and Description</b>                                                                                                    |
|-------------------|----------------------------------------------------------------------------------------------------|
| 132074            | Version [stver:%d] does not match [apver:%d] in the [msg:%s] IE Elements from Station<br>[mac:%m] [bssid:%m] [apname:%s]<br>Description: Station sent WPA key message with invalid Version.<br>Recommended Action: Identify the station and investigate why it is sending incorrect<br>data.            |
| 132075            | Multicast cipher from Station [mac:%m] [stmc:%X] does not match with AP [bssid:%m]<br>[apmc:%X] [apname:%s]<br>Description: Mismatch in the multicast ciphers specified by the station and AP.<br>Recommended Action: Identify the station and investigate why it is sending incorrect<br>data.         |
| 132076            | Station [mac:%m] [bssid:%m] [apname:%s] sent invalid number of unicast ciphers<br>$[uc:\%d]$<br>Description: Station sent invalid number of unicast cipher in the WPA IE element.<br>Recommended Action: Identify the station and investigate why it is sending incorrect<br>data.                      |
| 132077            | Station's [mac:%m] [stuc:%X] and AP's [bssid:%m] [apuc:%X] [apname:%s] unicast<br>cipher suites does not match<br><b>Description:</b> Mismatch in the unicast cipher specified by the station and the AP                                                                                                |
| 132078            | Station [mac:%m] [bssid:%m] [apname:%s] sent invalid number of key management<br>suite [km:%d]<br><b>Description:</b> Station sent invalid number of key management suite in the WPA IE<br>element                                                                                                    |
| 132079            | Station's [mac:%m] [stkm:%X] and AP's [bssid:%m] [apkm:%X] [apname:%s] key<br>management suites does not match<br><b>Description:</b> Mismatch in the key management suite specified by the station and the<br>AP                                                                                       |
| 132080            | Station [mac:%m] [bssid:%m] [apname:%s] did not specify the multicast cipher and the<br>configured multicast cipher [mc:%X] did not match the default cipher TKIP<br>Description: Station did not specify any multicast cipher and the multicast cipher<br>specified by the is not TKIP                 |
| 132081            | Station [mac:%m] [bssid:%m] [apname:%s] did not specify the unicast cipher and the<br>configured unicast cipher [mc:%X] did not match the default cipher TKIP<br>Description: Station did not specify any unicast cipher and the multicast cipher<br>specified by the AP is not TKIP                    |
| 132082            | Station [mac:%m] [bssid:%m] [apname:%s] did not specify the key management<br>selector and the configured key management [km:%X] did not match the default -<br>802.1x<br>Description: Station did not specify any key management selector and the configured<br>key management on the AP is not 802.1x |
| 132083            | [Num:%d] TKIP Michael MIC failure was detected<br><b>Description:</b> Specified number of TKIP MIC failure was detected                                                                                                    |
| 132084            | Two TKIP Michael MIC Failures were detected within [last_scan_time:%d] seconds.AP<br>will be shutdown for next 60 seconds<br>Description: Two MIC failures was received from the station within 60 secs.<br><b>Recommended Action:</b> The AP must be shutdown for 60 secs                              |

**Table 6** Security Error Messages (Continued)

| <b>Message ID</b> | <b>Message and Description</b>                                                                                                    |
|-------------------|----------------------------------------------------------------------------------------------------|
| 132085            | Maximum number of %s Key exchanges attempted for station [name:%s] [mac:%m]<br>[bssid:%m] [apname:%s]<br><b>Description:</b> Maximum number of key exchanges was attempted for the station                                                                           |
| 132088            | "Invalid WPA [ver:%d] Key message from Station [mac:%m] [bssid:%m] [apname:%s],<br>reason: ACK bit set<br>Description: WPA key message with ACK bit set was received from the station. This is<br>invalid                                                            |
| 132089            | "Invalid WPA [ver:%d] Key message from Station [mac:%m] [bssid:%m]<br>[apname:%s], reason: Error flag without Request bit set<br>Description: WPA key message with error flag without request bit set was received<br>from the station. This is invalid              |
| 132090            | Received TKIP Michael MIC Failure Report from the Station [mac:%m] [bssid:%m]<br>[apname:%s]<br><b>Description:</b> Specified Station sent TKIP MIC failure report                                                                                                   |
| 132091            | Wrong key type [kt:%d] in [msg:%s] from Station [mac:%m] [bssid:%m] [apname:%s]<br>Description: Station sent wrong key type in the WPA key message                                                                                                    |
| 132092            | Request bit set in [msg:%s] from Station [mac:%m] [bssid:%m] [apname:%s]<br><b>Description:</b> Station sent WPA key message with request bit set                                                                                                    |
| 132093            | [msg:%s] from Station [mac:%m] [bssid:%m] [apname:%s] did not match the replay<br>counter [stcnt1:%d][stcnt2:%d] vs [apcnt1:%d][apcnt2:%d]<br>Description: Station and AP's replay counter does not match. The WPA key message<br>from the station has to be dropped |
| 132099            | [msg:%s] from Station [mac:%m] [bssid:%m] [apname:%s] has invalid datalen [ln:%d]<br>$!= 0$<br>Description: Station sent WPA key message with invalid key length                                                                                                    |
| 132104            | Invalid character in the passphrase [ch:%c]<br>Description: Invalid characters in the WPA passphrase                                                                                                    |
| 132105            | Invalid password len [ln:%d]<br>Description: Invalid WPA passphrase length                                                                                                    |
| 132106            | Invalid ssid len [ln:%d]<br><b>Description: Invalid SSID length</b>                                                                                                    |
| 132113            | Station's [mac:%m] [strsn:%X] and AP's [bssid:%m] [aprsn:%X] [apname:%s] RSN<br>Capability does not match<br>Description: Station and AP's RSN capability does not match                                                                                             |
| 132114            | Failed to add xSec station [mac:%m] to AP [bssid:%m]<br><b>Description:</b> Failed to add xSec station to AP's station table                                                                                                    |
| 132147            | Invalid length [ln:%d] during inner EAP handling<br><b>Description:</b> Station sent invalid length in the inner eap                                                                                                    |
| 132149            | MAC User Table Lookup Failed mac=[mac:%m] bssid=[bssid:%m]<br><b>Description:</b> Specified MAC is missing in the MAC User Table while trying to process<br>the dot1x packet.                                                                                        |

#### **Table 6** Security Error Messages (Continued)

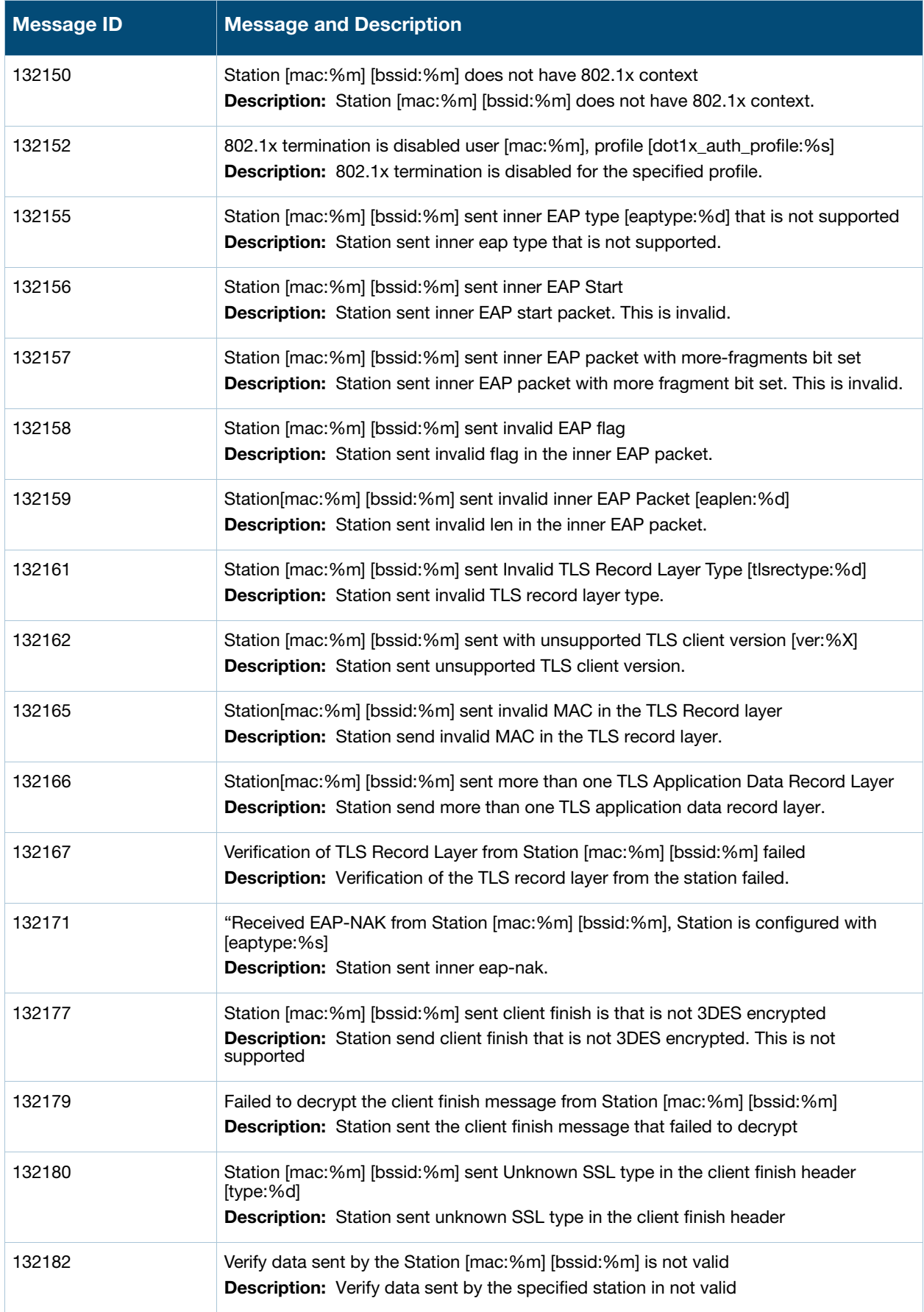

**Table 6** Security Error Messages (Continued)

| <b>Message ID</b> | <b>Message and Description</b>                                                                                                    |
|-------------------|----------------------------------------------------------------------------------------------------|
| 132185            | Failed to send the server finish for Station [mac:%m] [bssid:%m]<br>Description: Failed to send server finish for the specified station                                                                                                    |
| 132188            | No user-name found in the inner EAP id response from Station [mac:%m] [bssid:%m]<br>Description: Station did not send any user name in the inner EAP id response                                                                                                    |
| 132195            | Invalid EAP code [code:%d] in the EAP-TLV/Phase2 response from Station [mac:%m]<br>[bssid:%m]<br><b>Description:</b> Station sent invalid EAP code in the TLV response                                                                                                    |
| 132196            | Invalid EAP TLV-Type [tlv_type:%d] in the EAP-TLV/Phase2 response from Station<br>[mac:%m] [bssid:%m]<br>Description: Station sent invalid TLV type                                                                                                    |
| 132197            | "Maximum number of retries was attempted for station [name:%s] [mac:%m]<br>[bssid:%m], deauthenticating the station<br><b>Description:</b> Maximum number of retries was attempted for station to complete the<br>authentication phase.<br>Recommended Action: Deauthenticating the station |
| 132198            | Failed to load the CA List File [file:%s]<br><b>Description:</b> Failed to load the specified CA List File for 802.1x termination                                                                                                    |
| 132199            | Failed to set up SSL buffers<br>Description: Failed to set up SSL buffers                                                                                                    |
| 132200            | Received TLS Client Finish but the client certificate [mac:%m][bssid:%m] is not verified<br>Description: Received TLS Client Finish but the client certificate is not verified                                                                                                    |
| 132201            | Failed to cache EAP-GTC authentication info of Station [name:%s] [mac:%m]<br>[bssid:%m] in the Local Database Server<br><b>Description:</b> Failed to cache EAP-GTC authentication information of the station in the<br>Internal server                                                     |
| 132203            | "Station [mac:%m][bssid:%m] sent a EAP-NAK, requesting unsupported inner-eap-type<br>[type:%d]<br>Description: Unsupported inner-eaptype requested by station                                                                                                    |
| 132204            | Inner eapid mismatched [id1:%d]:[id2:%d] for station [mac:%m] [bssid:%m]<br>Description: Mismatch between the eapid station sent and what was expected                                                                                                    |
| 132205            | Invalid inner-eaptype configured [eaptype:%d]<br><b>Description:</b> Configured eaptype is not supported                                                                                                    |
| 132206            | Multiple user name attributes in response packet.<br>Description: The RADIUS response packet is invalid because it contains multiple user<br>name attributes                                                                                                    |
| 132207            | RADIUS reject for station [name:%s] [mac:%m] from server [server:%s].<br>Description: Radius packet for the specified station was rejected by the server.                                                                                                    |
| 132208            | Station setup failed [mac:%m] [bssid:%m] [apname:%s] [uenc:%s] [menc:%s]<br>Description: Station failed to start the security association                                                                                                    |

**Table 6** Security Error Messages (Continued)

| <b>Message ID</b> | <b>Message and Description</b>                                                                                                    |
|-------------------|----------------------------------------------------------------------------------------------------|
| 132209            | No unicast ciphers supported by AP [bssid:%m] [apname:%s]<br><b>Description:</b> No unicast ciphers supported by AP with WPA2 opcode                                                                                                    |
| 132210            | "Error in cb msg processing, message to<br>[ip:%s]:[port:%d]([app_name:%s]),[msg_code:%d], Msglen [len:%d], and Msgtype<br>[msg_type:%d] failed with Errno [errno:%d], Errstr [errstr:%s] "<br>Description: Error occurred during key propagation for a client in split/bridge/d-tunnel<br>mode for DWEP/AES/TKIP encryption.<br>Recommended Action: The msg is corrupted, retry the authentication to resolve the<br>issue.                                                                                                    |
| 132211            | Station [mac:%m] [bssid:%m] sent a cert from which we couldn't extract the public key<br><b>Description:</b> Station sent a cert from which we couldn't extract the public key                                                                                                    |
| 132212            | Station [mac:%m] [bssid:%m] certificate signature verification failed.<br>Description: Station sent a cert, but the certificate signature verification failed.                                                                                                    |
| 132217            | Failed to convert cert into DER format before sending to certmgr.<br>Description: Failed to convert cert into DER format before sending to certmgr.                                                                                                    |
| 132221            | Invalid EAP type [eaptype:%d] received for station[mac:%m][bssid:%m] configured in<br>termination mode<br><b>Description:</b> Received invalid EAP type for station that is configured in termination<br>mode                                                                                                    |
| 132222            | Received EAP packet on the wrong BSSID for station [mac:%m][bssid:%m]<br>Description: Received EAP packet on the wrong BSSID.                                                                                                    |
| 132224            | Station [mac:%m] [bssid:%m] sent Unsupported EAP code [eapcode:%d]]<br>Description: Station sent an EAP packet that is not supported. Ensure the station is<br>configured correctly to perform an EAP authentication method that is supported by the<br>switch.<br>Recommended Action: Ensure that the aaa-profile associated with the authentication<br>request matches the authentication-method the client is sending to authenticate. If<br>problem persists, check for packet-corruption by capturing sniffer-traces between<br>client, AP and controller. |
| 132225            | MAC Authentication was not done for station [mac:%m] [bssid:%m]<br><b>Description:</b> MAC Authentication was not done for the specific station                                                                                                    |
| 132226            | MAC Authentication was not successful and I2-fail-thru is not enabled for station<br>[mac:%m] [bssid:%m]<br>Description: MAC Authentication was not successful and I2 fail thru knob was not<br>enabled for the specific station                                                                                                    |
| 132229            | Failed to publish PMK Cache to GSM channel for Station [mac:%m] [bssid:%m]<br><b>Description:</b> Failed to publish PMK Cache to GSM channel for the specified station                                                                                                    |
| 132230            | Failed to publish Key Cache to GSM channel for Station [mac:%m]<br>Description: Failed to publish Key Cache to GSM channel for the specified station                                                                                                    |

# <span id="page-21-0"></span>**Warning Messages**

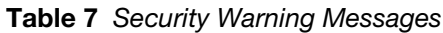

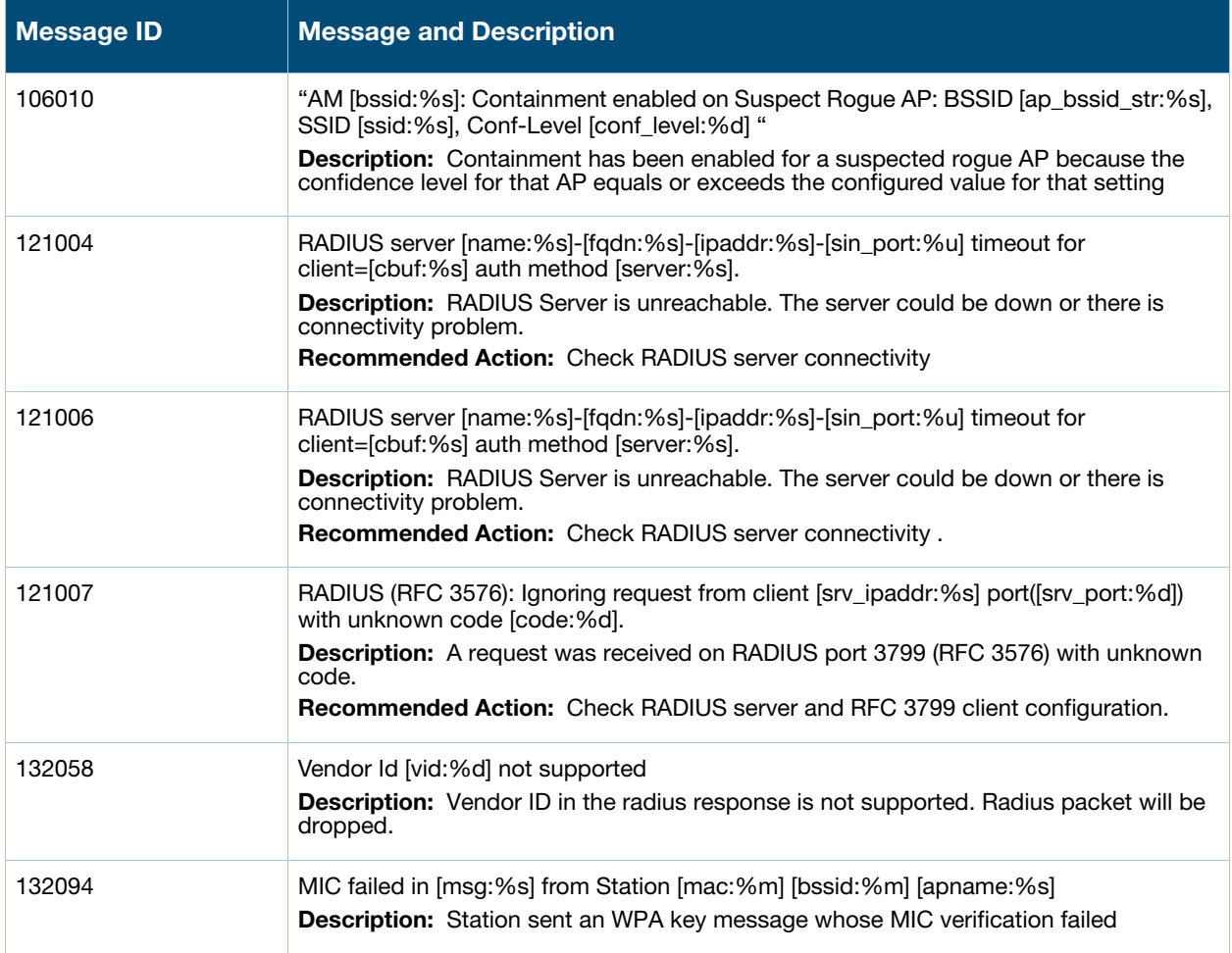

## <span id="page-21-1"></span>**Notice Messages**

**Table 8** Security Notice Messages

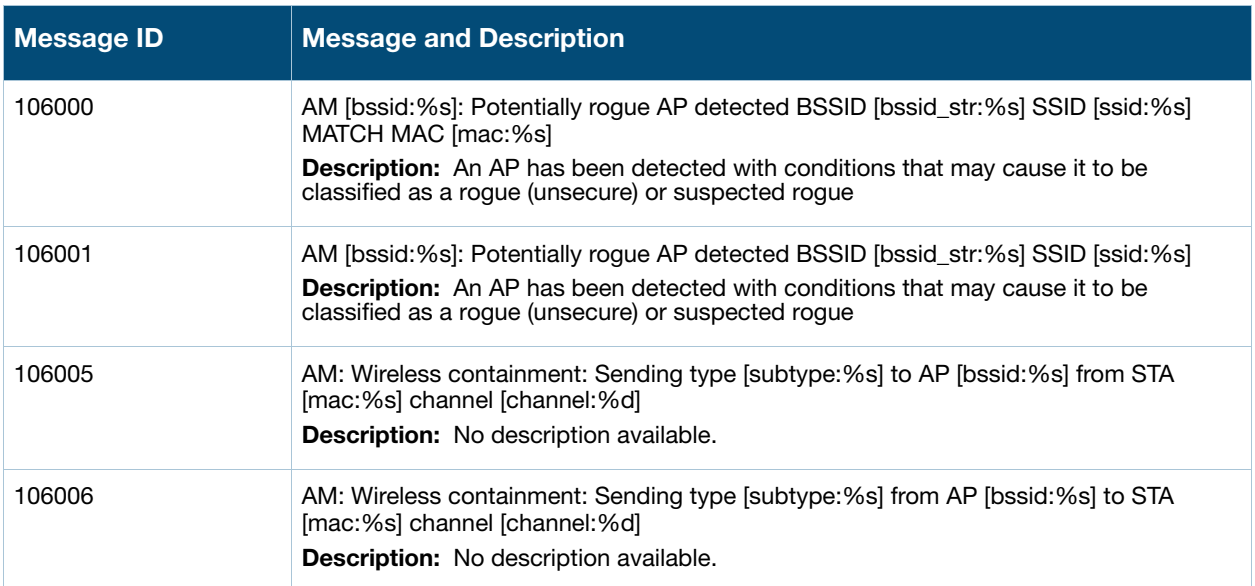

**Table 8** Security Notice Messages

| <b>Message ID</b> | <b>Message and Description</b>                                                                                                    |
|-------------------|----------------------------------------------------------------------------------------------------|
| 106012            | AM: Wireless tarpit containment: Sending Probe-Response with fake channel from AP<br>[bssid:%m] to STA [mac:%m] on channel [channel:%d] with fake_channel [fc:%d]<br>Description: No description available.                                                           |
| 106013            | AM: Wireless tarpit containment: Sending Probe-Response with fake BSSID for frame<br>from AP [bssid:%m] to STA [mac:%m] on channel [channel:%d] with fake_bssid<br>[fbssid:%m]<br>Description: No description available.                                              |
| 106014            | AM: Wireless tarpit containment: Sending Auth reply for frame from AP [bssid:%m] to<br>STA [mac:%m] on channel [channel:%d] with algorithm [alg:%d] transaction [xn:%d]<br>seq [seq:%d]<br><b>Description:</b> No description available.                              |
| 106015            | AM: Wireless tarpit containment: Sending Assoc-Response for frame from AP<br>[bssid:%m] to STA [mac:%m] on channel [channel:%d] with aid [aid:%d] seq [seq:%d]<br>Description: No description available.                                                              |
| 106016            | AM: Wireless tarpit containment: Client [mac:%m] is in tarpit for fake BSSID [bssid:%s]<br>on channel [channel:%d]<br>Description: No description available.                                                                                                    |
| 106017            | AM: Wireless tarpit containment: Client [mac:%m] is in tarpit for fake channel<br>[channel:%d] for BSSID [bssid:%m]<br>Description: No description available.                                                                                                    |
| 121015            | "Purge Request: [packet_id:%d], [srv_ipaddr:%s], [fd:%d], [timer_id:%d]"<br><b>Description:</b> A new config was received (write memory on master), hence purging all<br>the pending radius requests.                                                                 |
| 121017            | Unknown vendor or attribute ID [vendor:%d]/[attrid:%d] in [func:%s].<br><b>Description:</b> The RADIUS vendor or the attribute ID is not known.<br>Recommended Action: Use show aaa radius-attributes command to check if the<br>vendor or attribute ID is supported. |
| 121032            | "Purge Request: [packet_id:%d], [srv_ipaddr:%s], [fd:%d], [timer_id:%d]"<br><b>Description:</b> Radius Client IP change, hence purging all the pending radius requests                                                                                                |

# <span id="page-22-0"></span>**Information Messages**

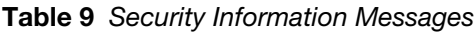

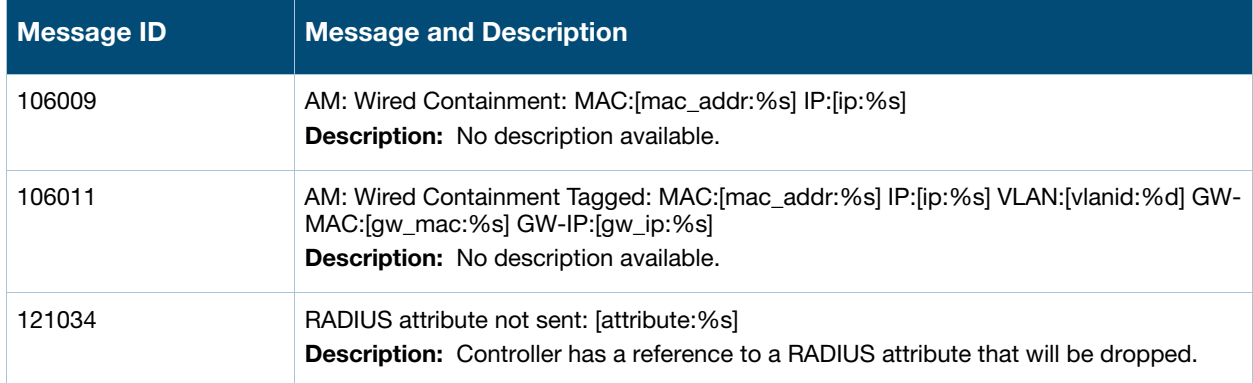

#### **Table 9** Security Information Messages

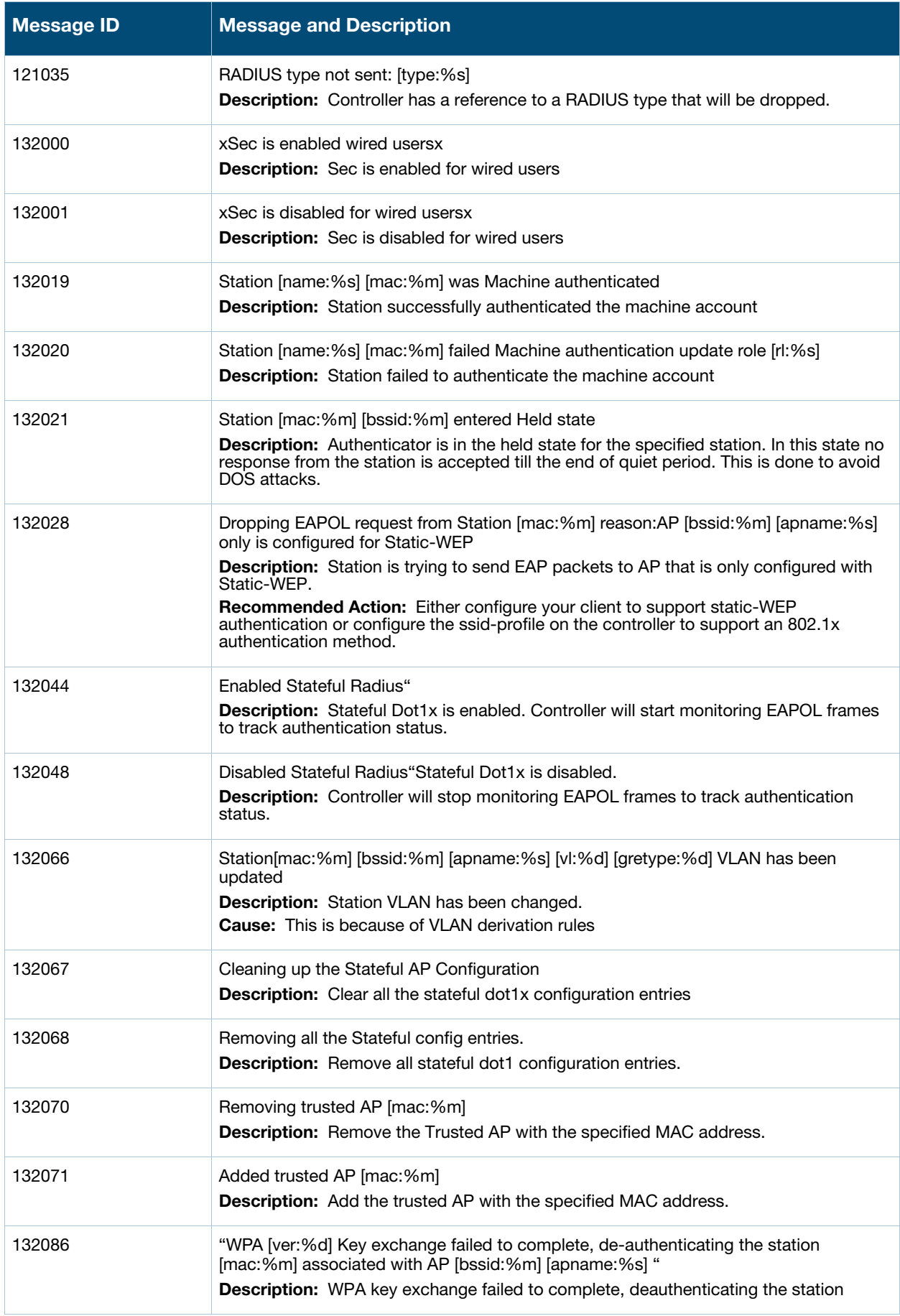

**Table 9** Security Information Messages

| <b>Message ID</b> | <b>Message and Description</b>                                                                                                    |
|-------------------|----------------------------------------------------------------------------------------------------|
| 132131            | FIPS mode is enabled.<br><b>Description:</b> FIPS mode is enabled.                                                                                                    |
| 132132            | FIPS mode is disabled<br><b>Description:</b> FIPS mode is disabled.                                                                                                    |
| 132133            | WPA Countermeasure is enabled<br><b>Description:</b> WPA Countermeasure is enabled                                                                                                    |
| 132134            | WPA Countermeasure is disabled<br><b>Description:</b> WPA Countermeasure is disabled                                                                                                    |
| 132202            | Successfully downloaded the certs [rootcert:%s] [servercert:%s] for EAP termination<br><b>Description:</b> Successfully downloaded the certificates for EAP termination                                           |
| 132218            | Skipping certificate common name check for username=[user:%s] MAC=[mac:%s]<br><b>Description:</b> Based on configuration settings, the check for the certificate common<br>name against a AAA server was skipped. |
| 132219            | MAC=[mac:%s] Local User DB lookup result for Machine auth=[r3:%s] Role=[r4:%s]<br><b>Description:</b> Local user database lookup result for Machine authentication status.                                        |

# <span id="page-24-0"></span>**Debug Messages**

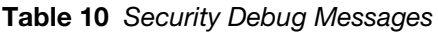

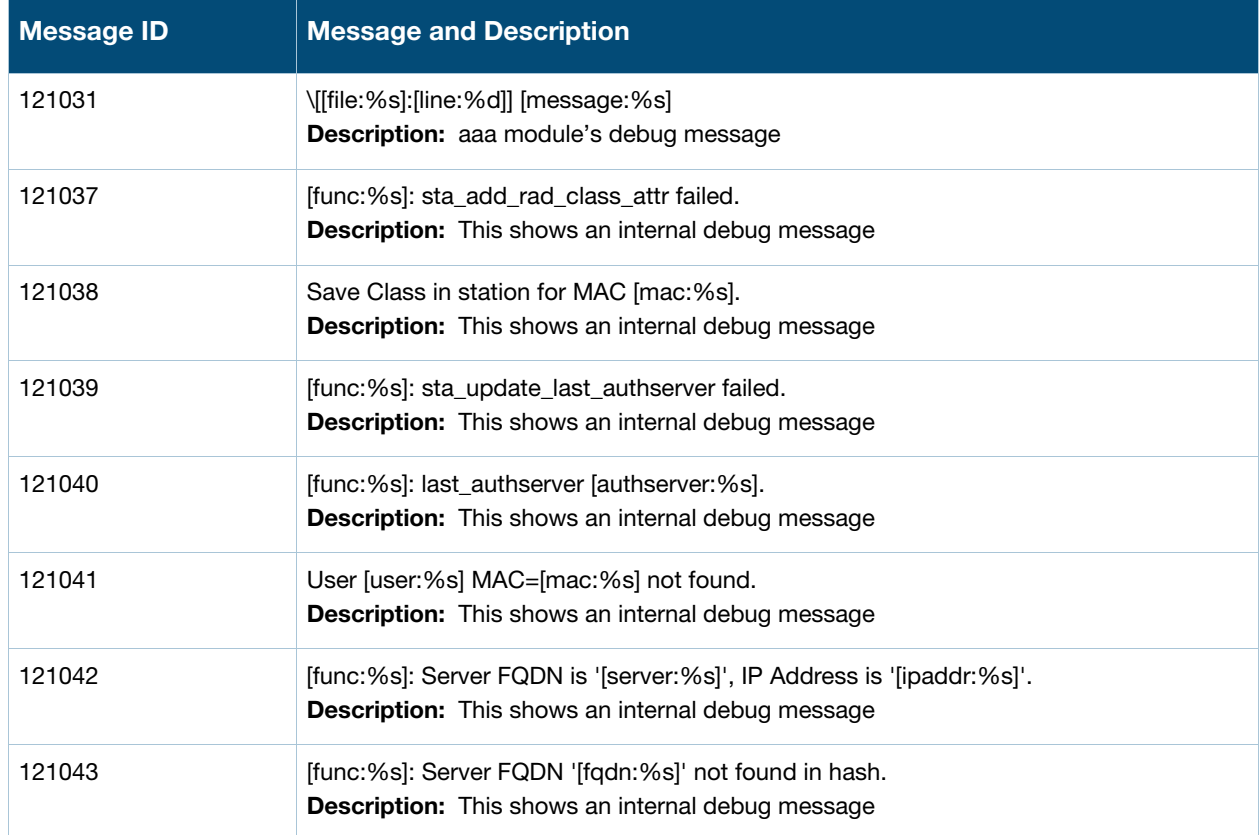

#### **Table 10** Security Debug Messages

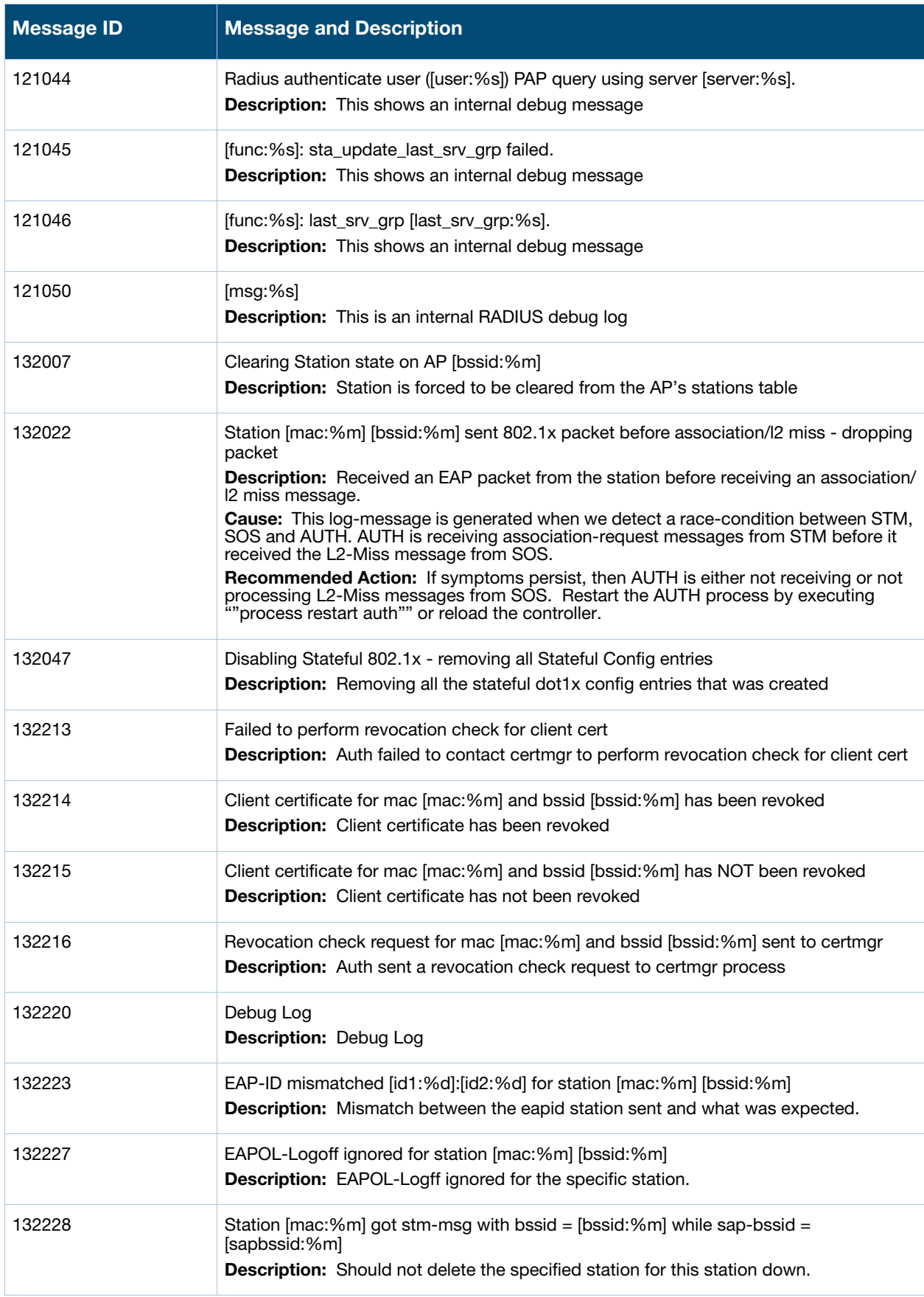

## <span id="page-26-1"></span><span id="page-26-0"></span>**Emergency Messages**

#### **Table 11** System Emergency Messages

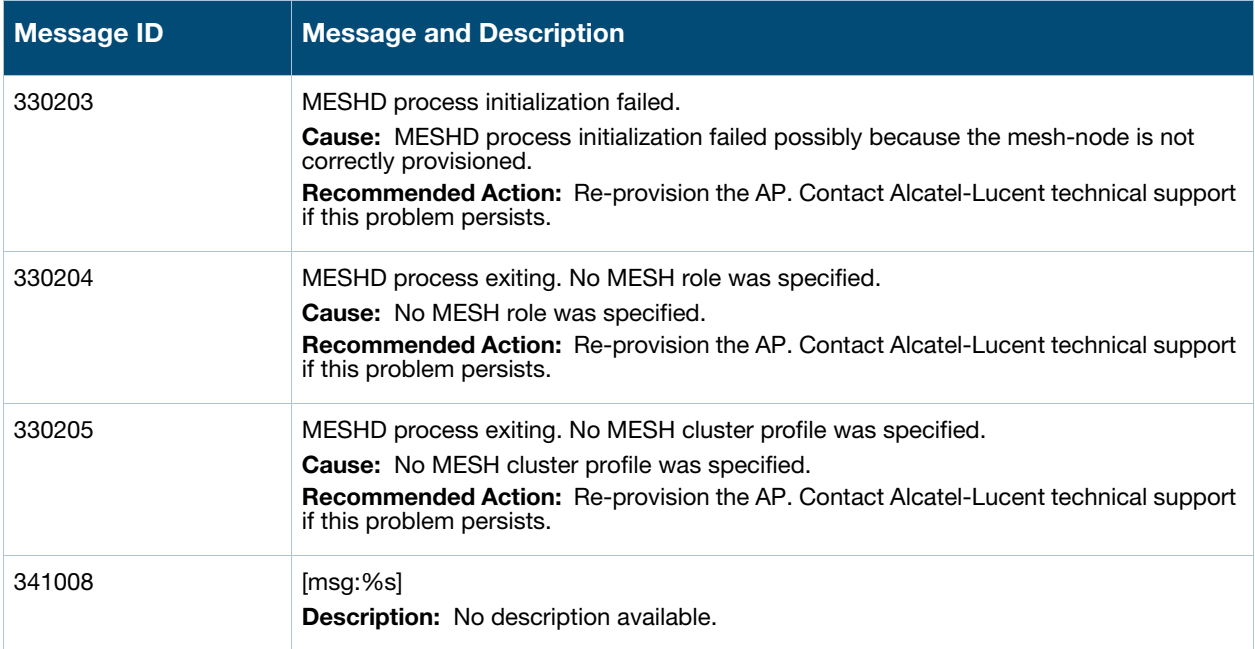

## <span id="page-26-2"></span>**Alert Messages**

#### **Table 12** System Alert Messages

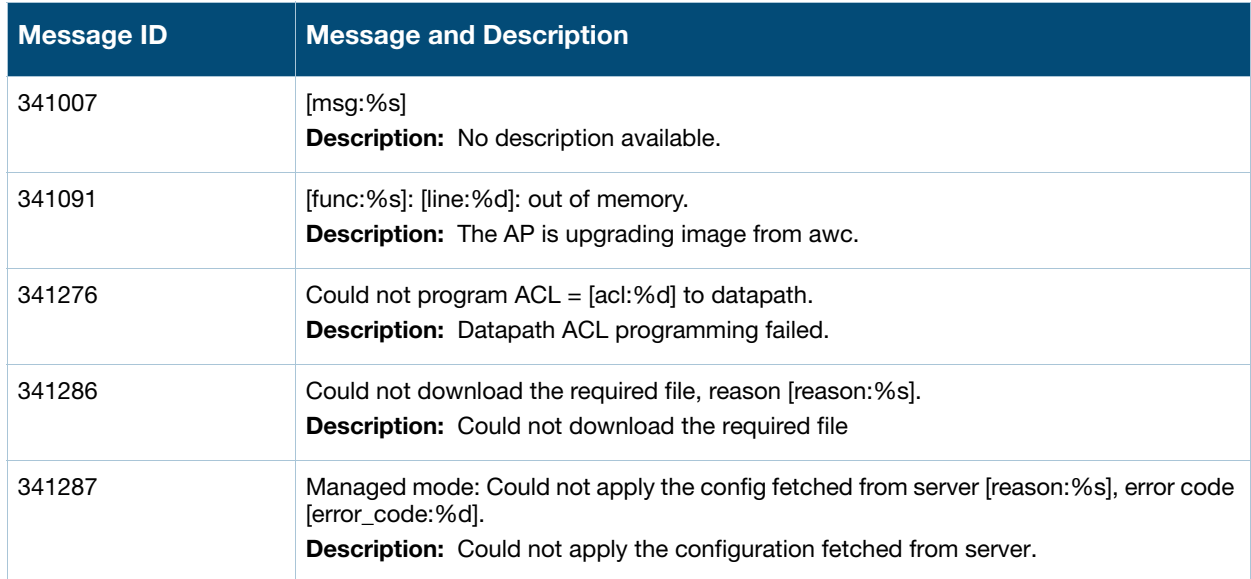

## <span id="page-27-0"></span>**Critical Messages**

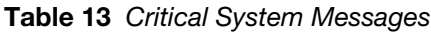

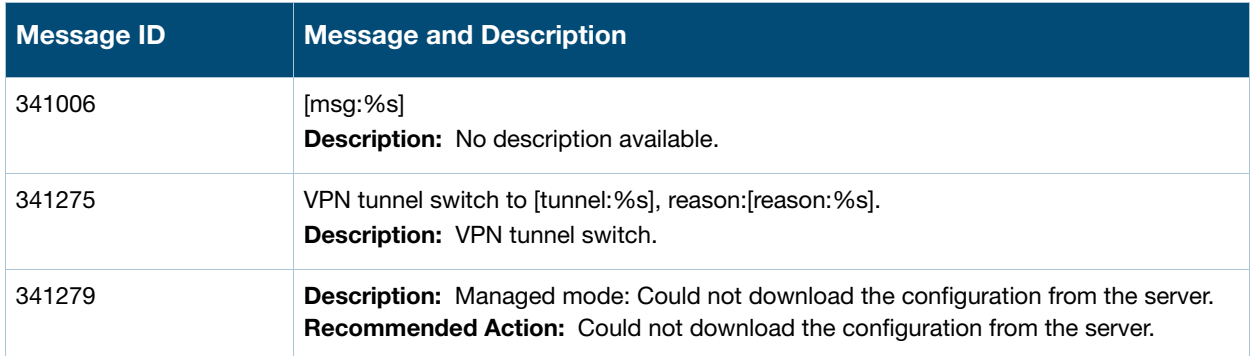

## <span id="page-27-1"></span>**Error Messages**

**Table 14** Error System Messages

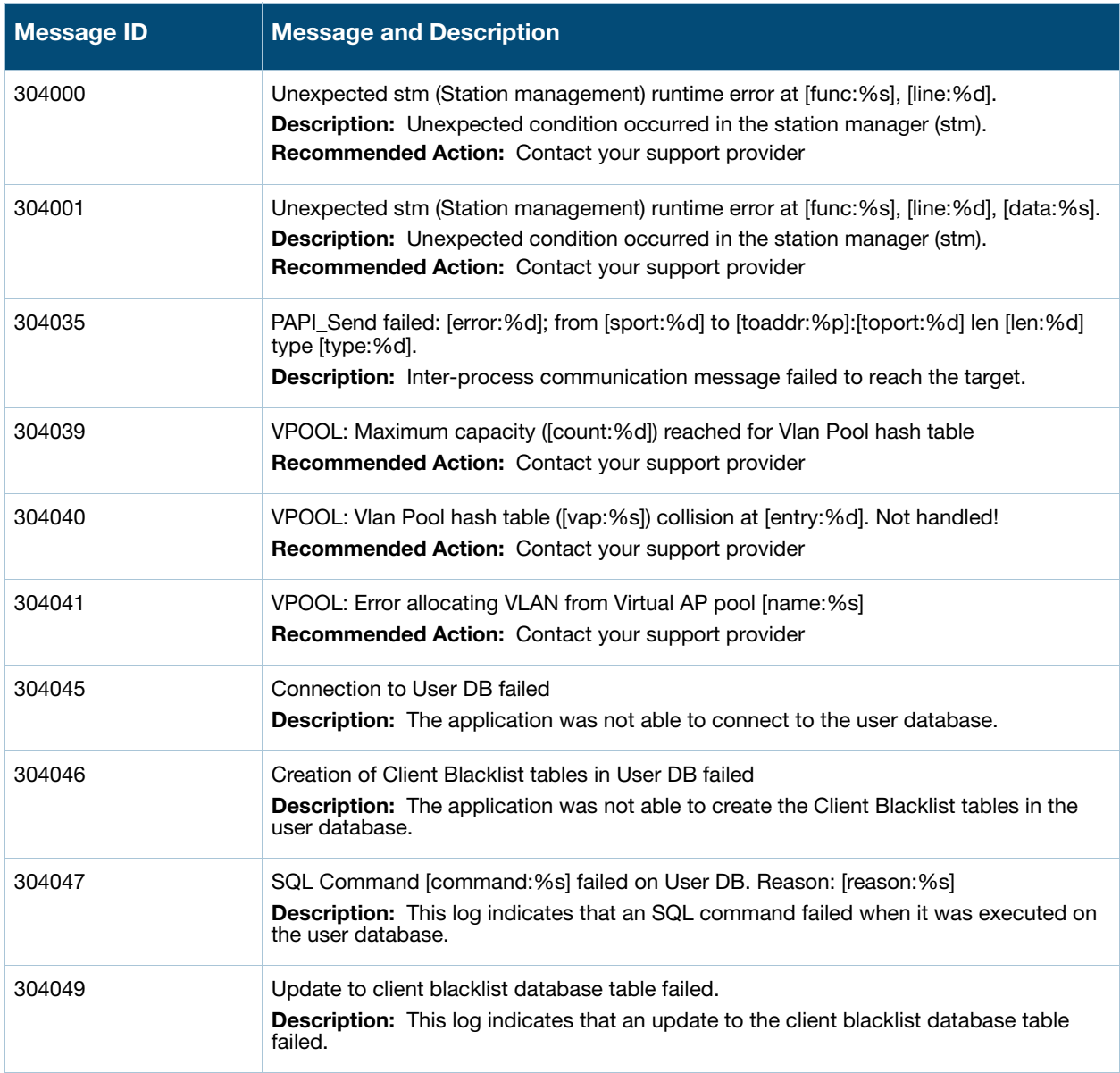

**Table 14** Error System Messages (Continued)

| <b>Message ID</b> | <b>Message and Description</b>                                                                                                    |
|-------------------|----------------------------------------------------------------------------------------------------|
| 304054            | Client blacklist is full and caused an entry to not be added. Limit: [limit: %d].<br>Description: This log indicates that the client blacklist table is full and an entry that<br>would have been added could not be added.       |
| 304055            | Contact Alcatel-Lucent tech-support."Unexpected stm (Station management) runtime<br>error at [func:%s], [line:%d], [data:%s]<br><b>Description:</b> Unexpected condition occurred in the station manager (stm)                    |
| 304058            | PAPI_Send failed, [func:%s], [line:%d]: [error:%s]; opcode [opcode:%d] action<br>[action:%d]<br>Description: Inter-process communication message failed to reach datapath.                                                        |
| 304060            | [func:%s], [line:%d]: Sibyte reply truncated; opcode [opcode:%d] action [action:%d]<br>Description: Datapath reply to PAPI message sent is truncated.                                                                             |
| 304062            | PAPI_Send failed, [func:%s], [line:%d]: [error:%s]<br>Description: Inter-process communication message failed to reach auth manager.                                                                                              |
| 304063            | PAPI_Send failed, [func:%s], [line:%d]: [error:%s]<br>Description: Inter-process communication message failed to reach air monitor.                                                                                               |
| 304064            | PAPI_Send failed, [func:%s], [line:%d]: [error:%s], dstport [dst:%d], msgcode [code:%d]<br>Description: Inter-process communication message failed to reach destination.                                                          |
| 304065            | PAPI_Send failed, [func:%s], [line:%d]: [error:%s], dstport [dst:%d]<br>Description: Inter-process communication message failed to reach destination.                                                                             |
| 304067            | PAPI_Send failed: [func:%s], [line:%d]: [error:%s]; from [sport:%d] to<br>[toaddr:%p]:[toport:%d] len [len:%d] type [type:%d]<br>Description: Inter-process communication message failed to reach the target.                     |
| 311013            | Image upgrade failed; details follow.<br>Description: The AP was unable to upgrade its image. Message 311014 will<br>follow with details about the error.                                                                         |
| 311014            | [line:%s]<br>Description: This message presents detailed information about an AP image<br>upgrade error.                                                                                                    |
| 311016            | Unable to create domain list file<br>Description: Internal error occured while accessing domain lists file.                                                                                                    |
| 311017            | Error occured while resolving IP's for domains<br><b>Description:</b> Internal error occured while resolving the domain names<br>Recommended Action: Contact your support provider                                                |
| 311018            | Unable to read domain results file<br>Description: Internal error occured while processing the domain results file<br>Recommended Action: Contact your support provider                                                           |
| 311019            | Unable to generate certificate signing request (CSR). AP will reboot.<br><b>Description:</b> The access point was unable to generate a certificate signing<br>request (CSR).<br>Recommended Action: Contact your support provider |

**Table 14** Error System Messages (Continued)

| <b>Message ID</b> | <b>Message and Description</b>                                                                                                    |
|-------------------|----------------------------------------------------------------------------------------------------|
| 311020            | An internal system error has occurred at file [file:%s] function [function:%s] line [line:%d]<br>error [error:%s].<br>Description: This log indicates that we encountered an internal system error.<br><b>Recommended Action:</b> Contact your support provider                                                                                                    |
| 311021            | An internal system error has occurred at file [file:%s] function [function:%s] line [line:%d]<br>error [error:%s].<br><b>Description:</b> This log indicates that we encountered an internal system error.<br>Recommended Action: Contact your support provider                                                                                                    |
| 311022            | Error allocating memory at file [file:%s] function [function:%s] line [line:%d]. Allocating<br>[bytes:%d] bytes.<br><b>Description:</b> System failed to allocate memory at the specified location<br>Recommended Action: Use the show memory and the show process commands to<br>monitor memory usage. If the problem persist, contact your support provider                                                                                                    |
| 311023            | Error allocating memory at file [file:%s] function [function:%s] line [line:%d]. Allocating<br>[bytes:%d] bytes.<br>Description: System failed to allocate memory at the specified location<br>Recommended Action: Use the show memory and the show process commands to<br>monitor memory usage. If the problem persist, contact your support provider                                                                                                    |
| 311027            | $[msg:\%s]$<br>Description: No description available.                                                                                                    |
| 326054            | AM: read error - [recvlen:%d]<br>Description: No description available.                                                                                                    |
| 326055            | AM: Received frame of size 0 from driver: Is-RX=[rx:%d] BufLen= [buf_len:%d]<br>Channel=[ch:%d]<br>Description: No description available.                                                                                                    |
| 326063            | AM: INET not configured in this system<br><b>Description:</b> No description available.                                                                                                    |
| 326068            | AM: Cannot retrieve ARP info<br>Description: No description available.                                                                                                    |
| 326071            | AM: System encountered an internal communication error. Error occurred when<br>message was sent from source application [src:%s] destination application [dst:%s] at<br>file [file:%s] function [func:%s] line [line:%d] error [error:%s].<br>Description: This log indicates that application processes in the system encountered<br>an error when sending messages to each other.<br>Cause: This could be a transient condition and the problem may go away.<br>Recommended Action: If the problem persists, contact your support provider |
| 326143            | AM: Received incorrect number of Rate Threshold Profile instances: [np:%d]<br>Description: No description available.                                                                                                    |
| 326183            | AM: Can't get STA_INFO for [ifname:%s]:[rval:%d]<br>Description: No description available.                                                                                                    |

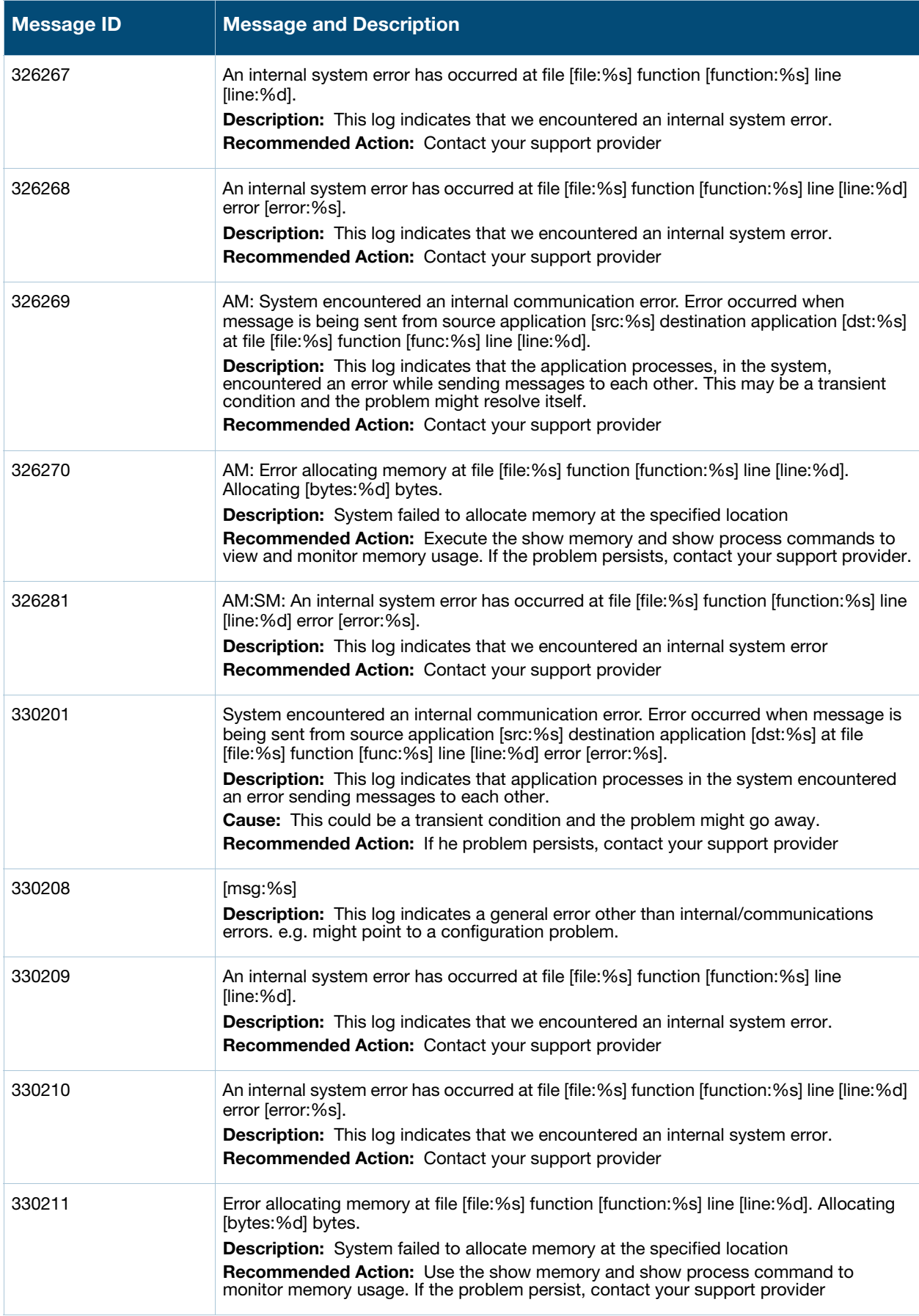

**Table 14** Error System Messages (Continued)

| <b>Message ID</b> | <b>Message and Description</b>                                                                                                    |
|-------------------|----------------------------------------------------------------------------------------------------|
| 330212            | System encountered an internal communication error. Error occurred when message is<br>being sent from source application [src:%s] destination application [dst:%s] at file<br>[file:%s] function [func:%s] line [line:%d].                                                                 |
|                   | Description: This log indicates that application processes in the system encountered<br>an error sending messages to each other. This could be a transient condition and the<br>problem might go away.<br><b>Recommended Action:</b> If the problem persist, contact your support provider |
| 341005            | $[msg:\%s]$<br>Description: No description available.                                                                                                    |
| 341023            | Error setting global LED mode at [node:%s].<br><b>Description:</b> The AP is configuring LED mode.                                                                                                    |
| 341026            | Fail to save configuration, error-[error:%s].<br><b>Description:</b> The AP is saving configuration.                                                                                                    |
| 341027            | Fail to initial configuration, error-[error:%s].<br><b>Description:</b> The AP is initialing configuration.                                                                                                    |
| 341028            | Image version format invalid: [version:%s].<br>Description: The AP is upgrading image.                                                                                                    |
| 341029            | Compare image version fail, old version-[old_version:%s], current version-<br>[new_version:%s].<br><b>Description:</b> The AP is upgrading image.                                                                                                    |
| 341030            | Upgrade version fail, from version [old_version:%s] to [new_version:%s].<br><b>Description:</b> The AP is upgrading image.                                                                                                    |
| 341031            | Retrieve image fail, retry [time:%d].<br>Description: The AP is loading configuration.                                                                                                    |
| 341033            | Read configuration fail, error-[error:%s].<br><b>Description:</b> The AP is loading configuration.                                                                                                    |
| 341034            | Save configuration fail, error-[error:%s].<br><b>Description:</b> The AP is saving configuration.                                                                                                    |
| 341036            | [func:%s]: invalid image name.<br><b>Description:</b> The AP is upgrading image.                                                                                                    |
| 341037            | Open image-[image:%s] fail.<br>Description: The AP is upgrading image.                                                                                                    |
| 341038            | Read image-[image:%s] header fail.<br>Description: The AP is upgrading image.                                                                                                    |
| 341039            | AP check image-[image:%s] version fail.<br>Description: The AP is upgrading image.                                                                                                    |
| 341040            | AP verify image-[image:%s] fail.<br>Description: The AP is upgrading image.                                                                                                    |

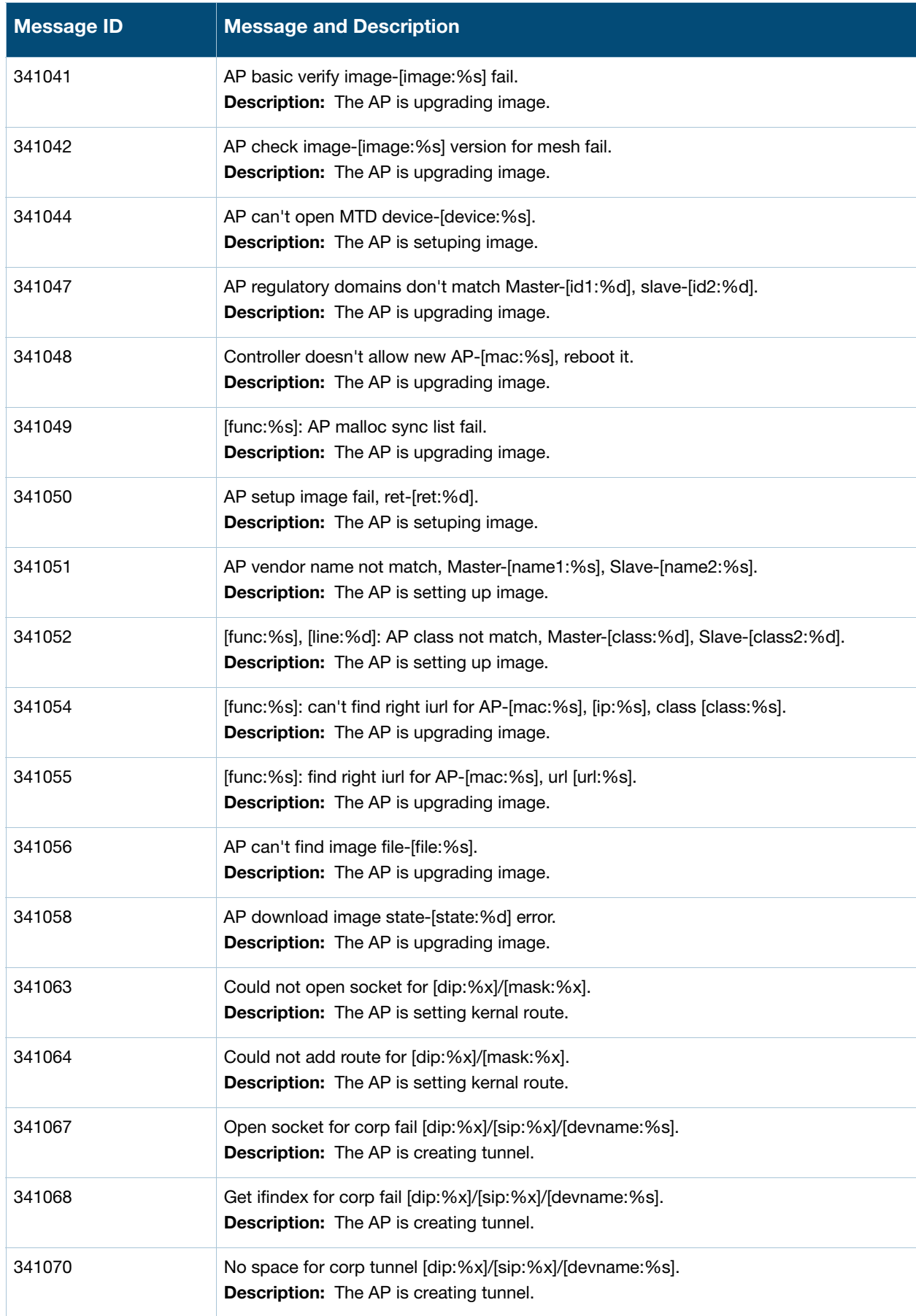

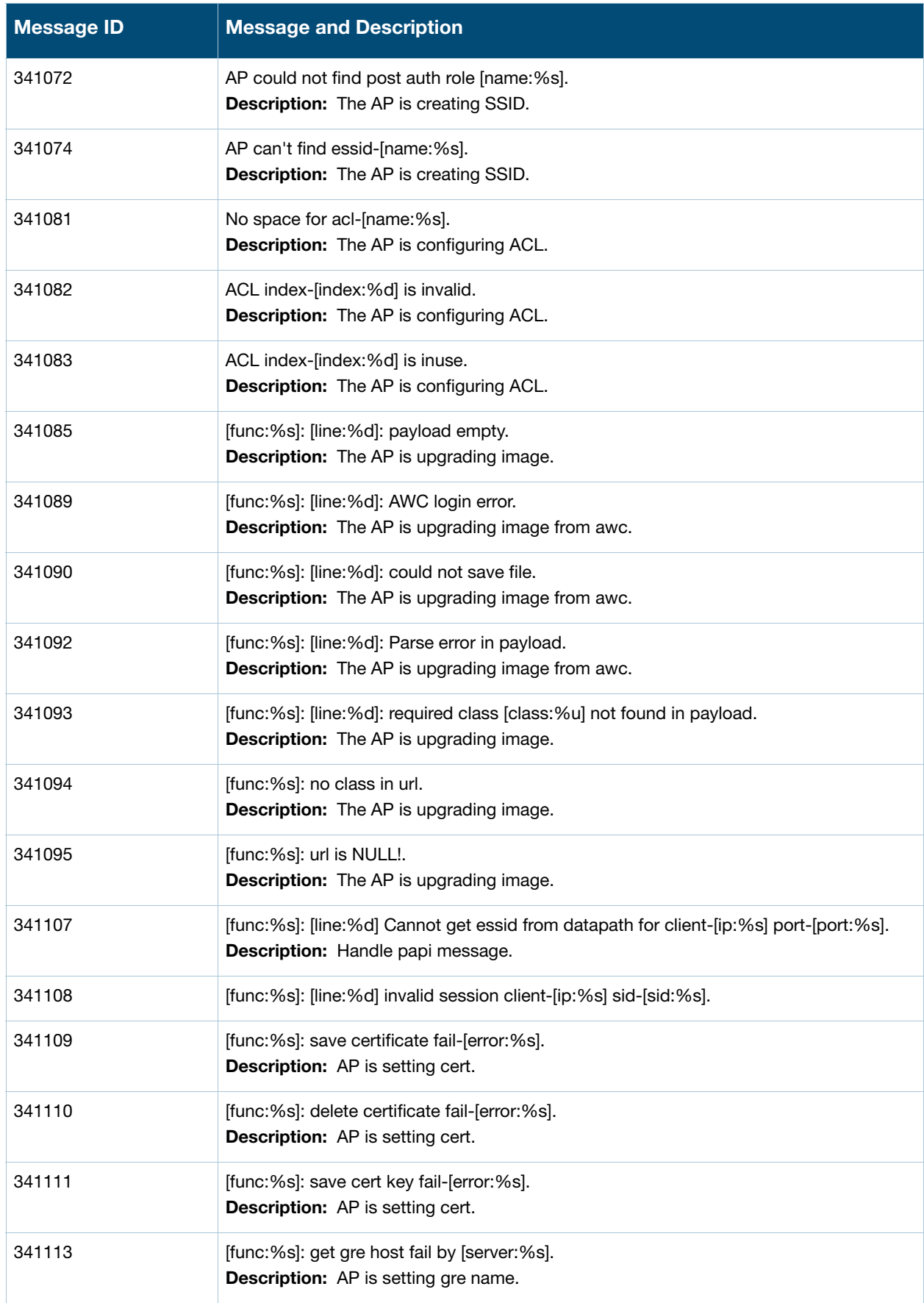

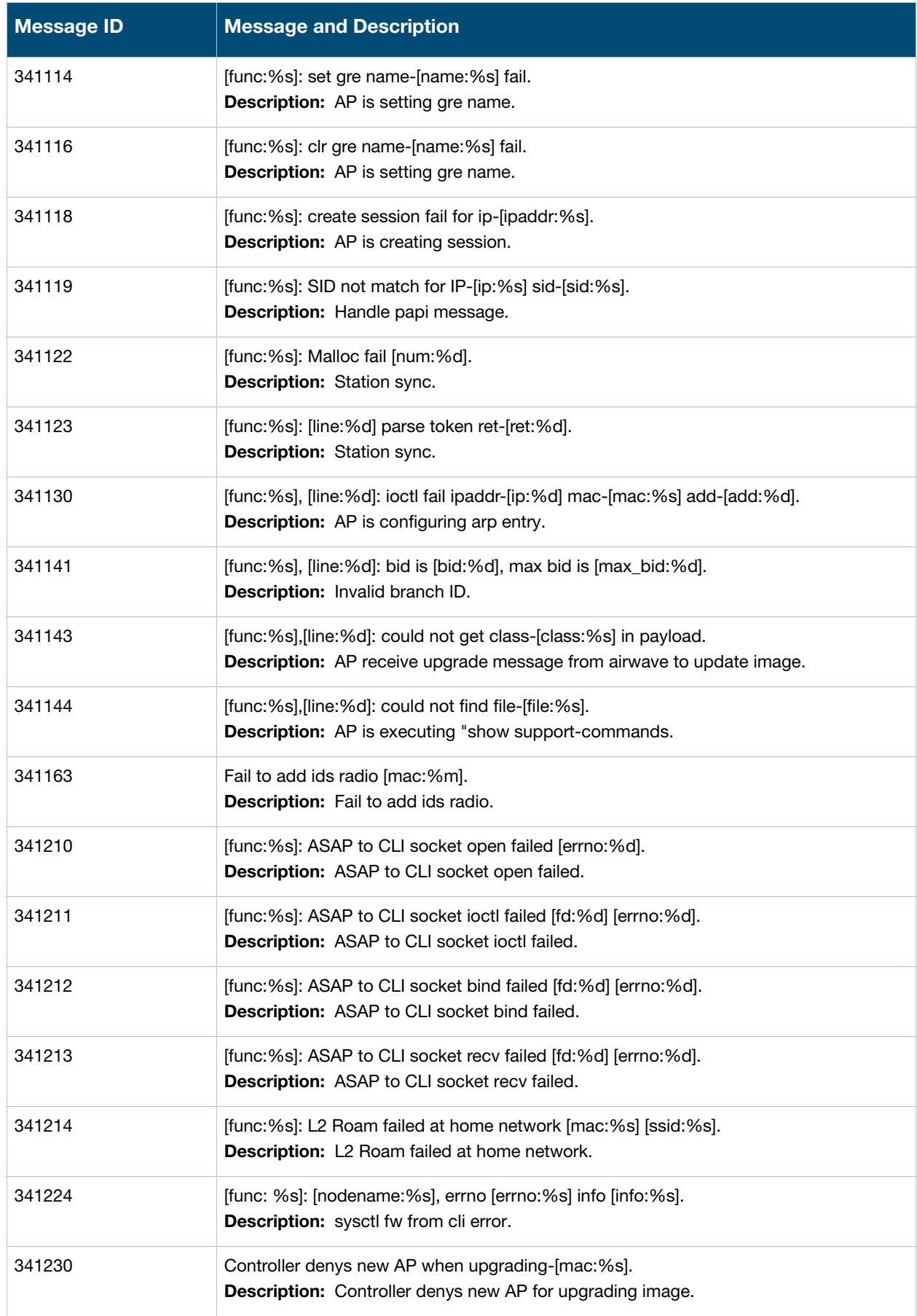

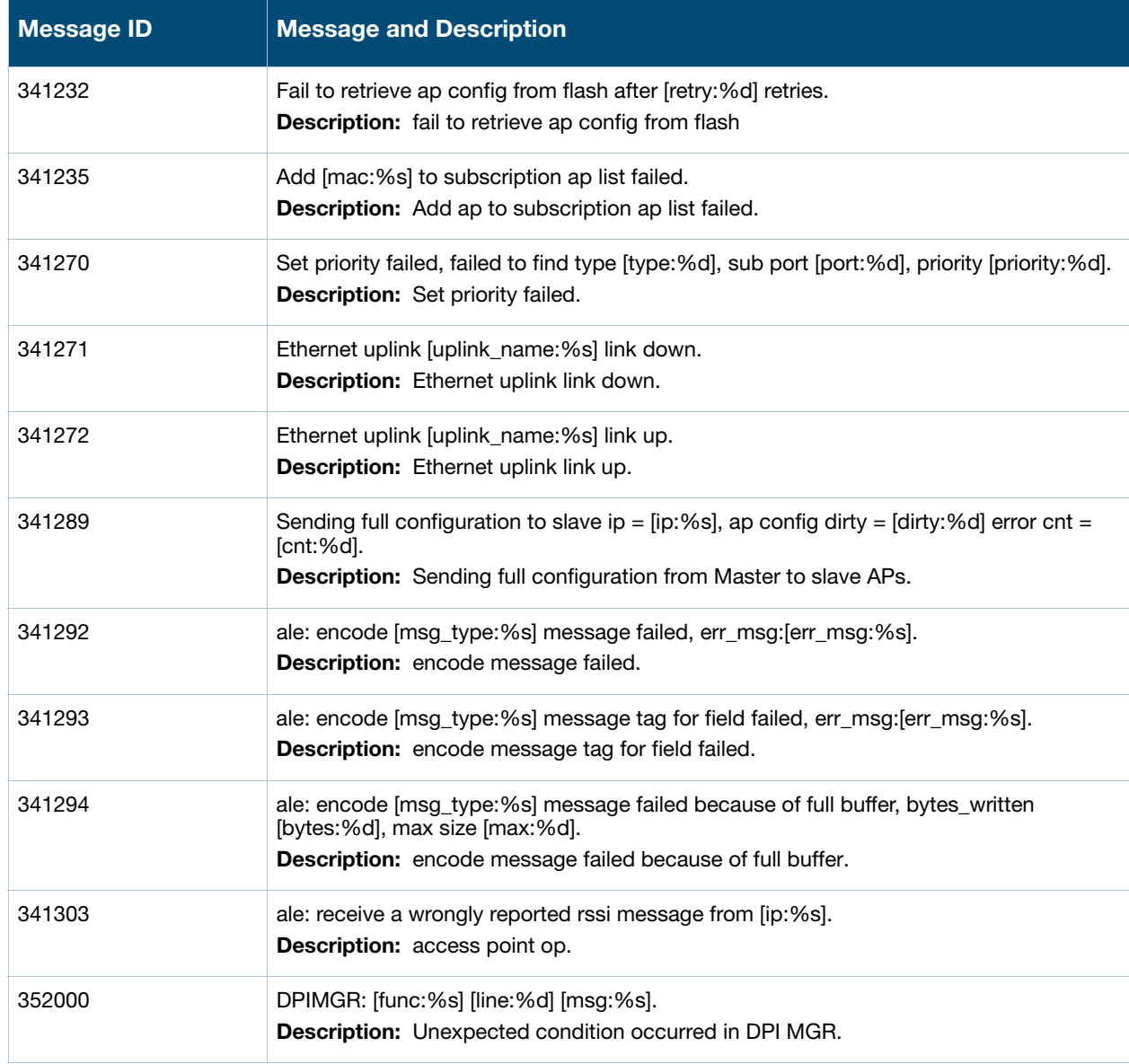

# <span id="page-35-0"></span>**Warning Messages**

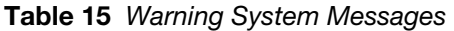

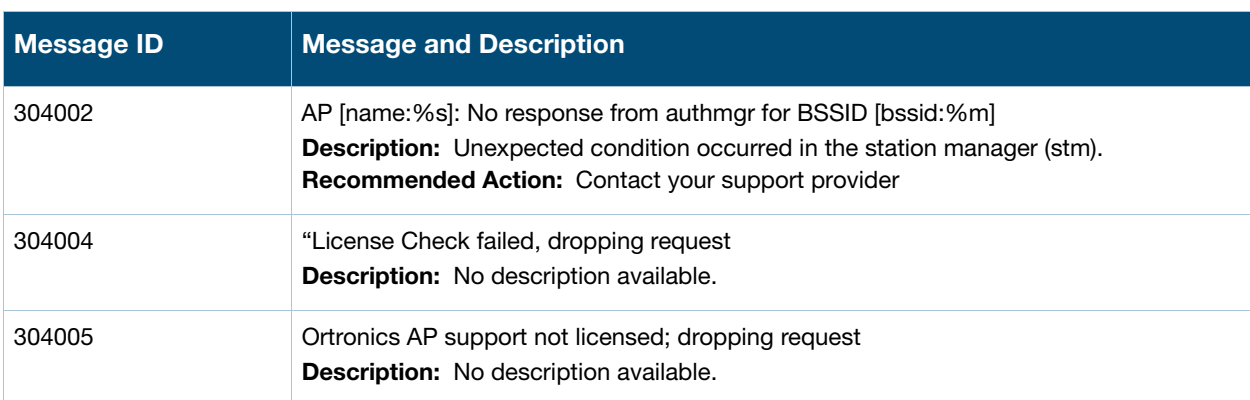
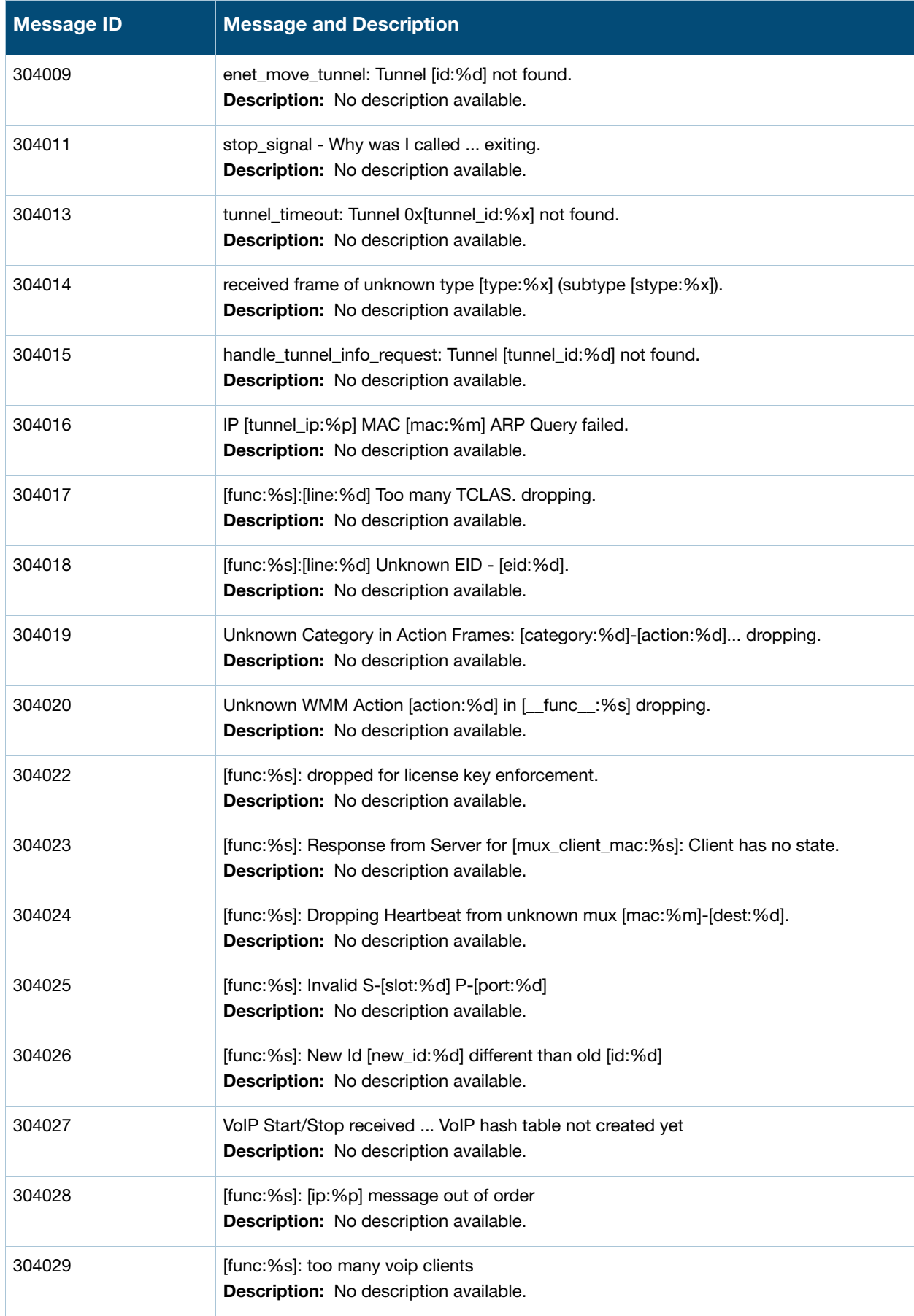

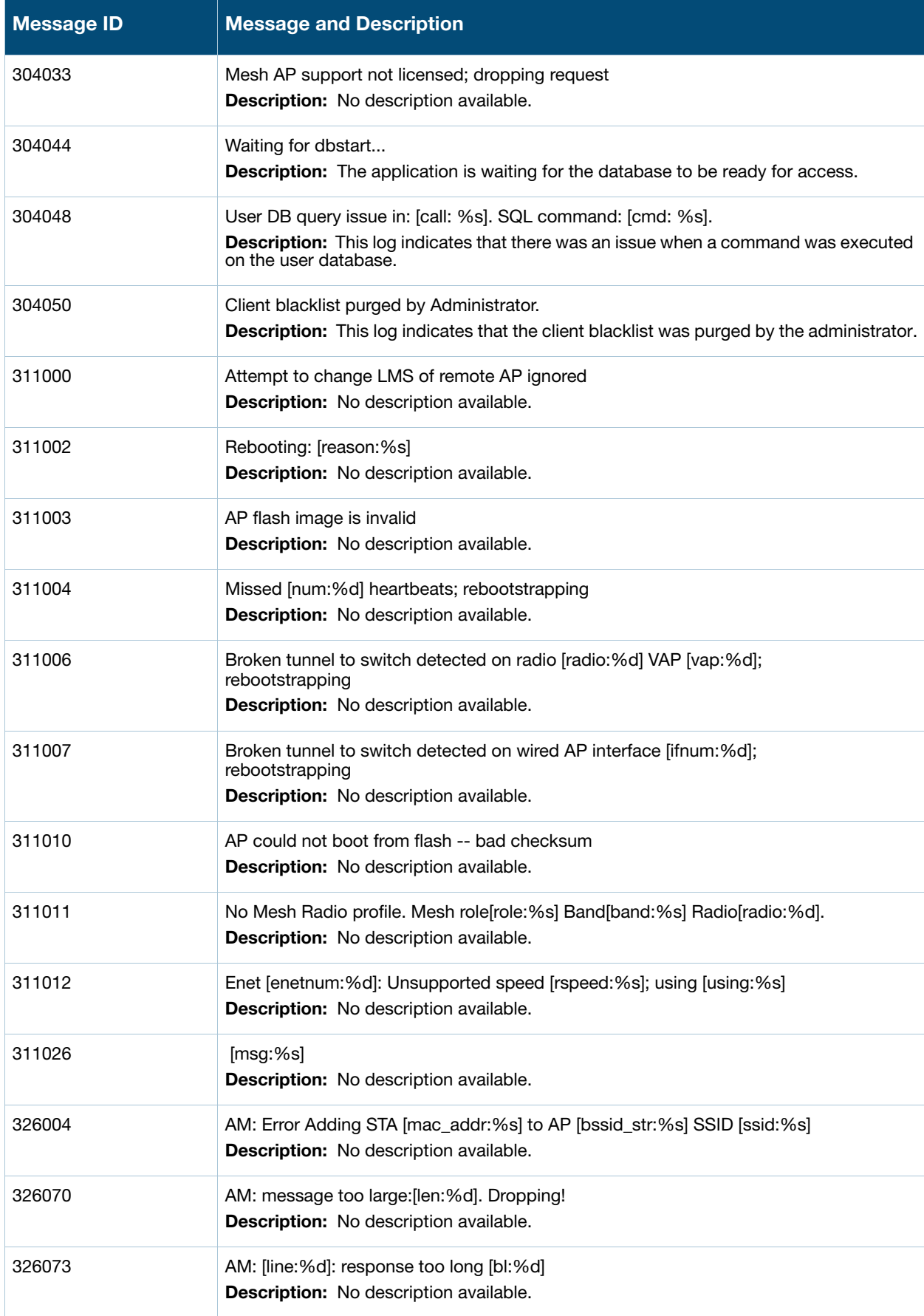

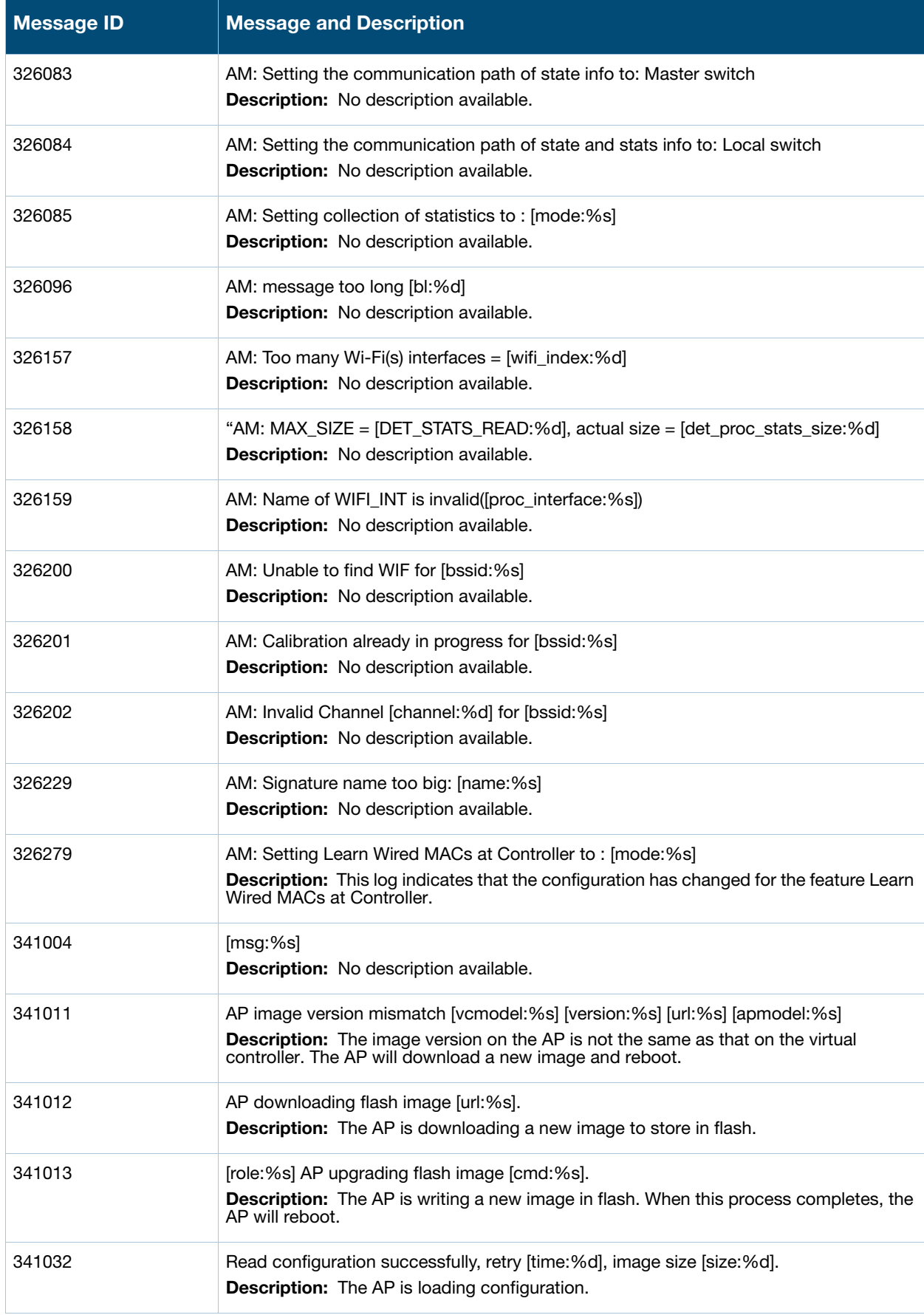

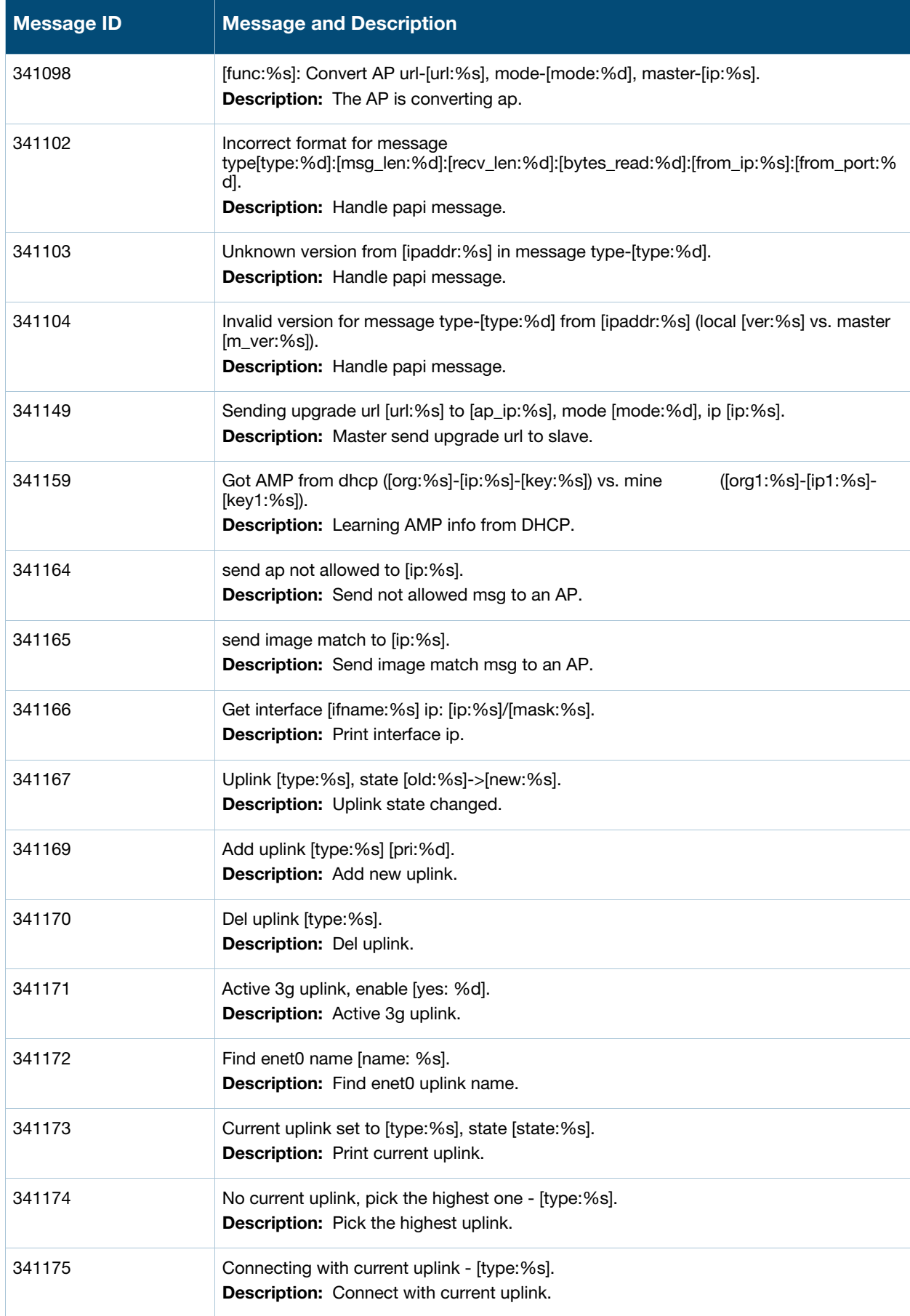

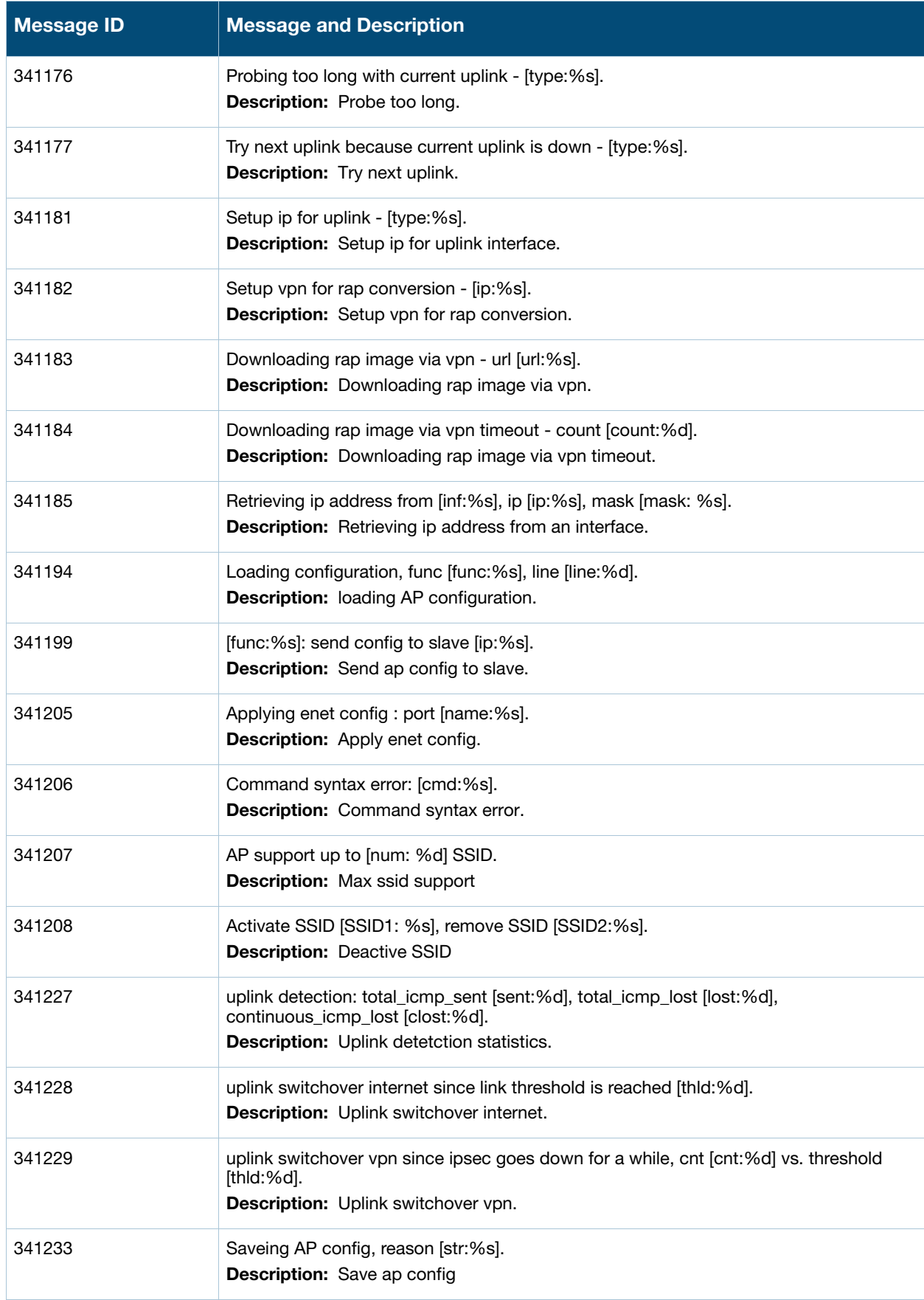

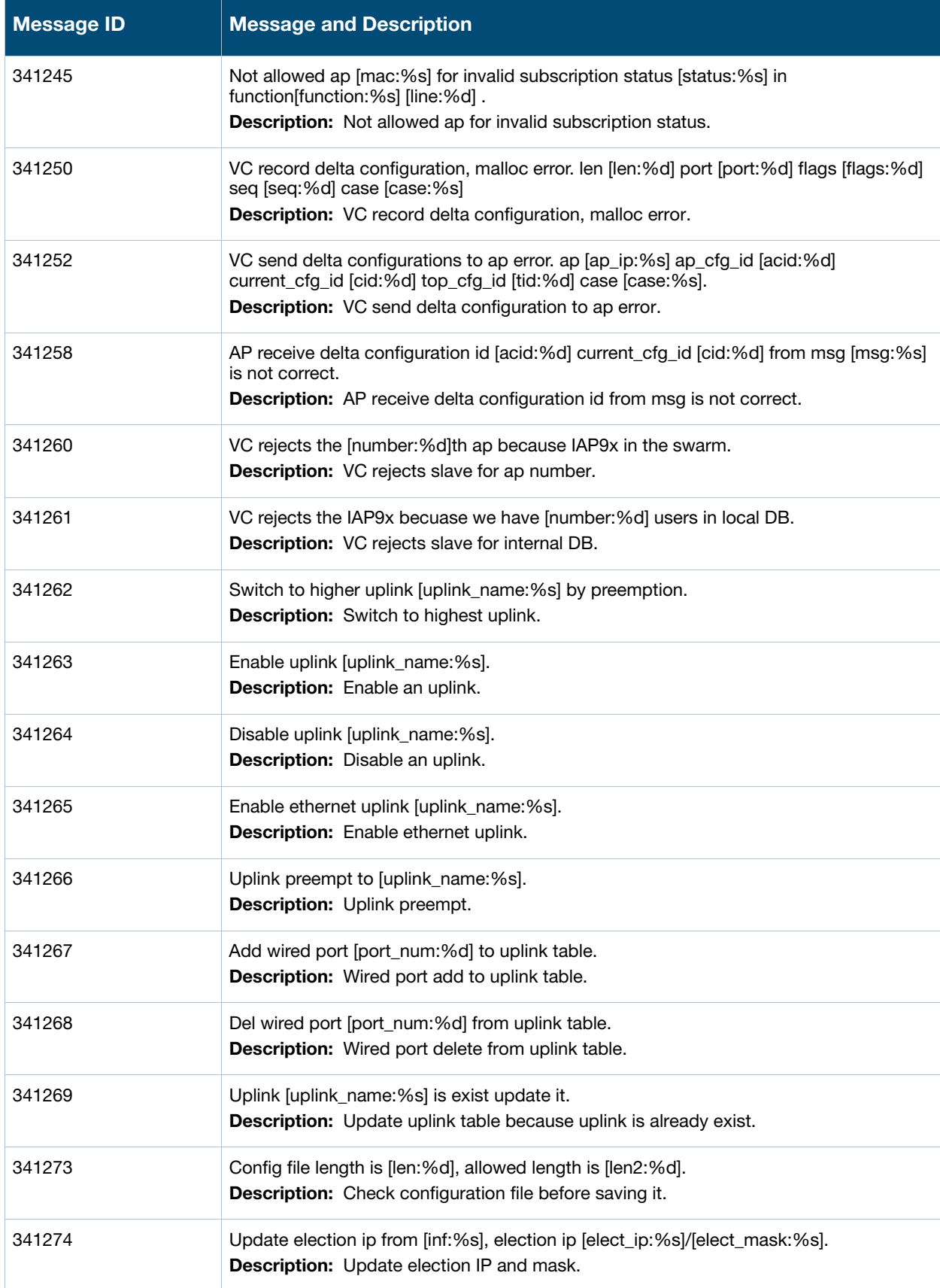

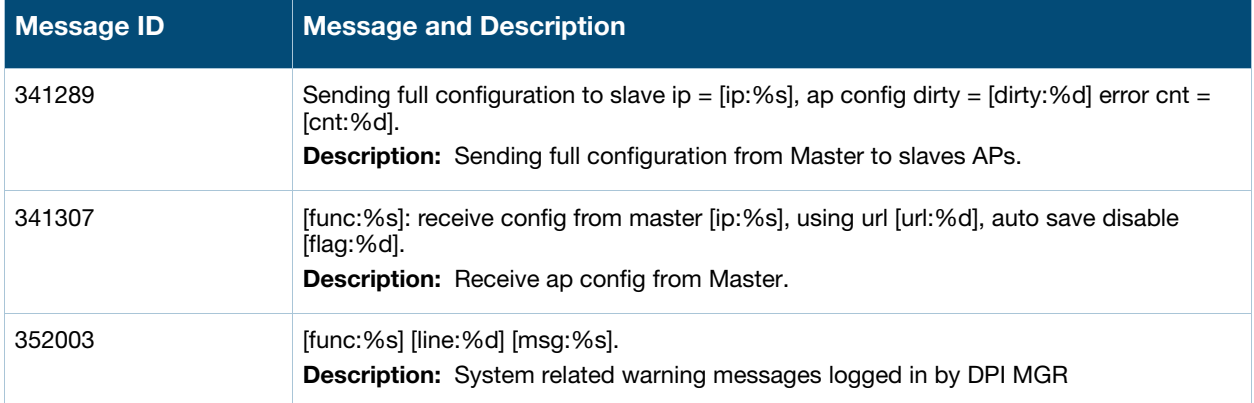

# **Notice Messages**

# **Table 16** Notice System Messages

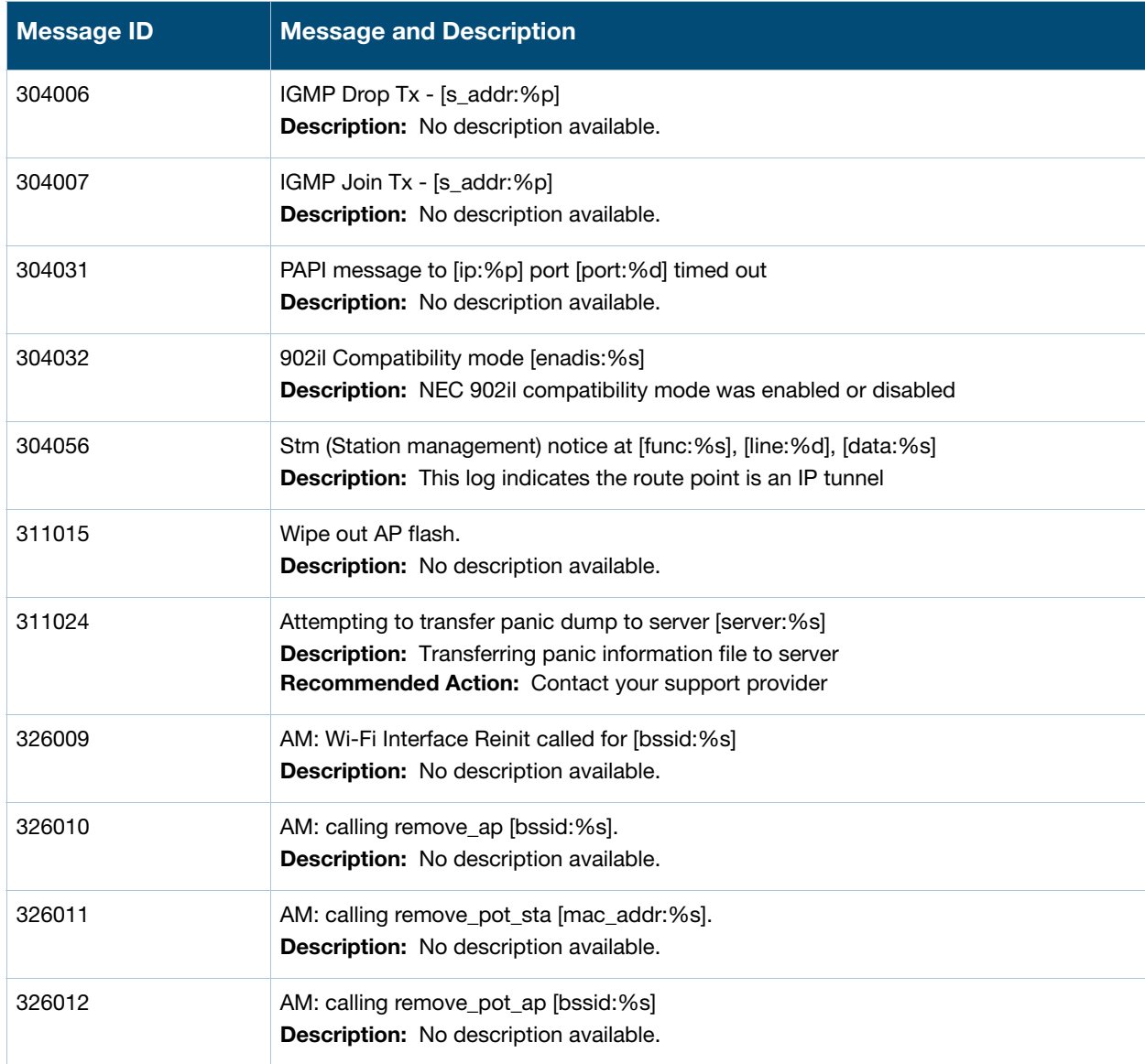

# **Table 16** Notice System Messages (Continued)

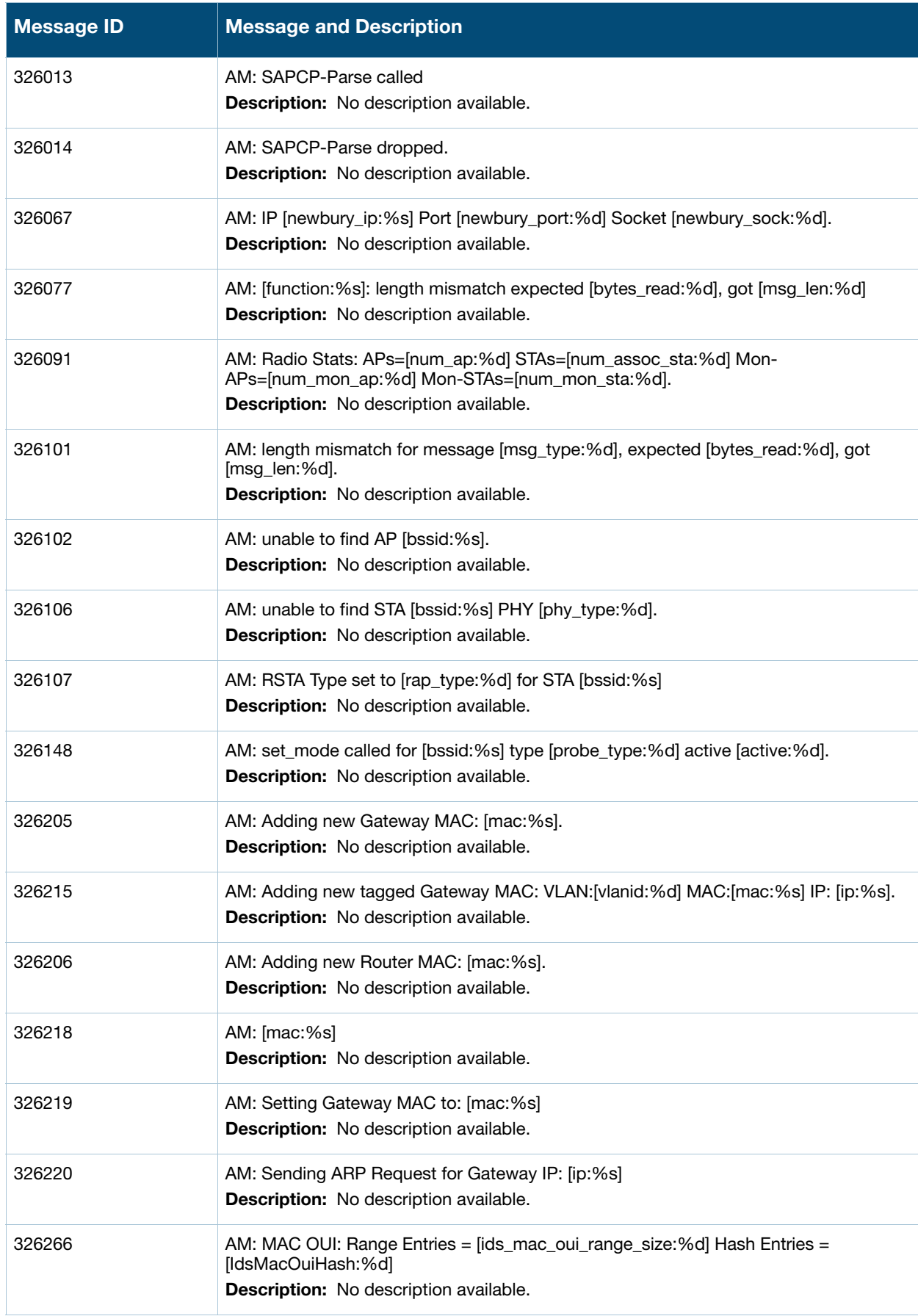

# **Table 16** Notice System Messages (Continued)

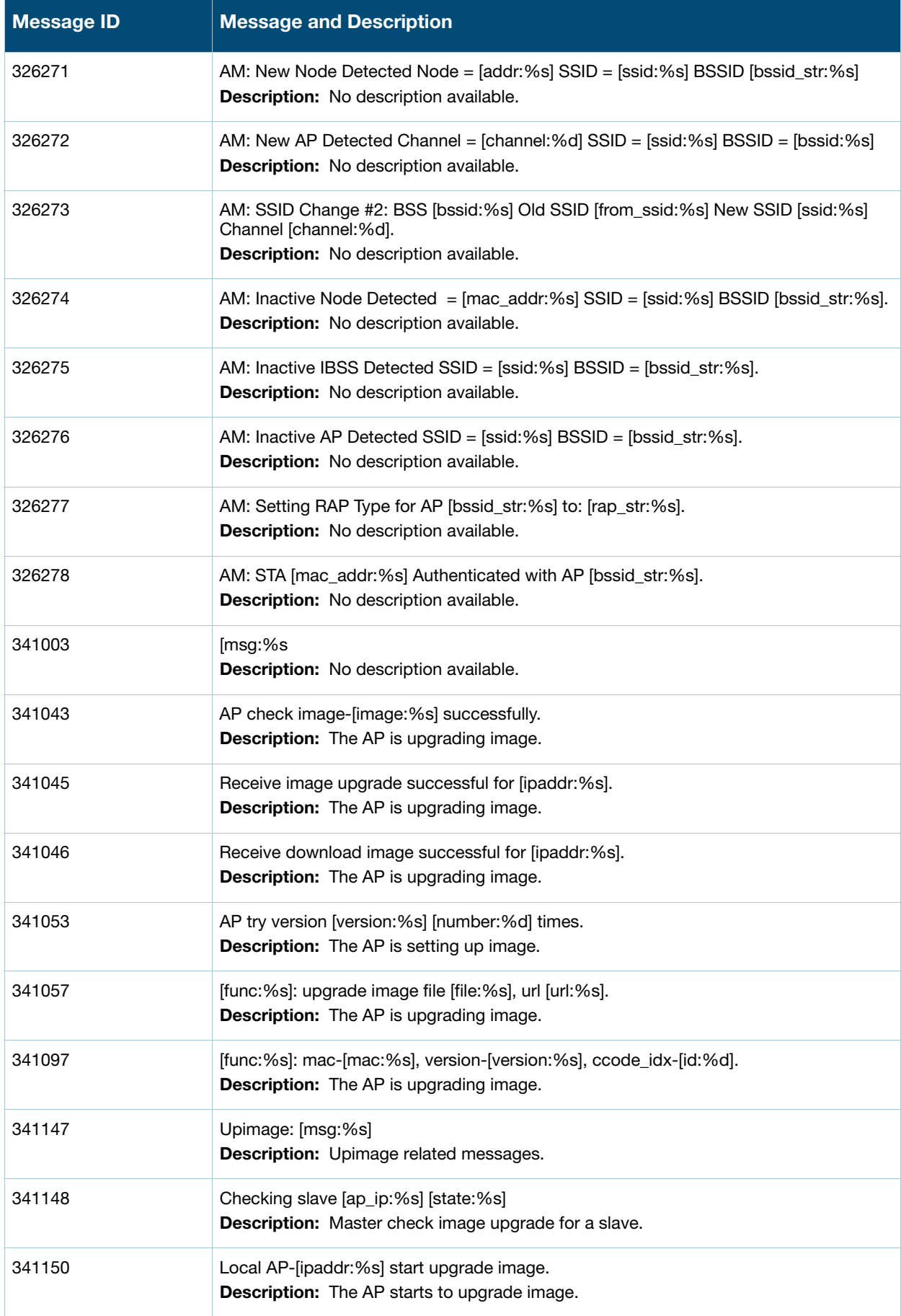

# **Table 16** Notice System Messages (Continued)

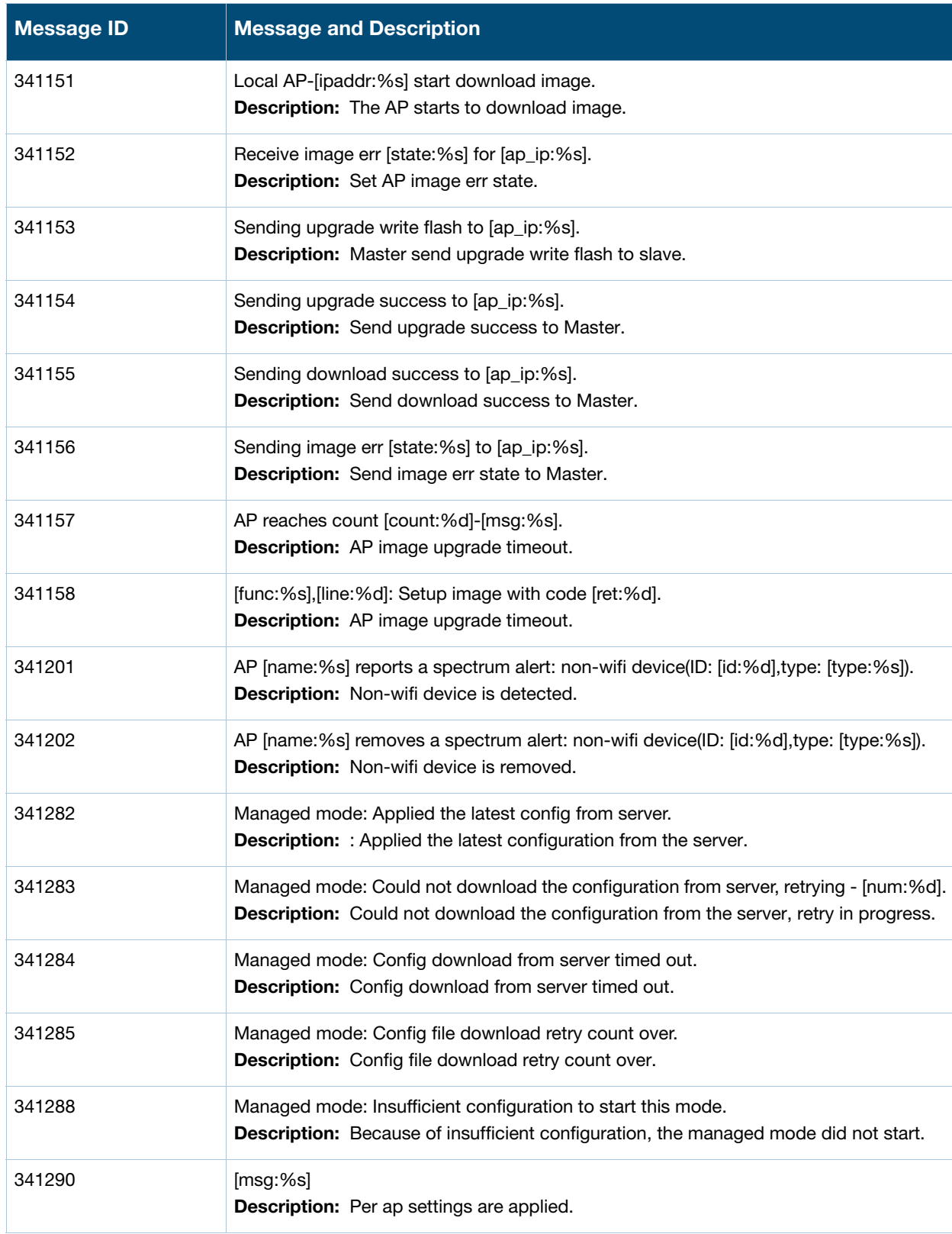

# **Information Messages**

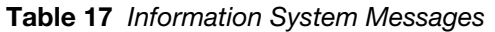

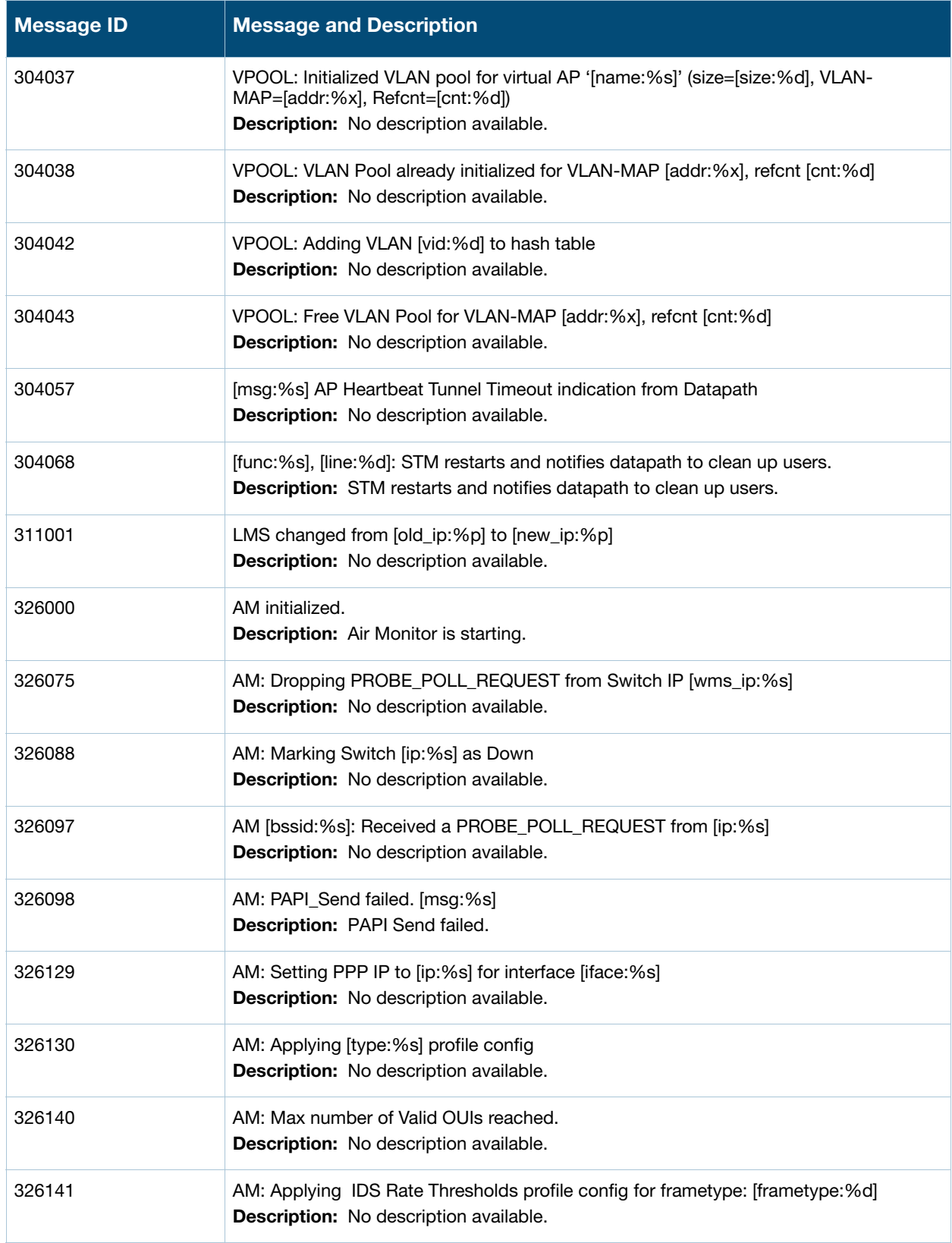

**Table 17** Information System Messages (Continued)

| <b>Message ID</b> | <b>Message and Description</b>                                                                                                    |
|-------------------|----------------------------------------------------------------------------------------------------|
| 326145            | AM: Applying IDS Signature profile config. Group: [group_num:%d] Number of<br>Instances: [num_sign:%d]<br>Description: No description available.                                                                                                    |
| 330206            | Getting out of recovery mode after [time:%d] minutes to scan.<br><b>Description:</b> Exiting recovery mode to try and find potential parents matching<br>provisioned clusters.                                                                      |
| 330207            | Received association request from an already associated child [mac:%s] - clearing old<br>state.<br>Description: Received association request from an already associated child. Clearing<br>old state before processing the new association request. |
| 341002            | $[msg:\%s]$<br>Description: No description available.                                                                                                    |
| 341009            | AP [name:%s] is down<br><b>Description:</b> The virtual controller has lost contact with the access point.                                                                                                    |
| 341010            | AP [name:%s] is up<br>Description: The AP has registered with the virtual controller.                                                                                                    |
| 341014            | AP rebooting [reason:%s].<br>Description: The AP is rebooting.                                                                                                    |
| 341015            | AP is operating in regulatory [domain:%s] [code:%d].<br>Description: The AP is in specified regulatory domain.                                                                                                    |
| 341016            | AP is operating in creating auth server-[name:%s], add-[flag:%d].<br><b>Description:</b> The AP is configuring auth server.                                                                                                    |
| 341017            | AP is adding auth server-[ipaddr:%s], as_port-[as_port:%d], acctport-[acctport:%d].<br><b>Description:</b> The AP is configuring auth server.                                                                                                    |
| 341018            | Auth server NAS ip-[ipaddr:%s].<br>Description: The AP is configuring auth server.                                                                                                    |
| 341019            | Auth server source ip-[ipaddr:%s].<br>Description: The AP is configuring auth server.                                                                                                    |
| 341020            | Add termination server-[ipaddr:%s].<br>Description: The AP is configuring termination server.                                                                                                    |
| 341021            | Add LDAP server-[ipaddr:%s], add-[flag:%d].<br><b>Description:</b> The AP is configuring LDAP server.                                                                                                    |
| 341035            | Set boot partition for AP: convert_ap-[convert_ap:%d], partition id-[part_id:%d].<br><b>Description:</b> The AP is setting boot partition id.                                                                                                    |
| 341059            | [func:%s]: can't find index for role-[name:%s].<br>Description: The AP is setting acl.                                                                                                    |
| 341060            | [func:%s]: unknown client subnet type-[type:%d] for [ip:%x]/[mask:%x].<br>Description: The AP is setting acl.                                                                                                    |

**Table 17** Information System Messages (Continued)

| <b>Message ID</b> | <b>Message and Description</b>                                                                                                    |
|-------------------|----------------------------------------------------------------------------------------------------|
| 341061            | No SSID for vlan-[vlan:%d] for [ip:%x]/[mask:%x].<br>Description: The AP is setting acl.                                             |
| 341062            | No space for vlan-[vlan:%d] for [ip:%x]/[mask:%x].<br>Description: The AP is setting acl.                                            |
| 341065            | Activated tunnel route [desk:%x]/[mask:%x] to [dip:%x]/[ifindex:%x] usecnt-[cnt:%d].<br>Description: The AP is setting kernal route. |
| 341066            | Activated tunnel route [desk:%x]/[mask:%x] to [dip:%x]/[ifindex:%x] usecnt-[cnt:%d].<br>The AP is setting kernal route.              |
| 341069            | Corp tunnel [sip:%x] to [dip:%x]/[eip:%x]/[ifindex:%d] is up.<br>Description: The AP is creating tunnel.                             |
| 341071            | Corp tunnel [sip:%x] to [dip:%x]/[eip:%x]/[ifindex:%d] is down.<br><b>Description:</b> The AP is creating tunnel.                    |
| 341073            | AP derived acl for post auth role-[name:%s], idx-[idx:%u], acl-[acl:%u].<br><b>Description:</b> The AP is creating SSID.             |
| 341075            | [func:%s] AP can't find default post auth acl for SSID-[name:%s].<br>Description: The AP is creating SSID.                           |
| 341076            | Using default acl-[acl:%d] for SSID-[name:%s].<br><b>Description:</b> The AP is creating SSID.                                       |
| 341077            | AP add new acl-[name:%s], idx-[id:%d], vlan-[vid:%d], caleaOn-[on:%d].<br>Description: The AP is configuring ACL.                    |
| 341078            | AP remove acl-[name:%s].<br>Description: The AP is configuring ACL.                                                                  |
| 341079            | AP flush acl-[name:%s].<br><b>Description:</b> The AP is configuring ACL.                                                            |
| 341080            | [func:%s]: can't find acl-[name:%s].<br>Description: The AP is configuring ACL.                                                      |
| 341084            | Reset index of access rule profile [file:%s] from [old_id:%u] to [id:%u].<br>Description: The AP is configuring ACL.                 |
| 341086            | [func:%s]: [line:%d]: version=[version:%s], image_url=[image:%s].<br>Description: The AP is upgrading image.                         |
| 341087            | [func:%s]: [line:%d]: response payload=[payload:%s].<br>Description: The AP is upgrading image.                                      |
| 341088            | [func:%s]: [line:%d]: Html message=[msg:%s].<br>Description: The AP is upgrading image.                                              |
| 341096            | [func:%s]: url is [url:%s]!.<br>Description: The AP is upgrading image.                                                              |

**Table 17** Information System Messages (Continued)

| <b>Message ID</b> | <b>Message and Description</b>                                                                                                    |
|-------------------|----------------------------------------------------------------------------------------------------|
| 341099            | [func:%s]: user-[user:%s] [type:%s] use local DB.<br>Description: User authenticate.                                                          |
| 341100            | [func:%s]: corp subnet [ipaddr:%x]/[mask:%x] updated for vlan-[vid:%d].<br>Description: Corp orate configuration.                             |
| 341101            | Execute command-[cli:%s].<br>Description: Cli command.                                                                                        |
| 341105            | [func:%s]: [line:%d] rip-[rip:%s], eip-[eip:%s], backup-[backup:%d],lip-[lip:%s],<br>dev_name-[name:%s].<br>Description: Handle papi message. |
| 341106            | [func:%s]: [line:%d] rip-[rip:%s], eip-[eip:%s], backup-[backup:%d],lip-[lip:%s],<br>dev_name-[name:%s].<br>Description: Handle papi message. |
| 341112            | [func:%s]: cert key is [psk:%s].<br><b>Description:</b> AP is setting cert.                                                                   |
| 341115            | [func:%s]: set gre [ipaddr:%s] successfully.<br><b>Description:</b> AP is setting gre name.                                                   |
| 341117            | [func:%s]: clear gre successfully.<br><b>Description:</b> AP is setting gre name.                                                             |
| 341120            | SNMP get next mac-[mac:%s], index-[index:%d].<br>Description: SNMP action.                                                                    |
| 341121            | SNMP return [mac:%s]:[num:%d].<br>Description: SNMP action.                                                                                   |
| 341128            | [func:%s], [line:%d]: index-[idx:%d] is [type:%s].<br><b>Description:</b> AP is setting SSID.                                                 |
| 341129            | [func:%s], [line:%d]: index-[idx:%d] of ssid-[ssid:%s]is set to [new_idx:%d].<br>Description: AP is setting SSID.                             |
| 341134            | AP will remove alerts of client-[mac:%s].<br><b>Description:</b> AP is removing alerts.                                                       |
| 341135            | Master Changed - new [new_ip:%s] old [old_ip:%s] current swarm state [state:%d].<br>Master in network changed.                                |
| 341136            | Perform image checking with master [master_ip:%s].<br>Description: Slave check image with master.                                             |
| 341139            | SNMP get mac-[mac:%s], index-[index:%d].<br>Description: SNMP action.                                                                         |
| 341140            | [func:%s], [line:%d]: payload is [payload:%s].<br>Description: AirWave upgrade image.                                                         |

**Table 17** Information System Messages (Continued)

| <b>Message ID</b> | <b>Message and Description</b>                                                                                                    |
|-------------------|----------------------------------------------------------------------------------------------------|
| 341145            | Cert type is [type:%s], format is [format:%s].<br>Description: AP upload certificate for radius server.                                                          |
| 341146            | [func:%s]: result for CLI_EXECUTE_CERT_UPLOAD [result:%s].<br>Description: AP upload certificate for radius server.                                              |
| 341160            | Send reboot cmd to AP [ap:%s], reason [reason:%s].<br>Description: Send reboot cmd.                                                                              |
| 341161            | Send reboot ack to AP [ap:%s].<br>Description: Send reboot ack cmd.                                                                                              |
| 341162            | Receive reboot ack from AP [ap:%s].<br>Description: Receive reboot ack.                                                                                          |
| 341168            | [func:%s], [line:%d]: uplink type [type:%s], state [state:%s].<br>Description: Print the uplink info.                                                            |
| 341178            | [func:%s],[line:%d]: send message to awc [type:%d], [username:%s], [password:%s],<br>[device_key:%s], [label:%s].<br>Description: clid send papi message to awc. |
| 341179            | [func:%s],[line:%d]: receive message from awc [key:%s], [state:%d], [value:%s].<br><b>Description:</b> clid receives message from awc.                           |
| 341180            | [func:%s],[line:%d]: send mesh cfg.<br>Description: Send mesh cfg.                                                                                               |
| 341186            | Find uplink fail, type [type:%d].<br>Description: Find uplink fail.                                                                                              |
| 341187            | Add [mac:%m] to ap whitelist.<br>Description: Add an ap to the whitelist.                                                                                        |
| 341188            | Del [mac:%m] from ap whitelist.<br><b>Description:</b> Del an ap from the whitelist.                                                                             |
| 341189            | [func:%s]: discover client [mac:%s] [fapip:%s] [vlan:%d].<br>Description: Discover client request.                                                               |
| 341190            | [func:%s]: found client [mac:%s] [vlan:%d] [hapip:%s] [oldapip:%s] [vcip:%s].<br>Description: Found client response.                                             |
| 341191            | [func:%s]: hap req for [mac:%s] [fapip:%s] [vcip:%s] [oldapip:%s] [rtid:%d] [vlan:%d]<br>[vapvlan:%d].<br>Description: HAP request.                              |
| 341192            | [func:%s]: hap ack for [mac:%s] [rtid:%d].<br>Description: HAP Ack.                                                                                              |
| 341193            | [func:%s]: foreign client info [mac:%s] [type:%s] [vapvlan:%d] [vlan:%d] [ssid:%s]<br>[vcip:%s] [hapip:%s].<br>Description: Foreign client info.                 |

**Table 17** Information System Messages (Continued)

| <b>Message ID</b> | <b>Message and Description</b>                                                                                                    |
|-------------------|----------------------------------------------------------------------------------------------------|
| 341195            | [func:%s]: clt del req for [mac:%s] [rehome:%d] [fapip:%s].<br>Description: Client Delete Request.                                 |
| 341196            | [func:%s]: clt del notification for [mac:%s] [hapip:%s].<br>Description: Client Delete Notification.                               |
| 341197            | Send [msg:%s] to vc [ip:%s].<br>Description: Send register/heartbeat msg to vc.                                                    |
| 341198            | [func:%s]: receive register/heartbeat from [mac:%m], [ip:%s].<br>Description: Receive register/heartbeat msg from slave.           |
| 341203            | [func:%s]: foreign client rehome [mac:%s].<br>Description: Foreign Client re-home.                                                 |
| 341204            | [func:%s]: client subnet info [mac:%s] [subnet:%s].<br>Description: Foreign Client re-home.                                        |
| 341209            | [func:%s]: mip tunnel down [tid:%d].<br>Description: MIP tunnel down.                                                              |
| 341215            | [func:%s]: L3 Subnet Update [cmd:%d] [subnet:%s] [mask:%s] [vlan:%d] [vcip:%s]<br>[flag: $%x$ ].<br>Description: L3 Subnet Update. |
| 341216            | [func:%s]: awc logout from [ip:%s].<br>Description: Awc logout.                                                                    |
| 341217            | [func:%s]: awc connect to [ip:%s] successfully.<br>Description: Awc connect successfully.                                          |
| 341218            | [func:%s]: awc login to [ip:%s] successfully.<br>Description: Awc login successfully.                                              |
| 341219            | [func:%s]: awc identify [ip:%s] successfully.<br>Description: Awc identify successfully.                                           |
| 341220            | [func:%s]: L2 Roam session requested for client [mac:%s] [ssid:%s].<br>Description: L2 Roam session requested.                     |
| 341221            | [func:%s]: Foreign sta info for [mac:%s] from [vcip:%s].<br>Description: Foreign sta info.                                         |
| 341222            | [func:%s]: Remote sta info for [mac:%s] from [vcip:%s].<br>Description: Remote sta info.                                           |
| 341223            | [func:%s]: L3 VC Update [cmd:%d] [vcip:%s] [flags:%d].<br>Description: L3 VC Update.                                               |
| 341225            | [func:%s]: VC Auto Discover.<br>Description: VC Auto Discover.                                                                     |
| 341226            | [func:%s]: VC IP changed [oip:%s] [nip:%s].<br>Description: L3 VC Update.                                                          |

**Table 17** Information System Messages (Continued)

| <b>Message ID</b> | <b>Message and Description</b>                                                                                                    |
|-------------------|----------------------------------------------------------------------------------------------------|
| 341231            | [func:%s]: Sta ACL changed for [mac:%s] [ssid:%s] [role:%s].<br><b>Description:</b> L3 Sta ACL changed.                                                                   |
| 341295            | ale: encode [msg_type:%s] message succeed, total msg len [len:%d].<br>Description: encode message succeed.                                                                |
| 341296            | Statrt key generation. PAN state: [state:%s] PAN ip: [ip:%s] port: [port:%d]<br>user:[user:%s].<br><b>Description:</b> Start connect to PAN Firewall to do key generation |
| 341297            | PAN Firewall Integeration state changed from [old_state:%s] to [new_state:%s].<br>function: [func:%s] line: [line:%d].<br><b>Description: PAN Firewall state change</b>   |
| 341298            | Send PAN user login. User info: [cmd : %s].<br>Description: Send user login and logout info to PAN firewall.                                                              |
| 341301            | Calculated csum [csum:%u] at [sec:%s].<br><b>Description:</b> AP checksum calculation.                                                                                    |
| 341302            | Add TACACS server-[ipaddr:%s], add-[flag:%d].<br><b>Description:</b> The AP is configuring TACACS server.                                                                 |
| 341304            | ale: receive a reported rssi message from [ip:%s].<br><b>Description:</b> access point op.                                                                                |
| 352004            | [func:%s] [line:%d] [msg:%s].<br><b>Description:</b> System related info messages logged in by DPI MGR.                                                                   |

# **Debug Messages**

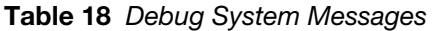

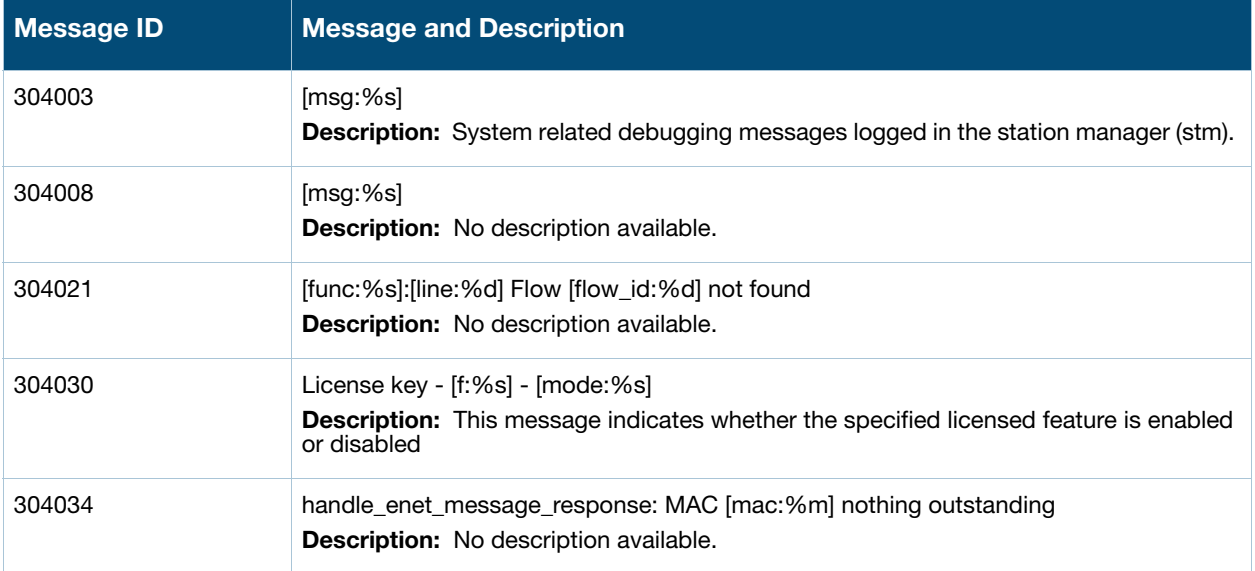

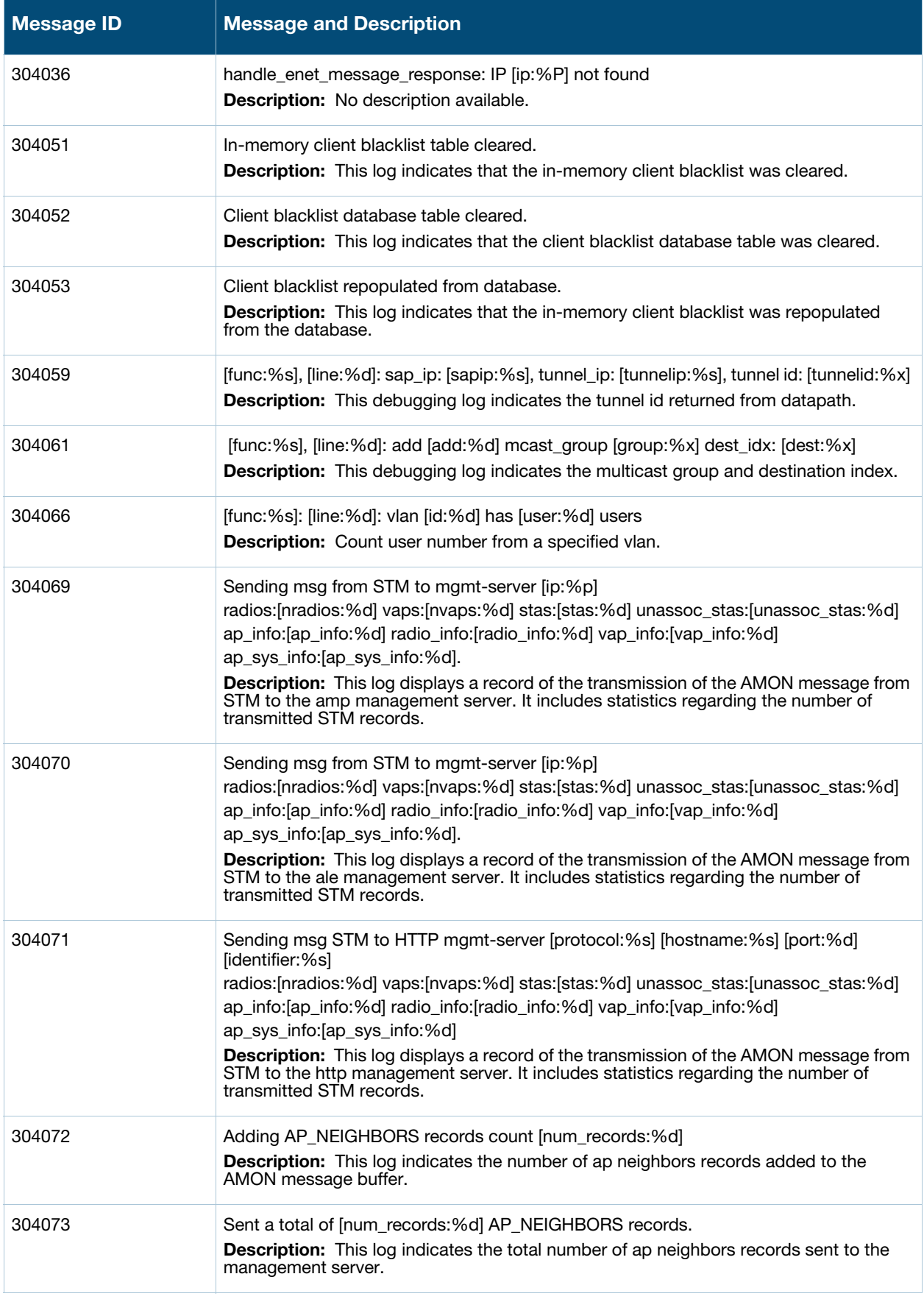

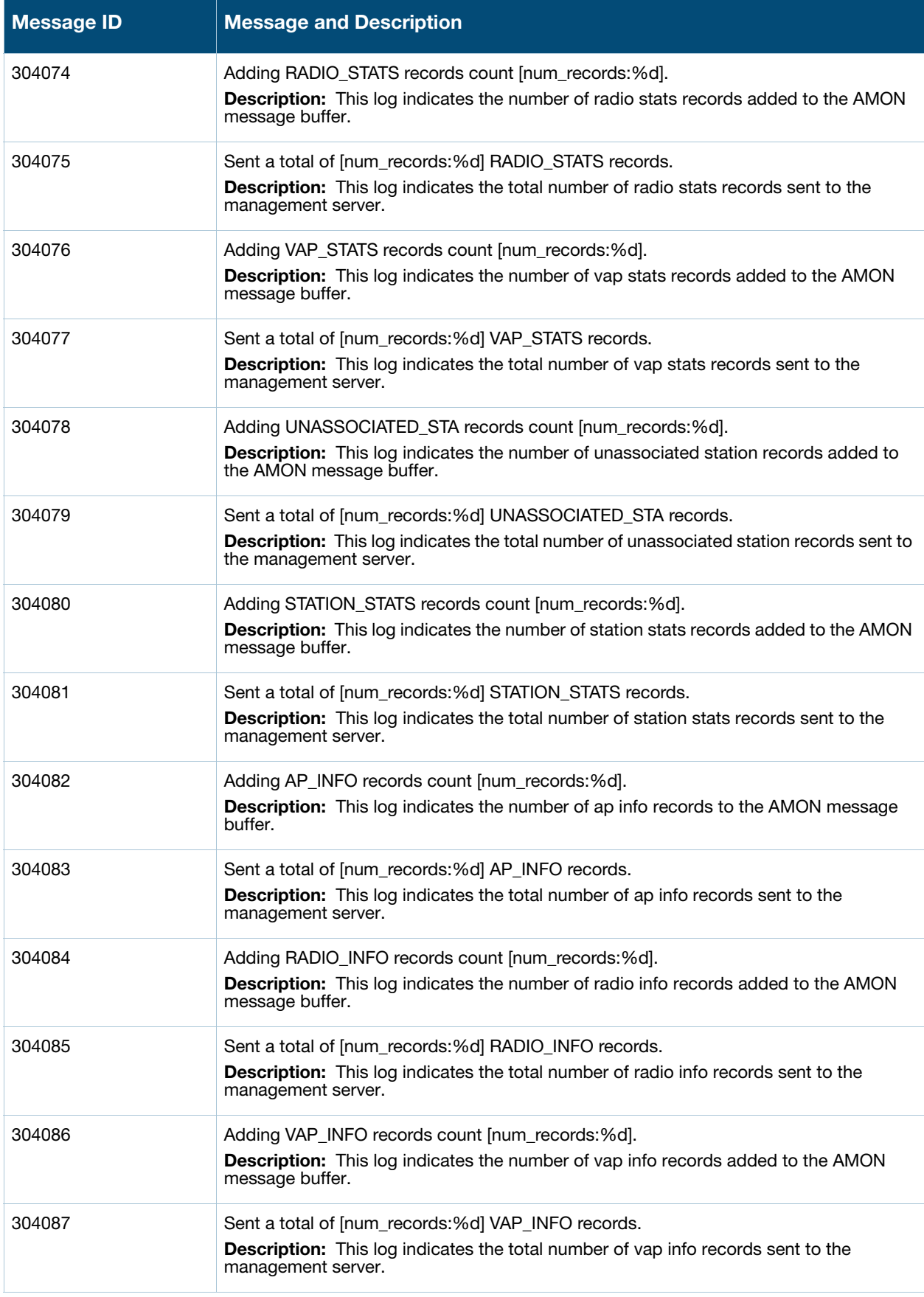

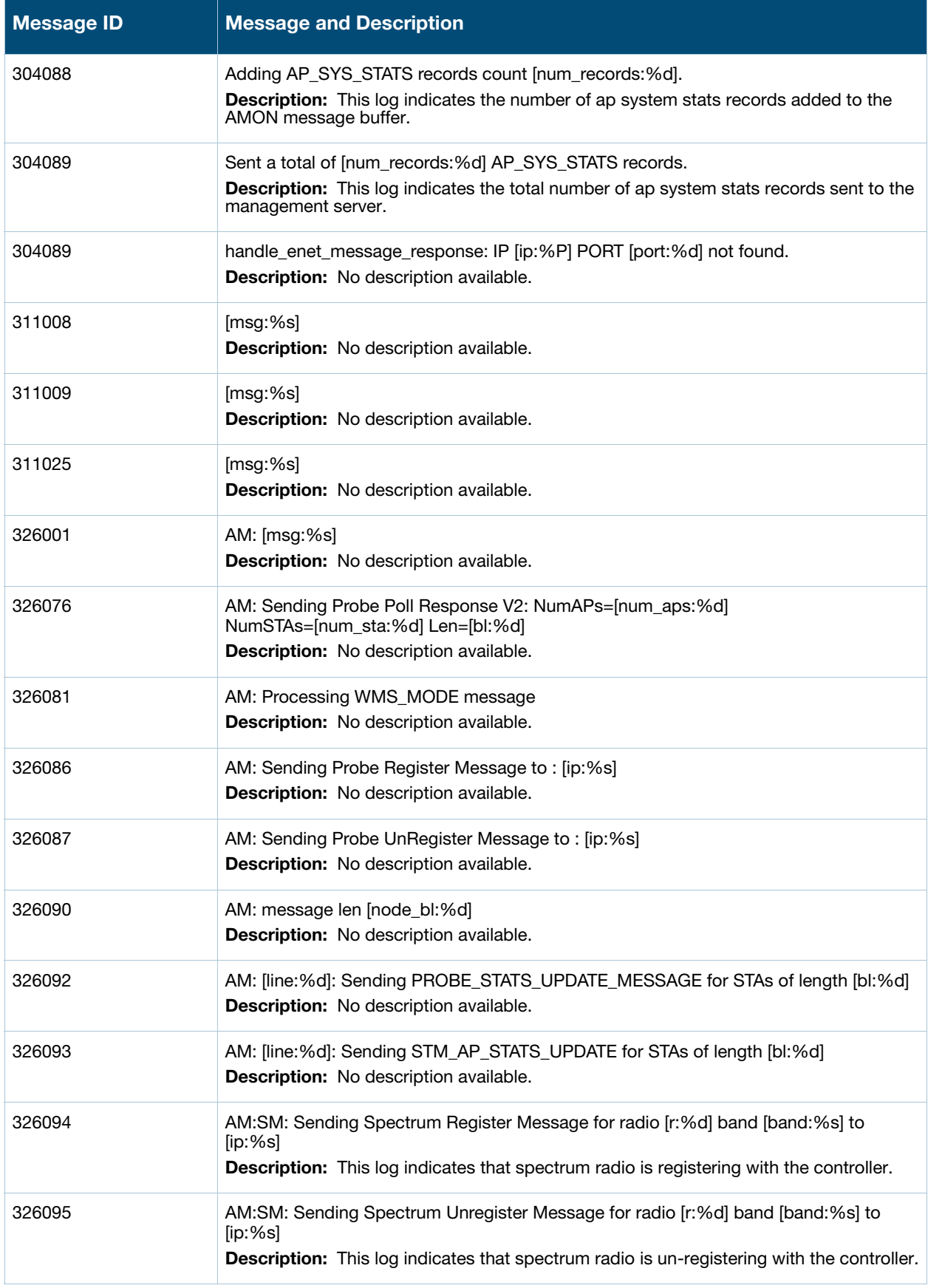

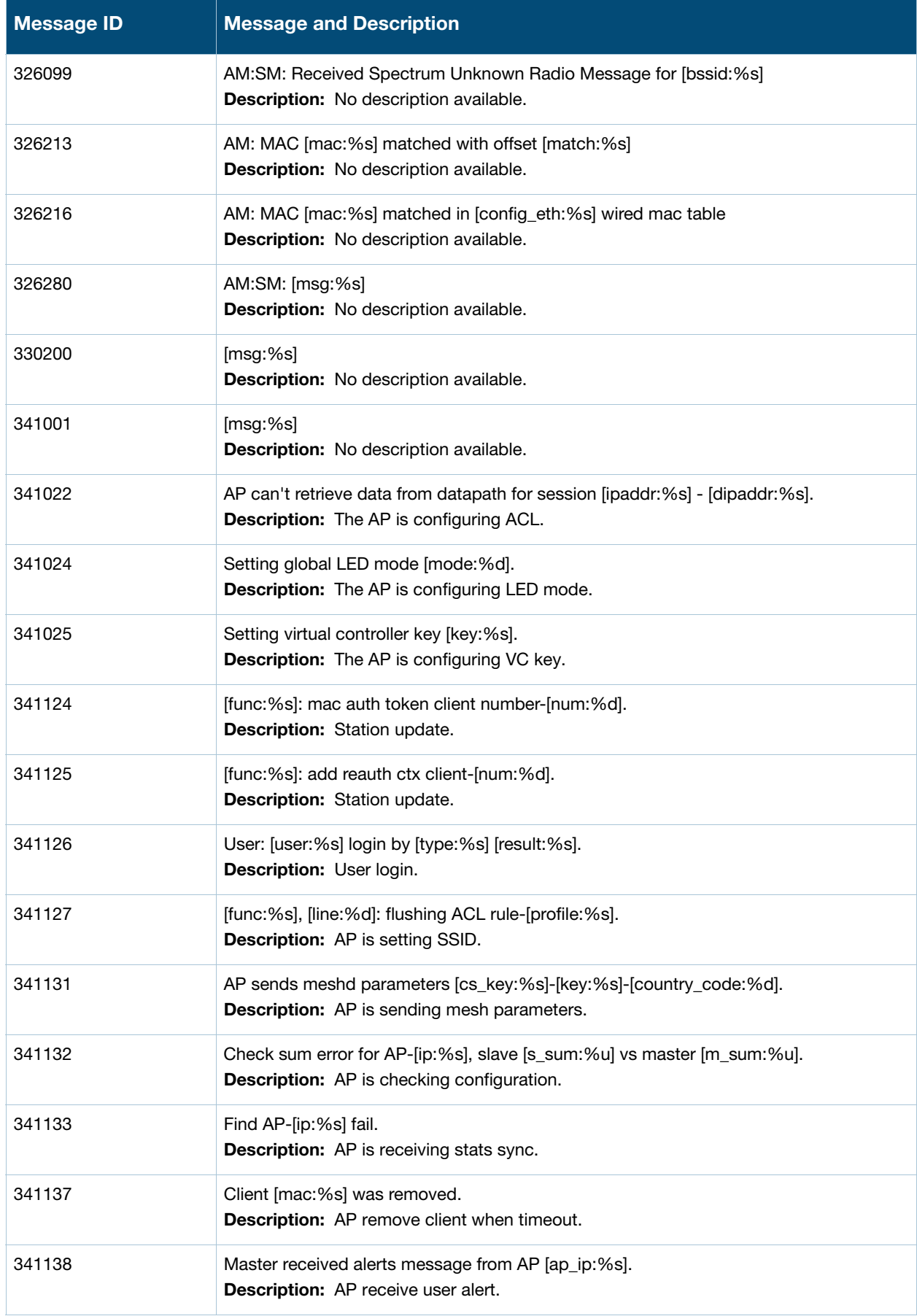

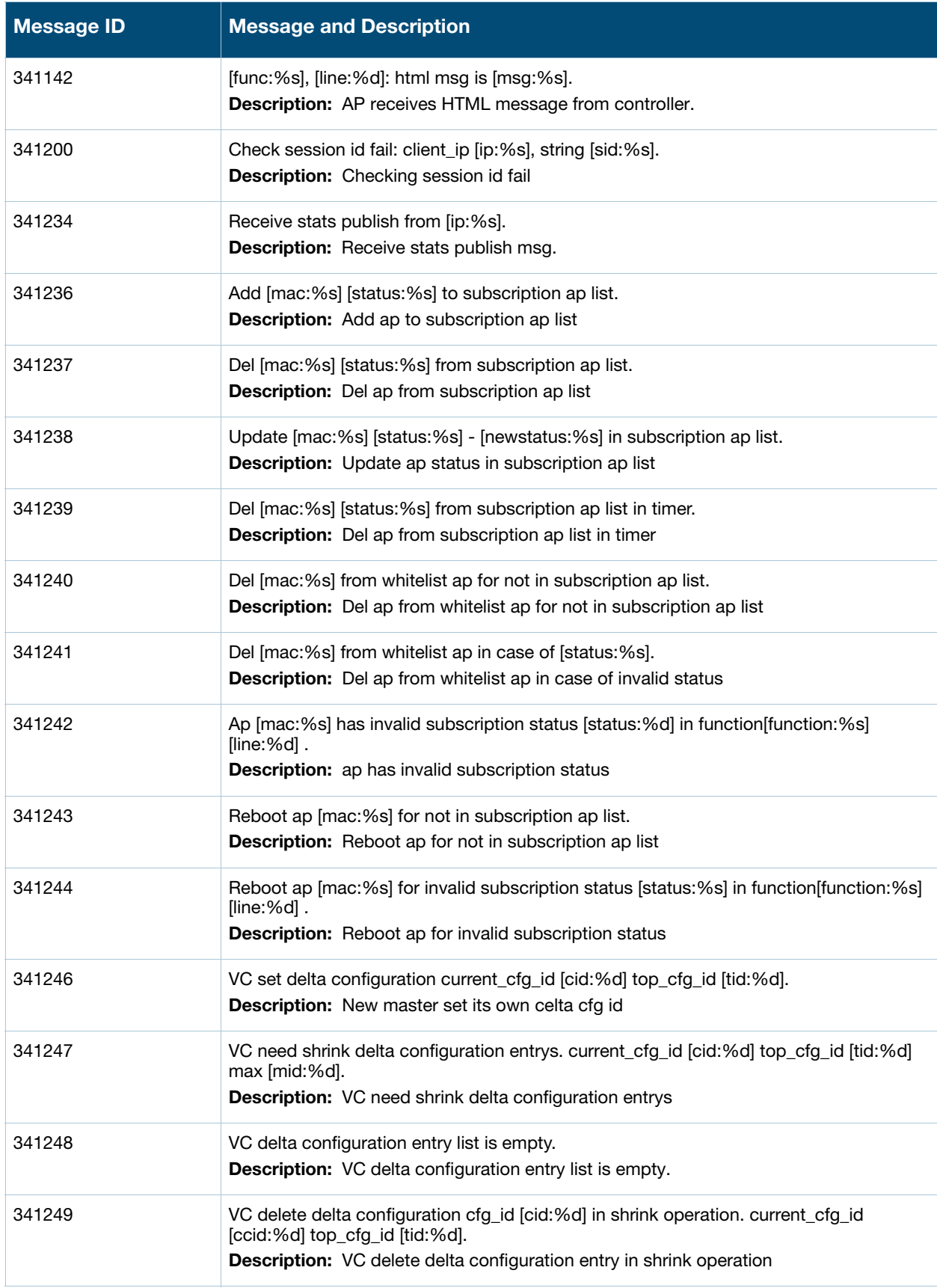

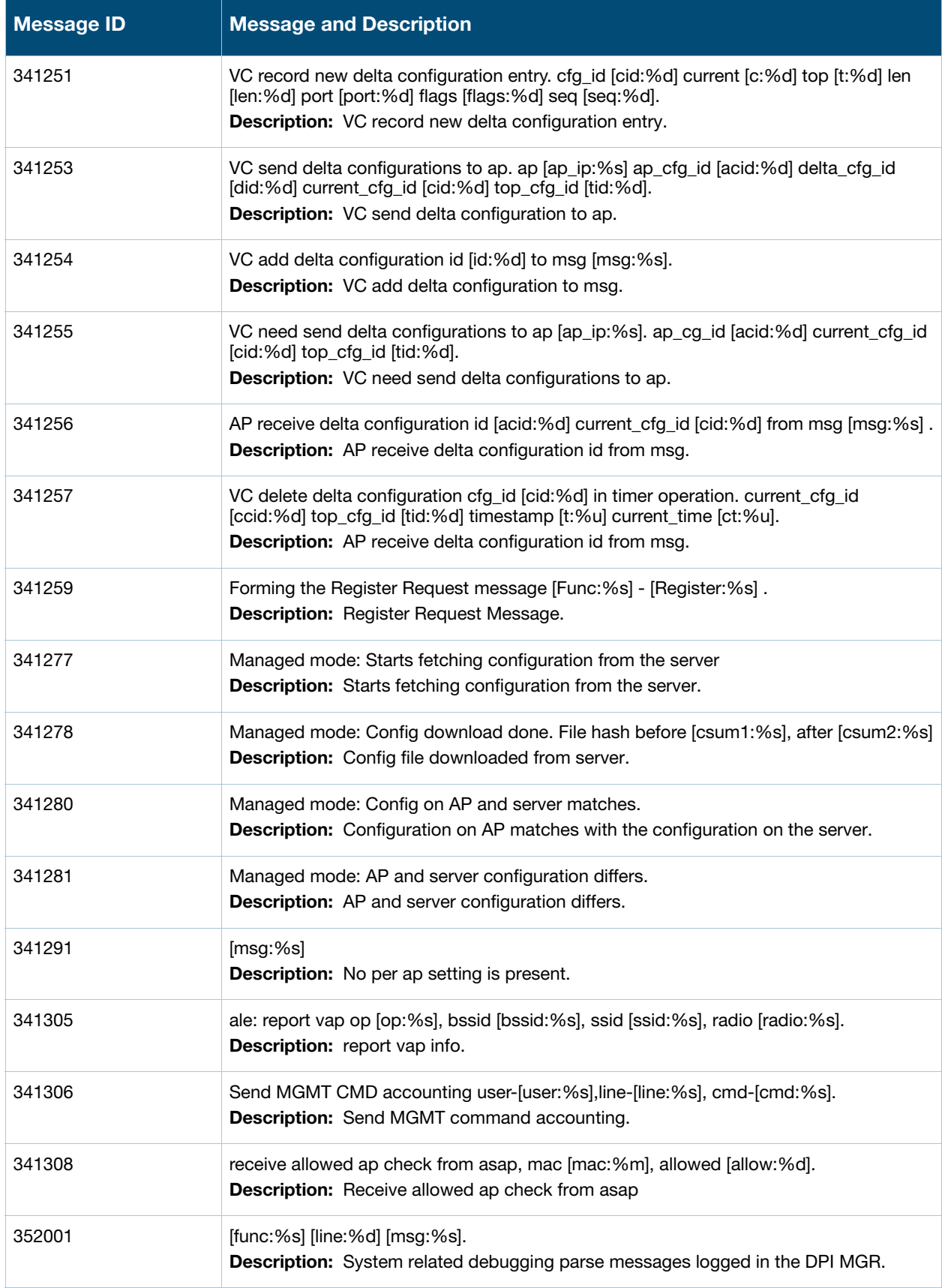

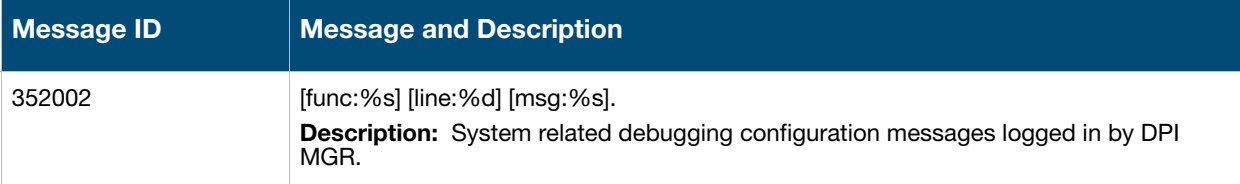

# **Error Messages**

# **Table 19** User Error Messages

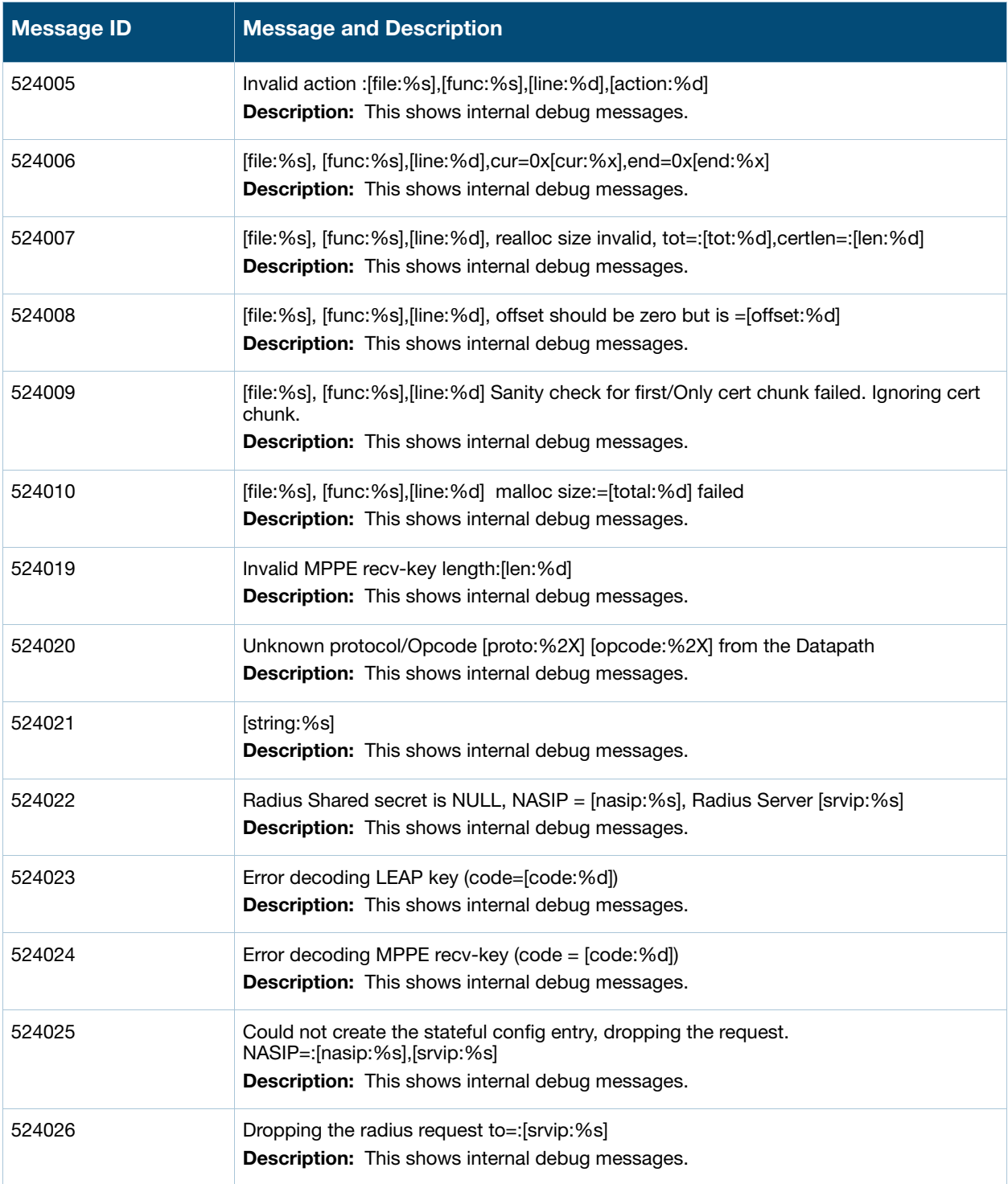

#### **Table 19** User Error Messages

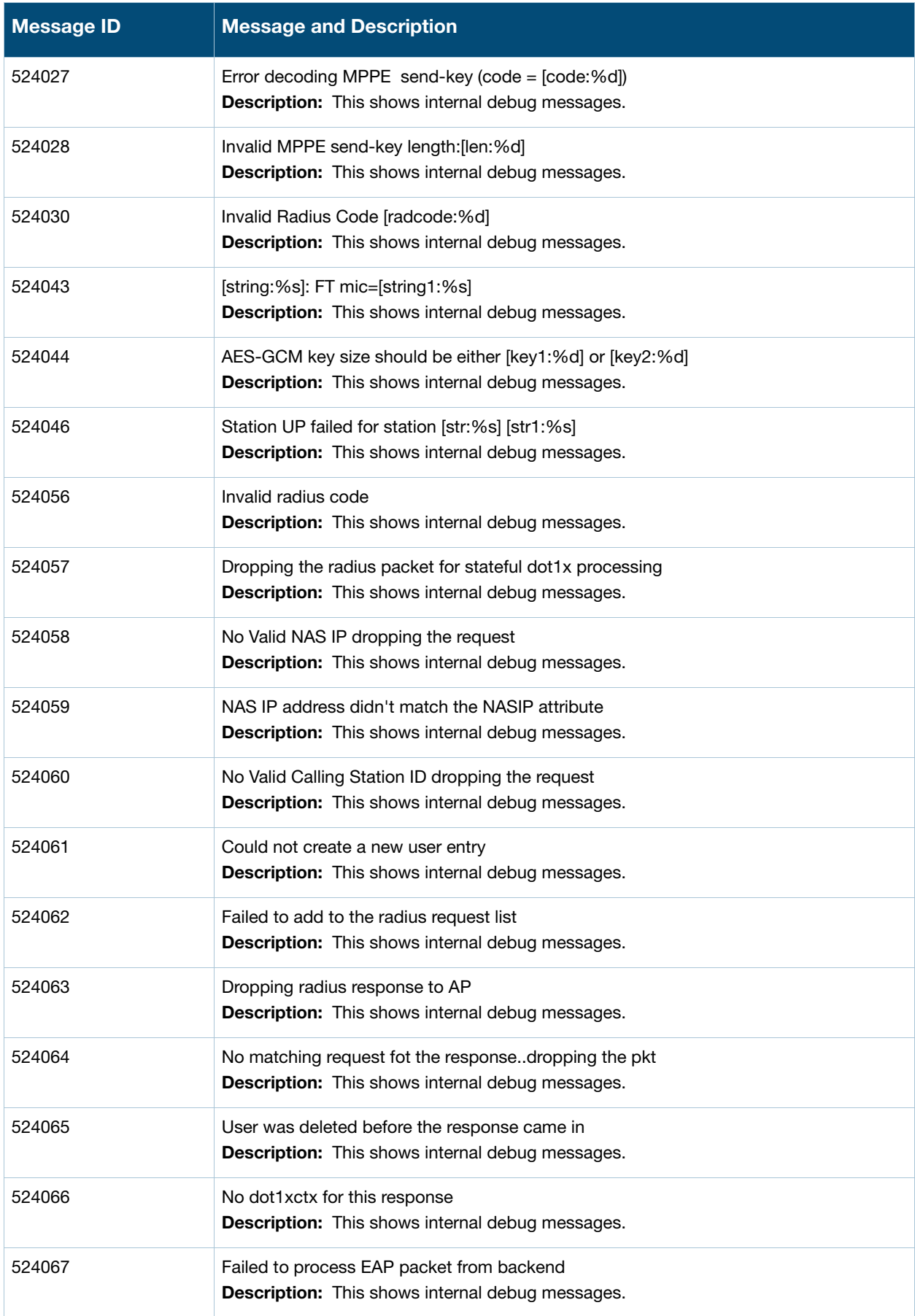

#### **Table 19** User Error Messages

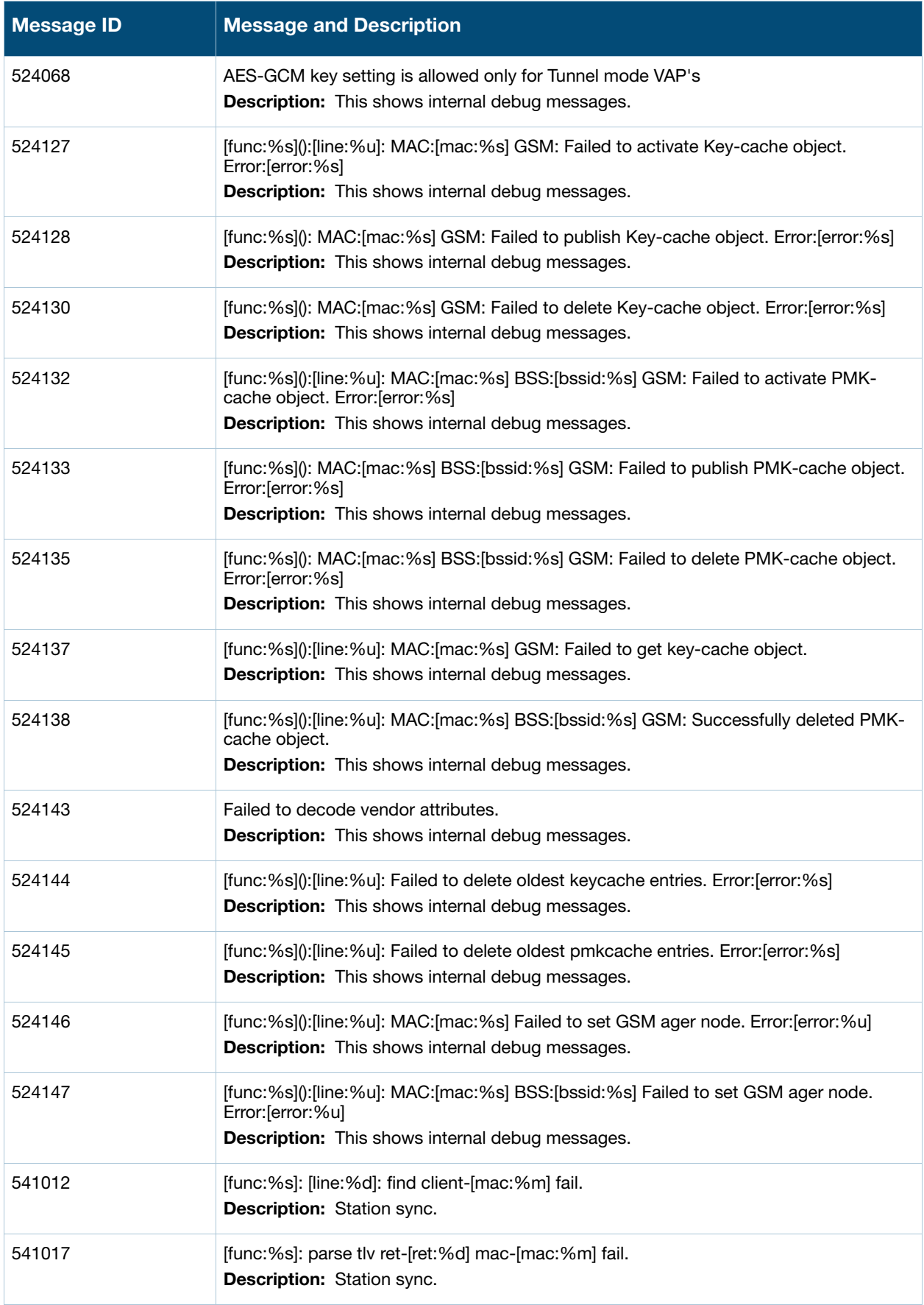

#### **Table 19** User Error Messages

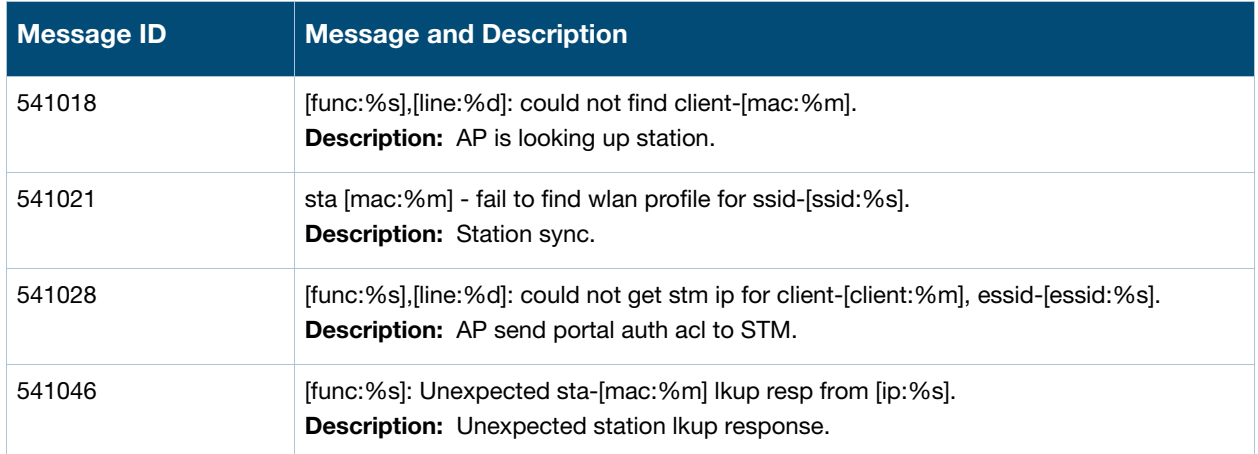

# **Warning Messages**

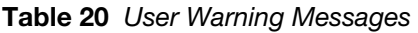

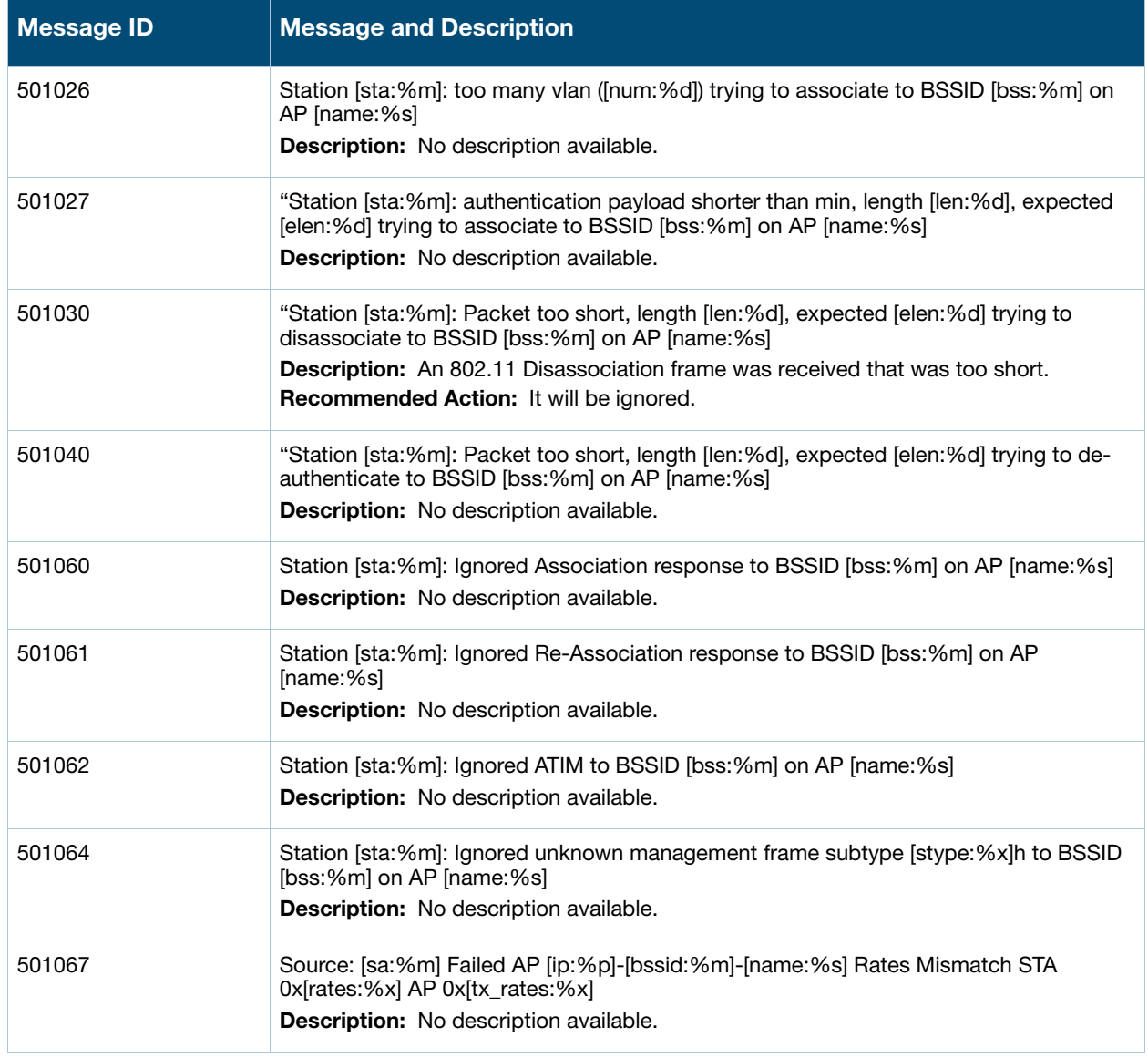

#### **Table 20** User Warning Messages

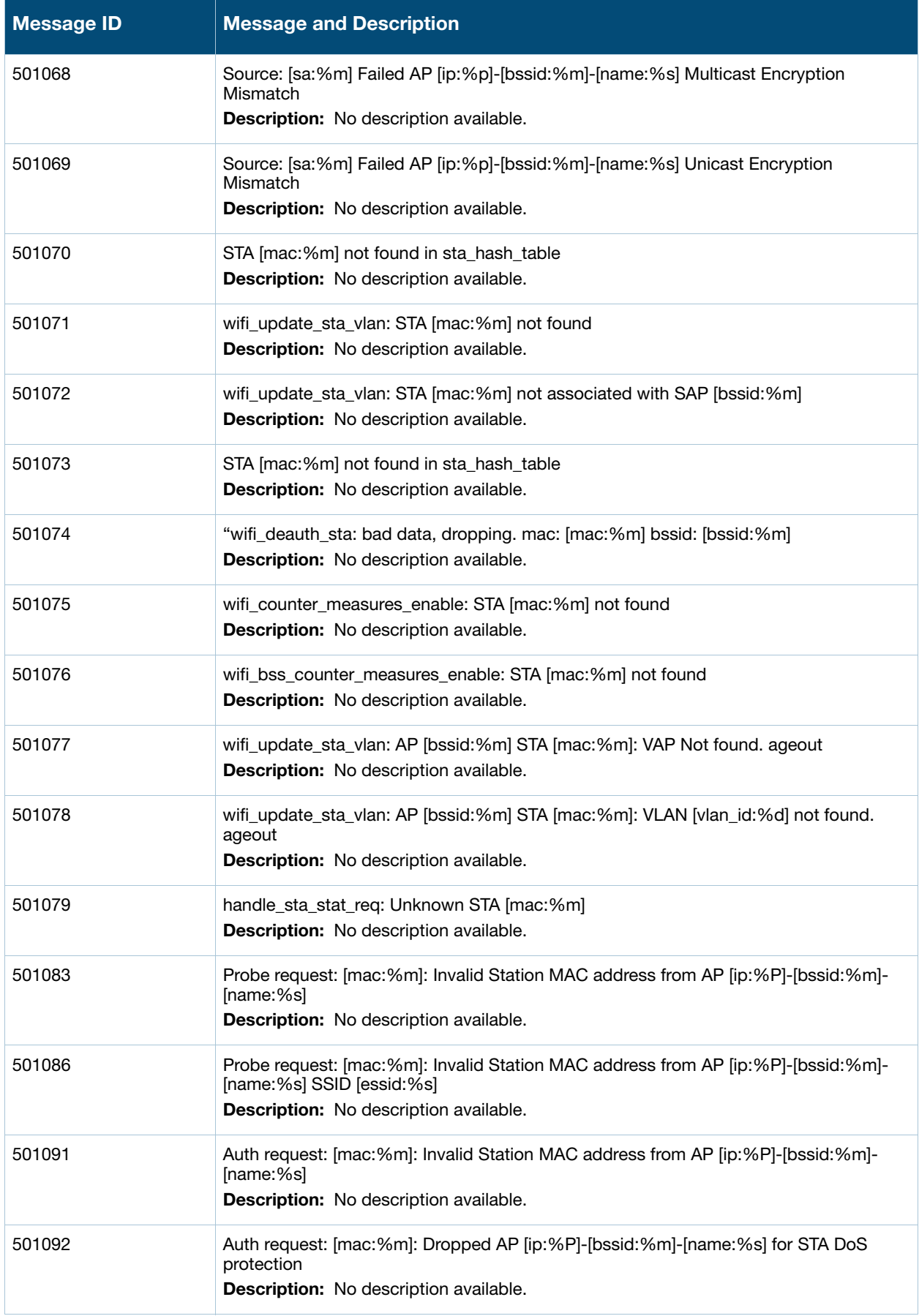

#### **Table 20** User Warning Messages

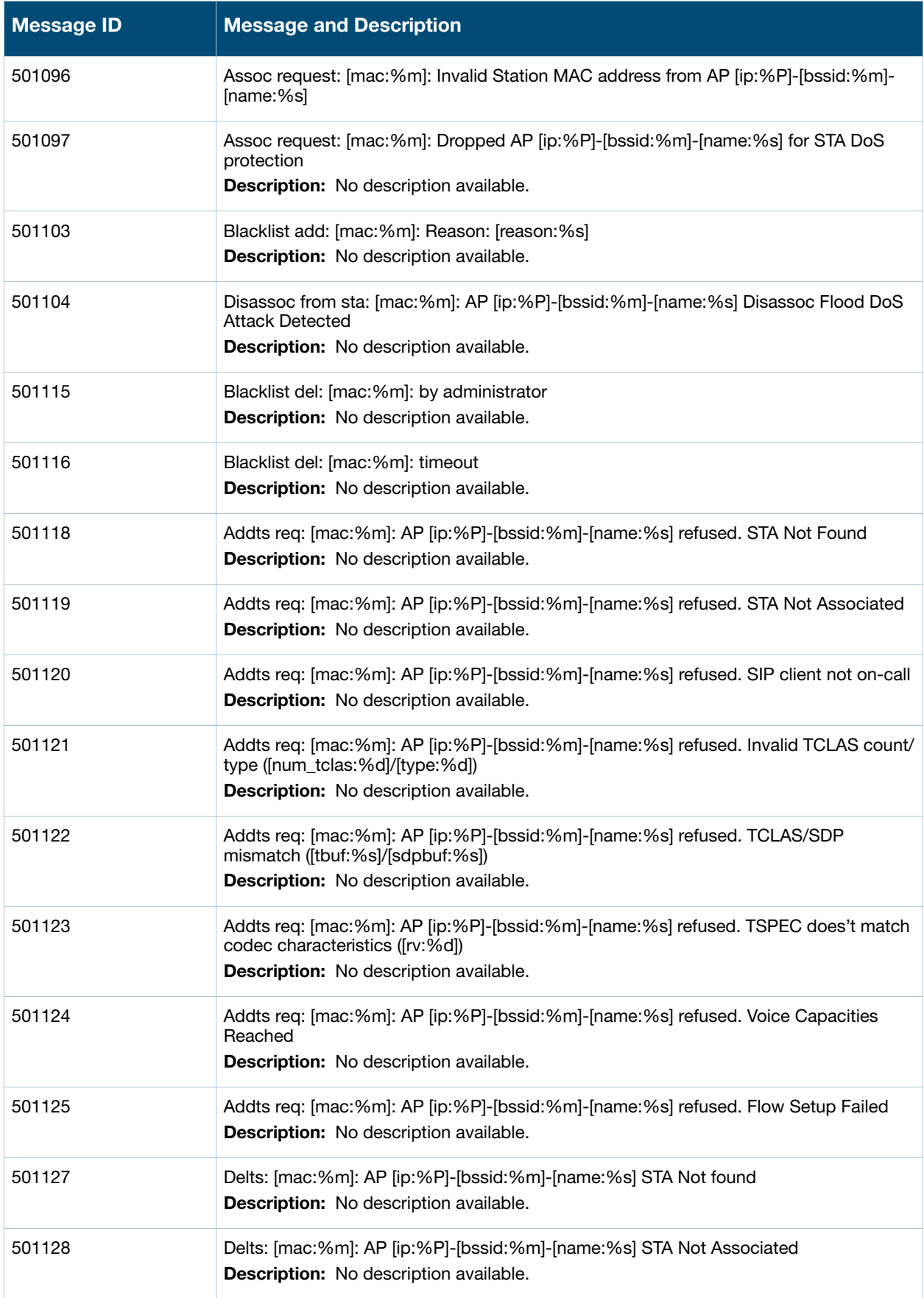

#### **Table 20** User Warning Messages

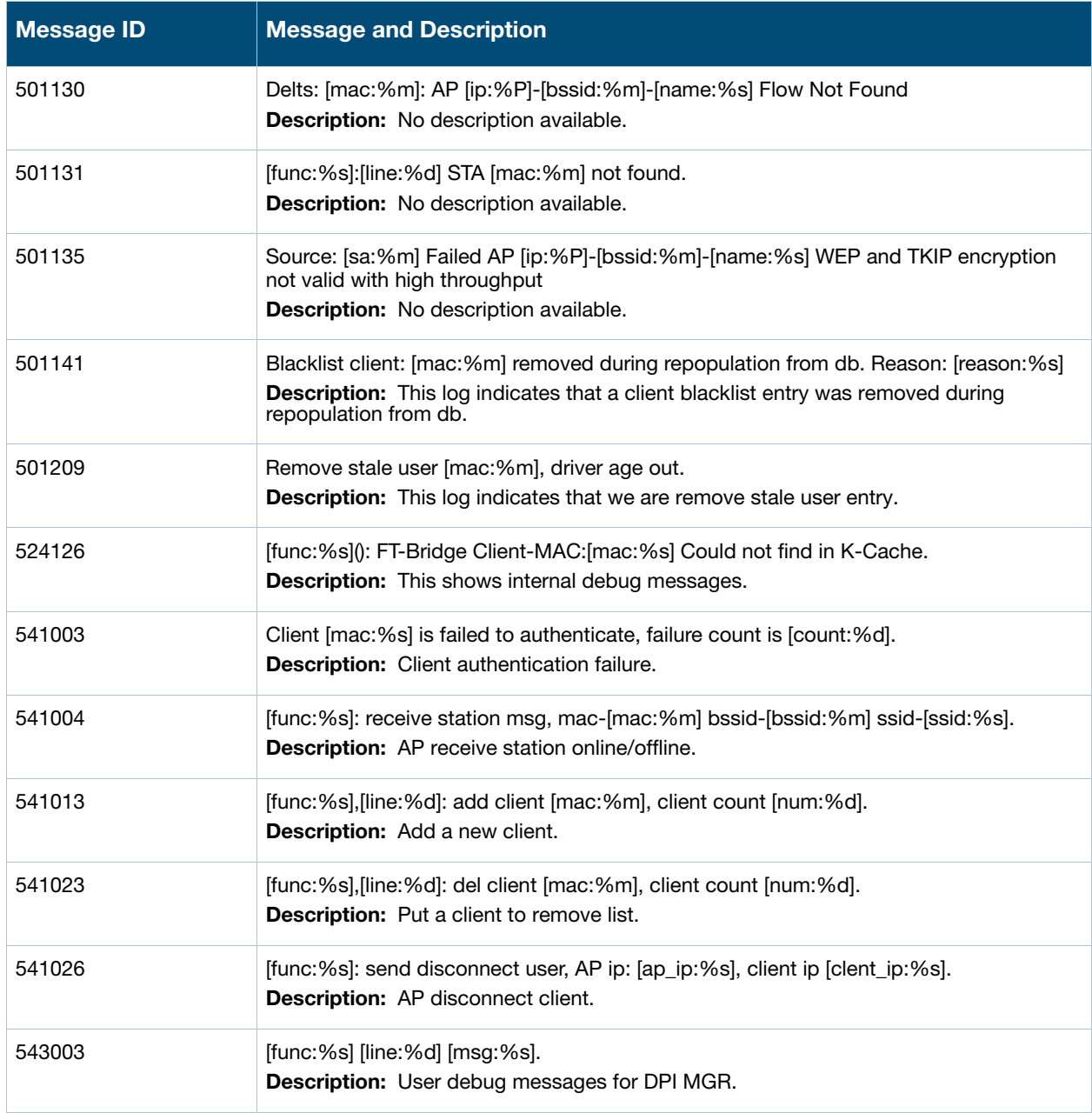

# **Notice Messages**

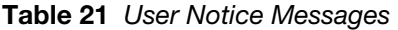

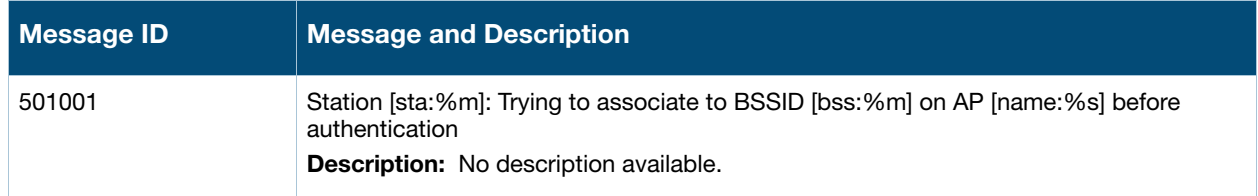

**Table 21** User Notice Messages

| <b>Message ID</b> | <b>Message and Description</b>                                                                                                    |
|-------------------|----------------------------------------------------------------------------------------------------|
| 501002            | "Station [sta:%m]: ESSID length error trying to associate to BSSID [bss:%m] on AP<br>[name:%s], length [len:%d]<br>Description: No description available.                                                                           |
| 501003            | "Station [sta:%m]: Supported rates length trying to associate to BSSID [bss:%m] on AP<br>[name:%s], length [len:%d], actual [alen:%d]<br>Description: No description available.                                                     |
| 501004            | Station [sta:%m]: WPA too Many Ucast ([num:%d]) trying to associate to BSSID<br>[bss:%m] on AP [name:%s]<br>Description: No description available.                                                                                  |
| 501005            | Station [sta:%m]: WPA2 too Many Ucast ([num:%d]) trying to associate to BSSID<br>[bss:%m] on AP [name:%s]<br>Description: No description available.                                                                                 |
| 501010            | Station [sta:%m]: Ucast ([ucast:%d]) cannot be non WPA trying to associate to BSSID<br>[bss:%m] on AP [name:%s]<br>Description: No description available.                                                                           |
| 501011            | Station [sta:%m]: Ucast ([ucast:%d]) cannot be non AES trying to associate to BSSID<br>[bss:%m] on AP [name:%s]<br>Description: No description available.                                                                           |
| 501020            | Station [sta:%m]: WPA too Many auth ([num:%d]) trying to associate to BSSID [bss:%m]<br>on AP [name:%s]<br>Description: No description available.                                                                                   |
| 501021            | Station [sta:%m]: WPA2 too Many auth ([num:%d]) trying to associate to BSSID<br>[bss:%m] on AP [name:%s]<br>Description: No description available.                                                                                  |
| 501025            | Station [sta:%m]: WPA2 too Many PMKID ([num:%d]) trying to associate to BSSID<br>[bss:%m] on AP [name:%s]<br>Description: No description available.                                                                                 |
| 501037            | Station [sta:%m]: no association found trying to disassociate to BSSID [bss:%m] on AP<br>[name:%s]<br>Description: No description available.                                                                                        |
| 501044            | Station [sta:%m]: No authentication found trying to de-authenticate to BSSID [bss:%m]<br>on AP [name:%s]<br>Description: Station is already removed from station manager when receiving the de-<br>authentication from the station. |
| 501080            | Deauth to sta: [mac:%m]: Ageout AP [ip:%P]-[bssid:%m]-[name:%s] [reason:%s]<br>Description: No description available.                                                                                                    |
| 501081            | Deauth to sta: [mac:%m]: Ageout AP [ip:%P]-[bssid:%m]-[name:%s] [reason:%d]<br>Description: No description available.                                                                                                    |
| 501084            | Probe request: [mac:%m]: Dropped AP [ip:%P]-[bssid:%m]-[name:%s] for STA DoS<br>protection<br>Description: No description available.                                                                                                |

**Table 21** User Notice Messages

| <b>Message ID</b> | <b>Message and Description</b>                                                                                                    |
|-------------------|----------------------------------------------------------------------------------------------------|
| 501087            | Probe request: [mac:%m]: Dropped AP [ip:%P]-[bssid:%m]-[name:%s] for STA DoS<br>protection SSID [essid:%s]<br>Description: No description available.                                 |
| 501088            | Probe request: [mac:%m]: Dropped AP [ip:%P]-[bssid:%m]-[name:%s] for Rates<br>Mismatch STA 0x[rates:%x] AP 0x[tx_rates:%x] SSID [essid:%s]<br>Description: No description available. |
| 501089            | Probe request: [mac:%m]: Dropped AP [ip:%P]-[bssid:%m]-[name:%s] for Load<br>Balancing SSID [essid:%s]<br>Description: No description available.                                     |
| 501093            | Auth success: [mac:%m]: AP [ip:%P]-[bssid:%m]-[name:%s]<br><b>Description:</b> No description available.                                                                             |
| 501094            | Auth failure: [mac:%m]: AP [ip:%P]-[bssid:%m]-[name:%s] Reason [resp:%s]<br>Description: No description available.                                                                   |
| 501095            | Assoc request @ [tstr:%s]: [mac:%m] (SN [sn:%d]): AP [ip:%P]-[bssid:%m]-[name:%s]<br><b>Description:</b> No description available.                                                   |
| 501098            | Deauth to sta: [mac:%m]: Moved out from AP [ip:%P]-[bssid:%m]-[name:%s] to new AP<br><b>Description:</b> No description available.                                                   |
| 501099            | Deauth to sta: [mac:%m]: AP [ip:%P]-[bssid:%m]-[name:%s] Reason [resp:%s]<br><b>Description:</b> No description available.                                                           |
| 501100            | Assoc success @ [tstr:%s]: [mac:%m]: AP [ip:%P]-[bssid:%m]-[name:%s]<br><b>Description:</b> No description available.                                                                |
| 501101            | Assoc failure: [mac:%m]: AP [ip:%P]-[bssid:%m]-[name:%s] Reason [resp:%s]<br><b>Description:</b> No description available.                                                           |
| 501102            | Disassoc from sta: [mac:%m]: AP [ip:%P]-[bssid:%m]-[name:%s] Reason<br>[reason_code:%s]<br>Description: No description available.                                                    |
| 501105            | Deauth from sta: [mac:%m]: AP [ip:%P]-[bssid:%m]-[name:%s] Reason<br>[reason_code:%s]<br>Description: No description available.                                                      |
| 501106            | Deauth to sta: [mac:%m]: Ageout AP [ip:%P]-[bssid:%m]-[name:%s] [func:%s]<br>Description: No description available.                                                                  |
| 501107            | Deauth to sta: [mac:%m]: AP [ip:%P]-[bssid:%m]-[name:%s] AP going down<br>Description: No description available.                                                                     |
| 501108            | Deauth to sta: [mac:%m]: AP [ip:%P]-[bssid:%m]-[name:%s] Configuration Change<br>Description: No description available.                                                              |
| 501109            | Auth request: [mac:%m]: AP [ip:%P]-[bssid:%m]-[name:%s] auth_alg [auth_alg:%d]<br>Description: No description available.                                                             |

#### **Table 21** User Notice Messages

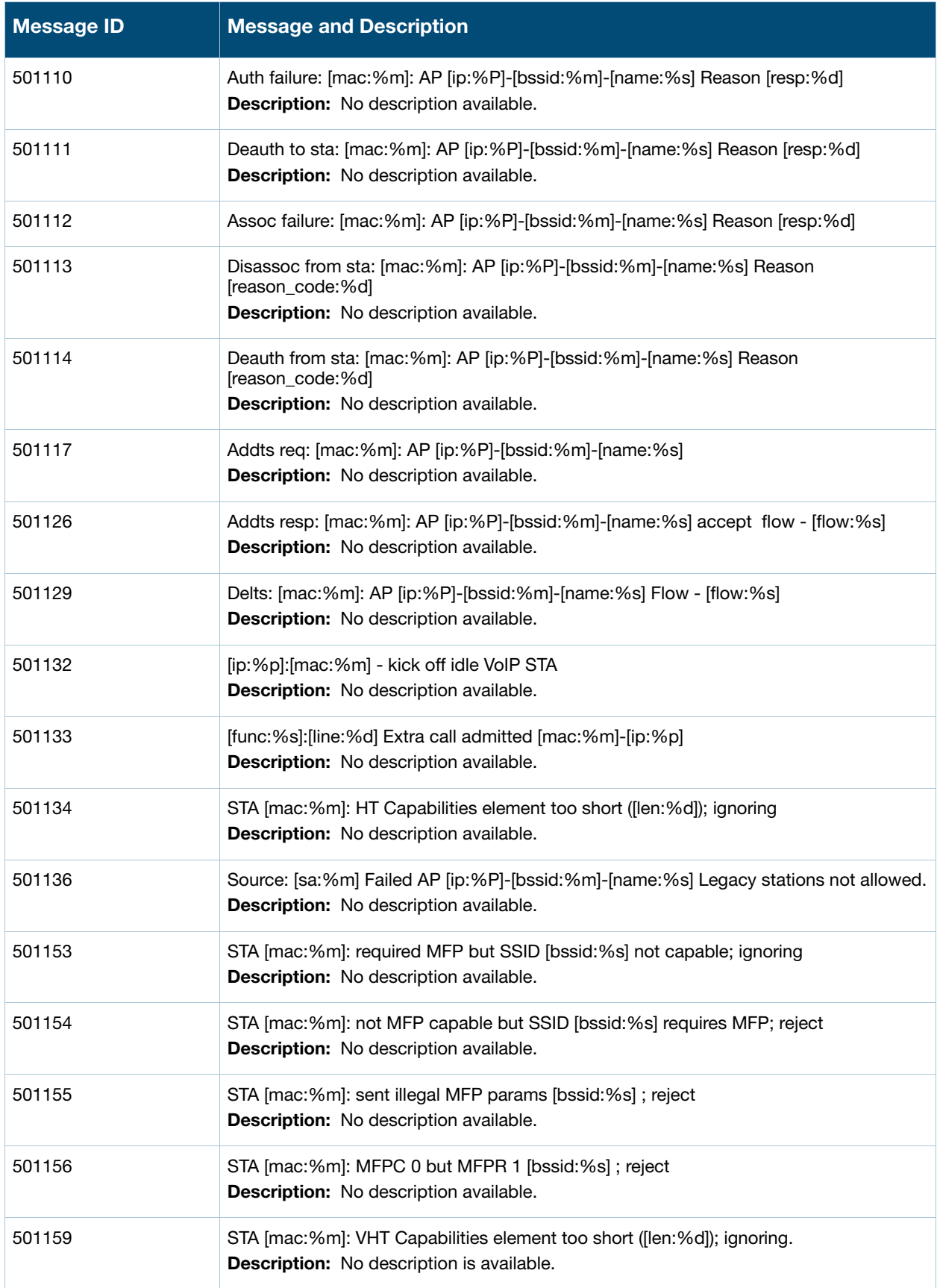

#### **Table 21** User Notice Messages

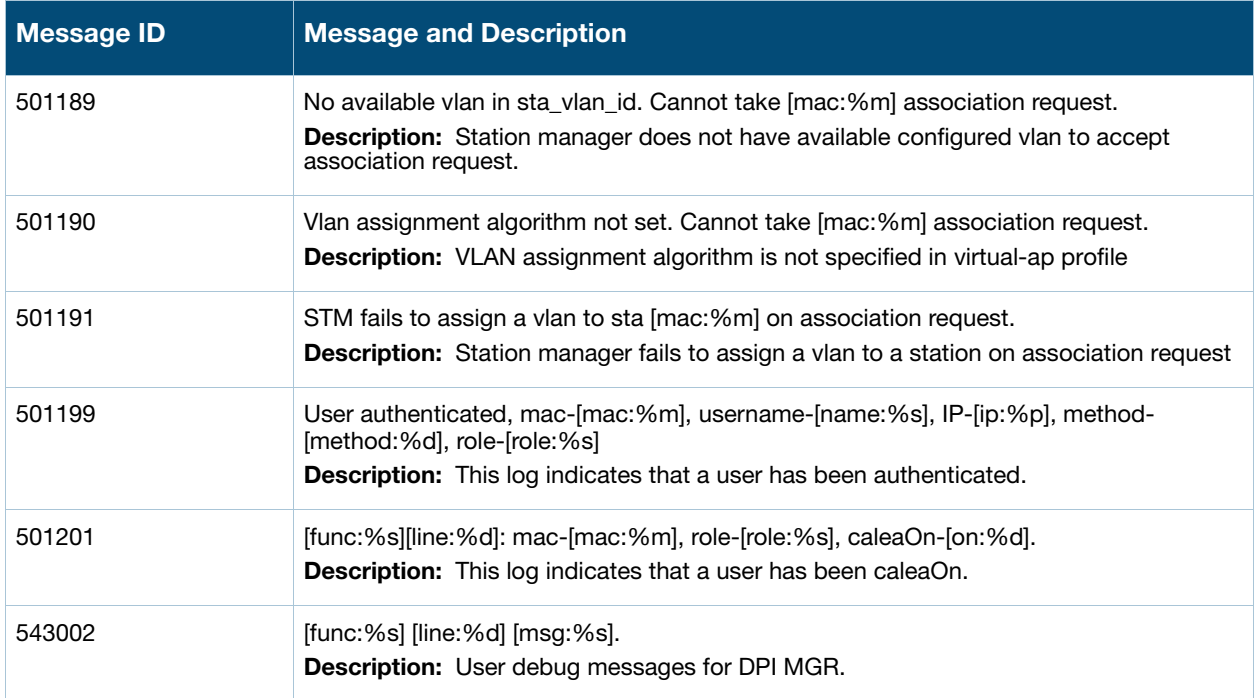

# **Information Messages**

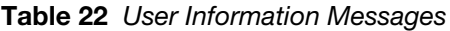

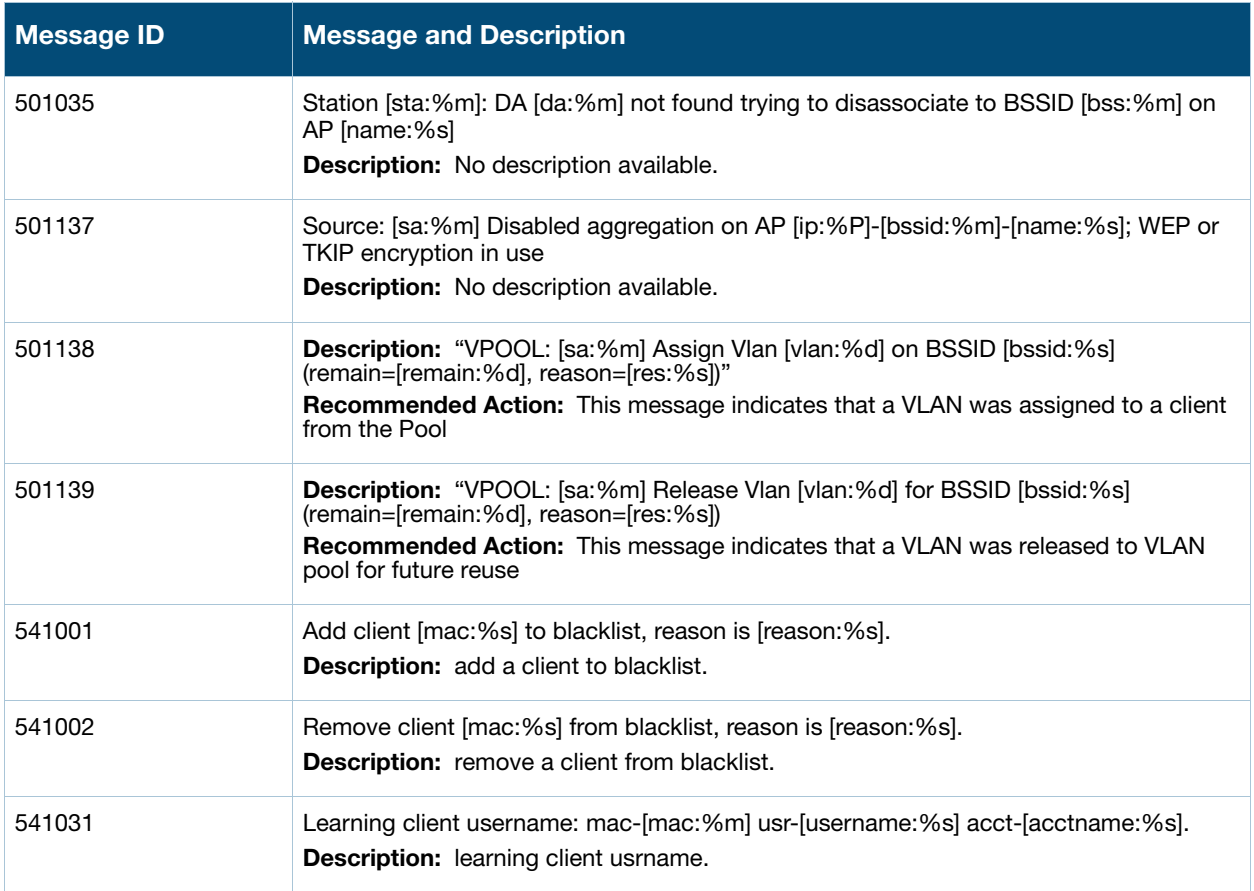

**Table 22** User Information Messages

| <b>Message ID</b> | <b>Message and Description</b>                                                                                     |
|-------------------|----------------------------------------------------------------------------------------------------|
| 541032            | [func: %s]: allocate accounting session id, user-[mac:%m] id-[id:%u].<br>Description: learning client usrname.     |
| 541034            | func: %s]: set user idle timeout, user-[mac:%m] timeout-[to:%u].<br>Description: Set user idle timeout.            |
| 541035            | Set user agent str for [mac:%m] detail-[us:%s].<br>Description: Set user agent info.                               |
| 541036            | [func:%s]: send idle timeout, sta [mac:%m], idle time-[time:%d].<br>Description: Station update.                   |
| 541047            | Recv sta l2 roam msg for sta-[mac:%m], pap-[ip:%s], essid-[ssid:%s]<br>Description: Receive sta l2 roam.           |
| 541048            | Send move req to [pap:%s], for sta-[mac:%m], essid-[essid:%s]<br>Description: Send station move request.           |
| 541049            | Receive move req for sta-[mac:%m], essid-[essid:%s], from-[ap:%s]<br>Description: Send station move request.       |
| 541050            | Send move response for sta-[mac:%m], to ap-[ip:%s],<br>Description: Send sta move resp.                            |
| 541051            | Recv sta move resp for sta-[mac:%m], from [ip:%s],<br>Description: Receive sta move resp.                          |
| 541052            | Sta [mac:%s] move timeout, retry cnt [retry:%d]<br>Description: Station move timeout.                              |
| 541067            | Rfc3576 update client role for: [mac:%m], [role:%s], idx-[idx:%u], acl-[acl:%u].<br>Description: Update user role. |
| 541068            | Receive XML API lookup for: [mac:%m], [ip:%s].<br>Description: Receive XML API.                                    |
| 541069            | Receive XML API usr_del for: [mac:%m], [ip:%s].<br>Description: Receive XML API usr_del.                           |
| 541070            | Receive XML API usr_blacklist for: [mac:%m], [ip:%s].<br>Description: Receive XML API usr_blacklist.               |
| 541071            | Receive XML API usr_query for: [mac:%m], [ip:%s].<br>Description: Receive XML API usr_query.                       |
| 543001            | [func:%s] [line:%d] [msg:%s].<br>Description: User debug messages for DPI MGR.                                     |
# **Debug Messages**

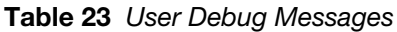

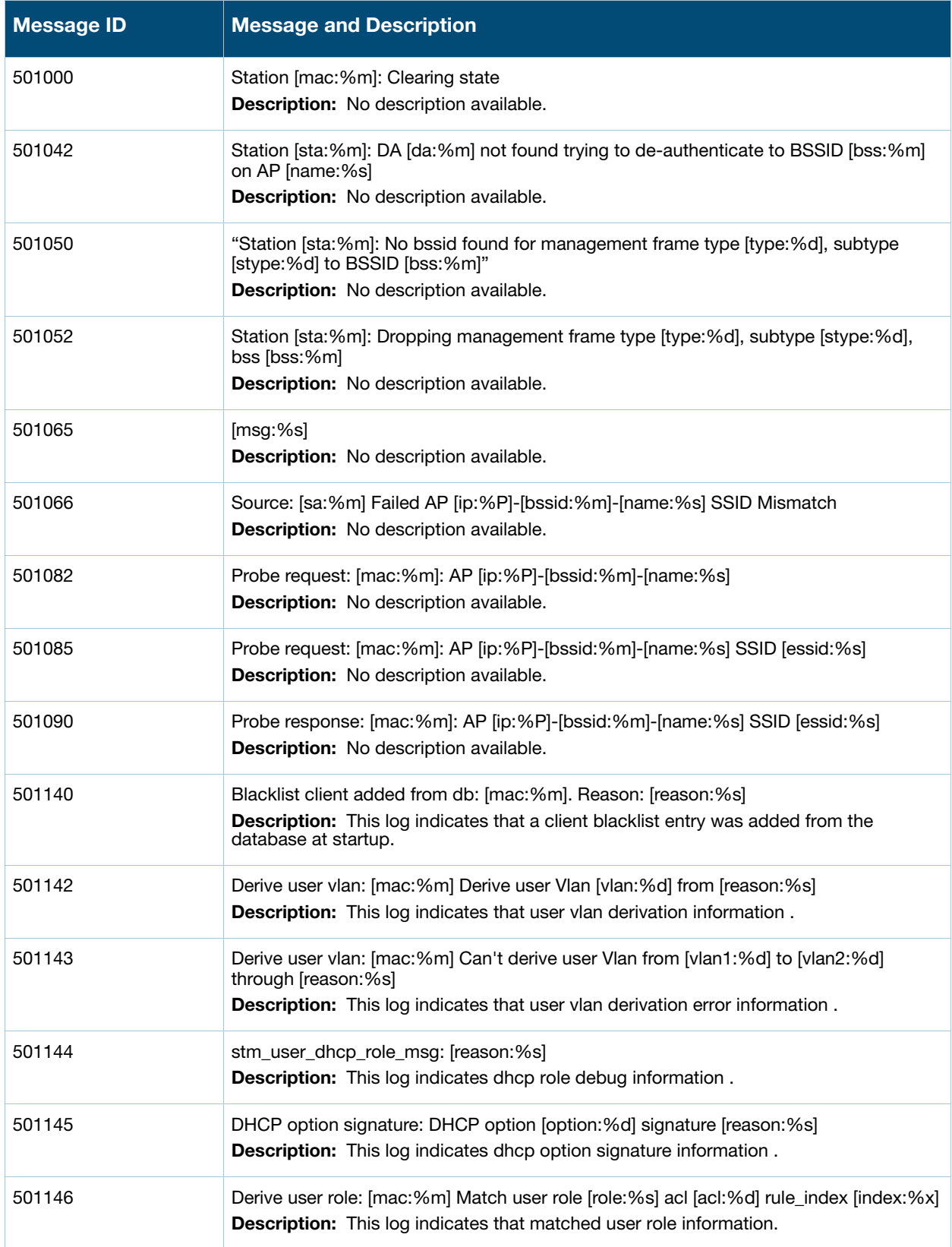

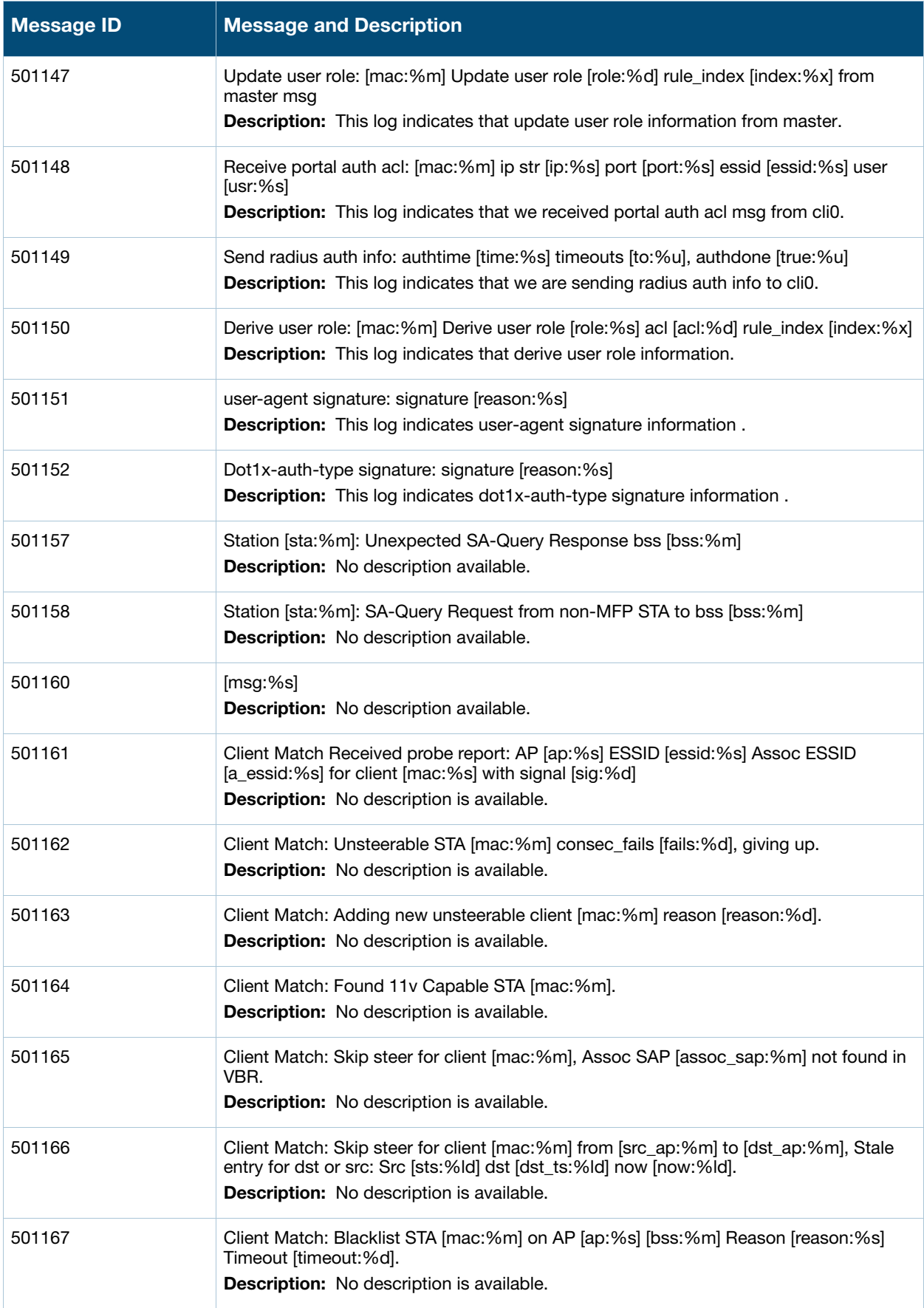

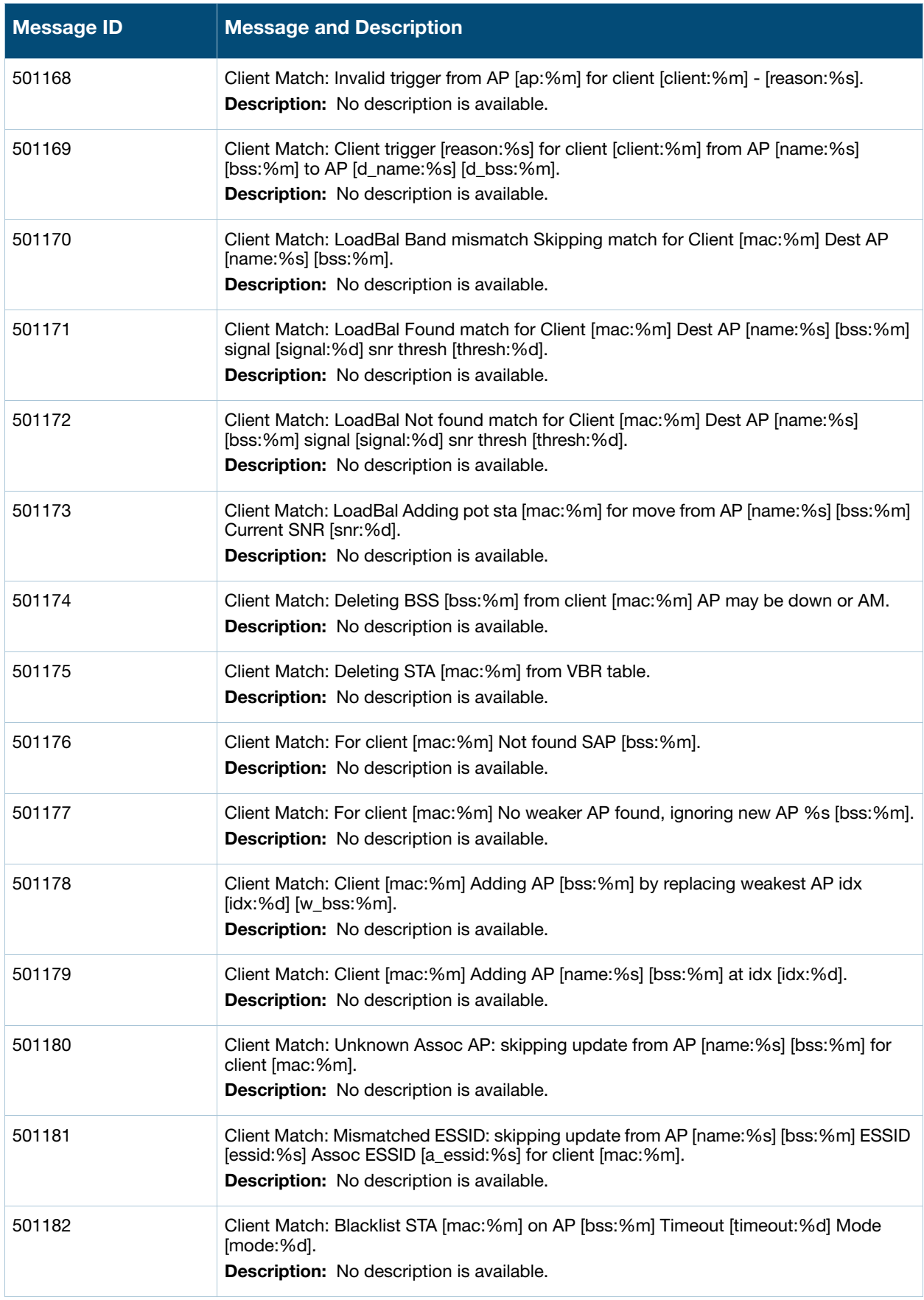

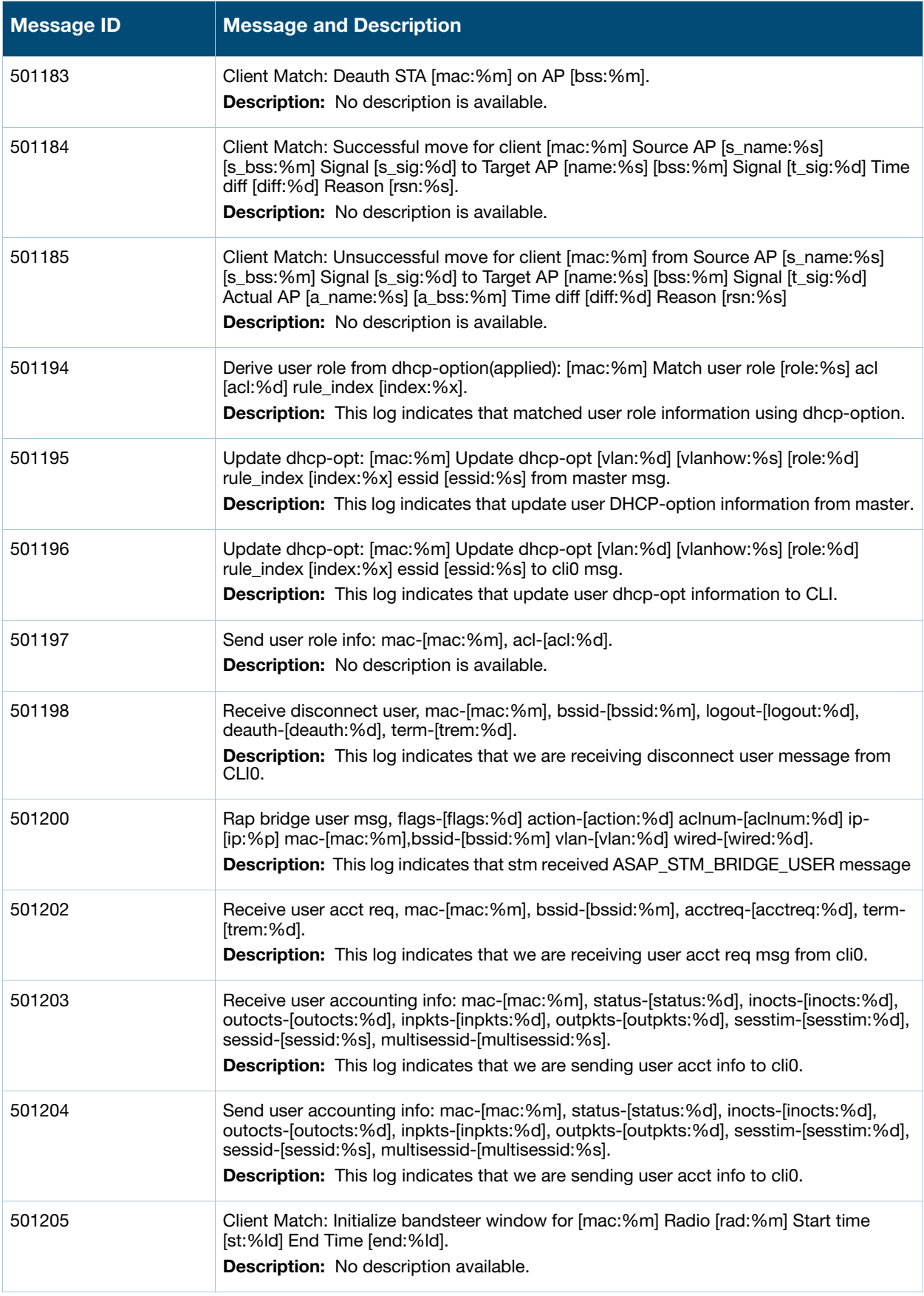

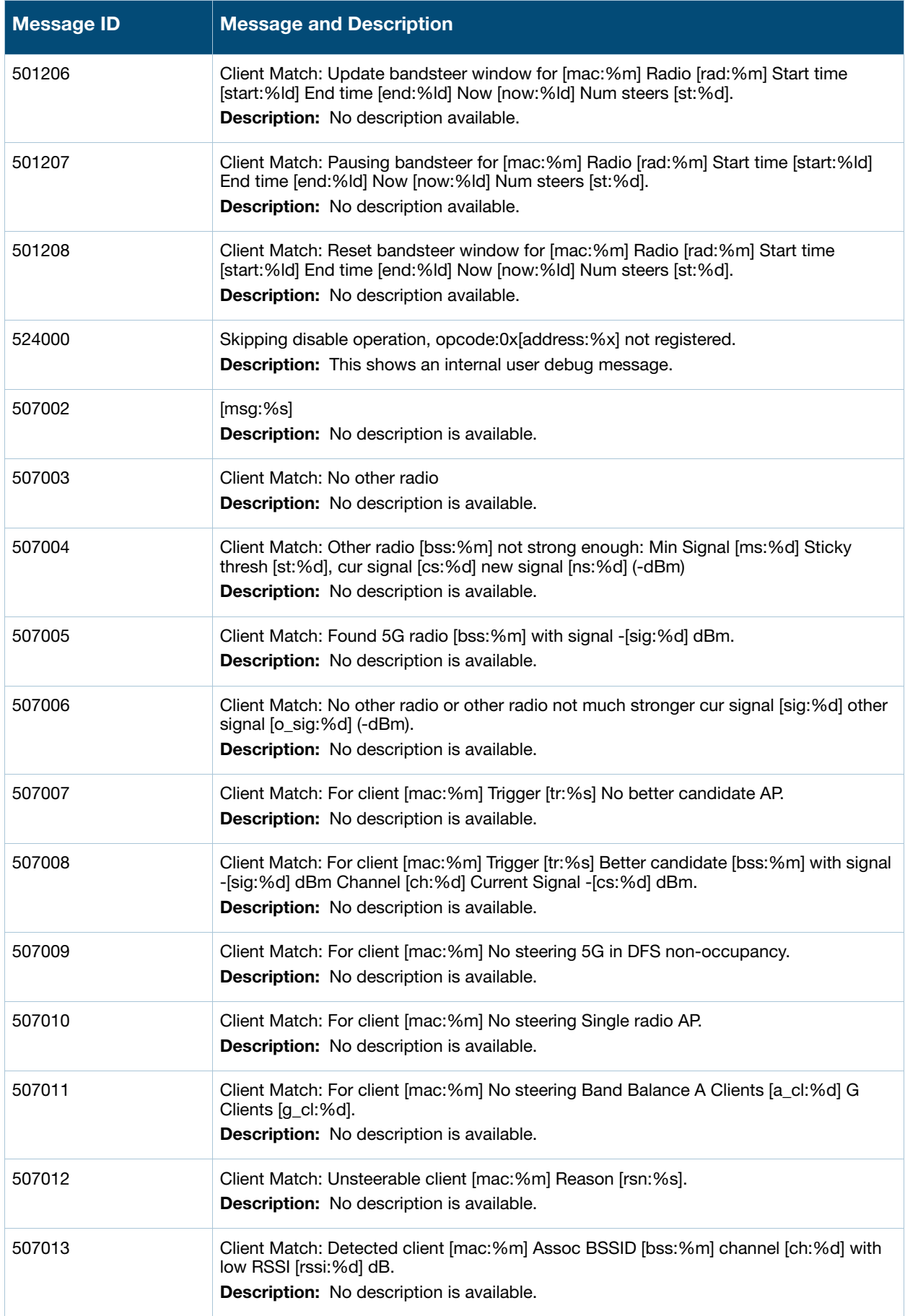

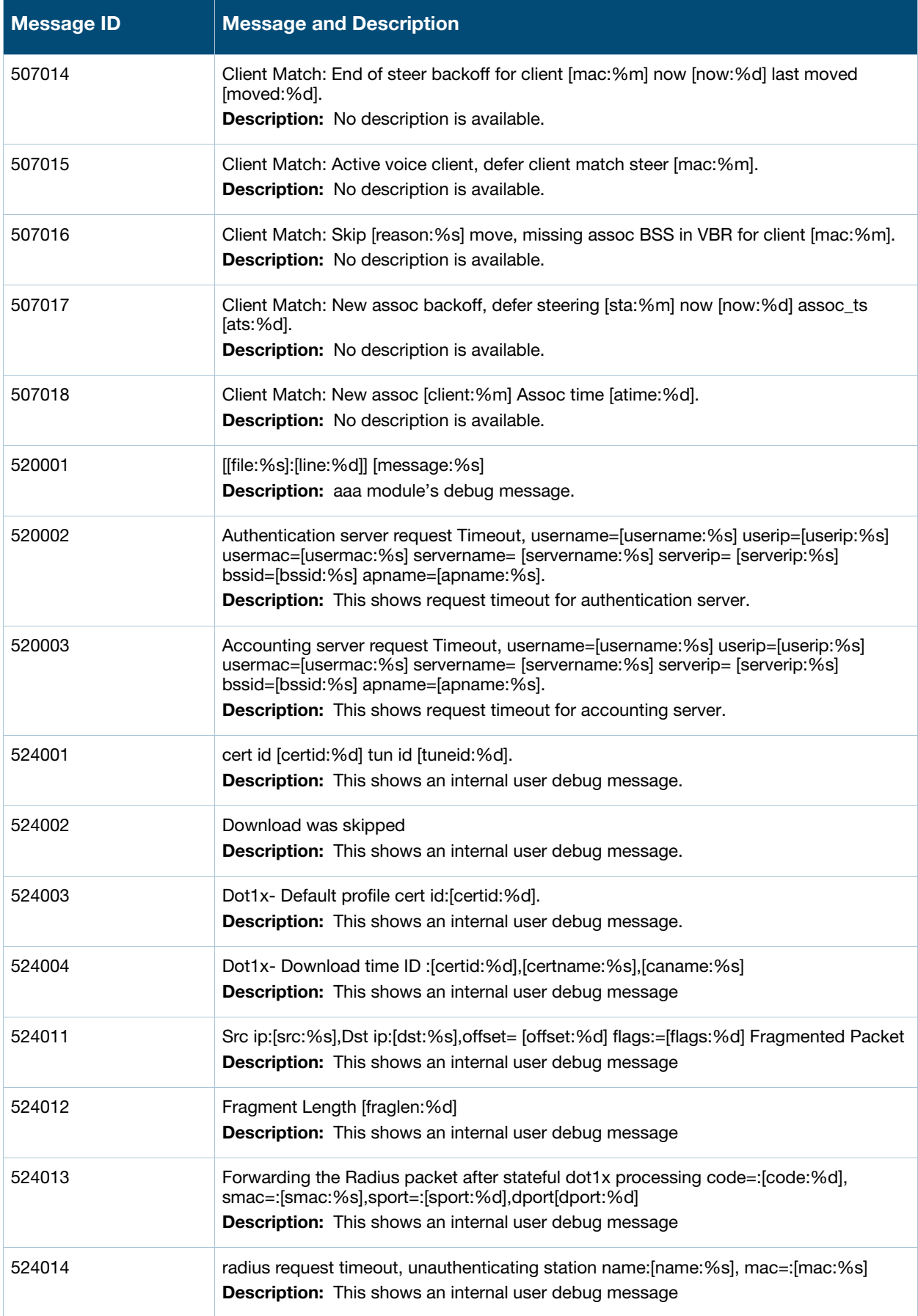

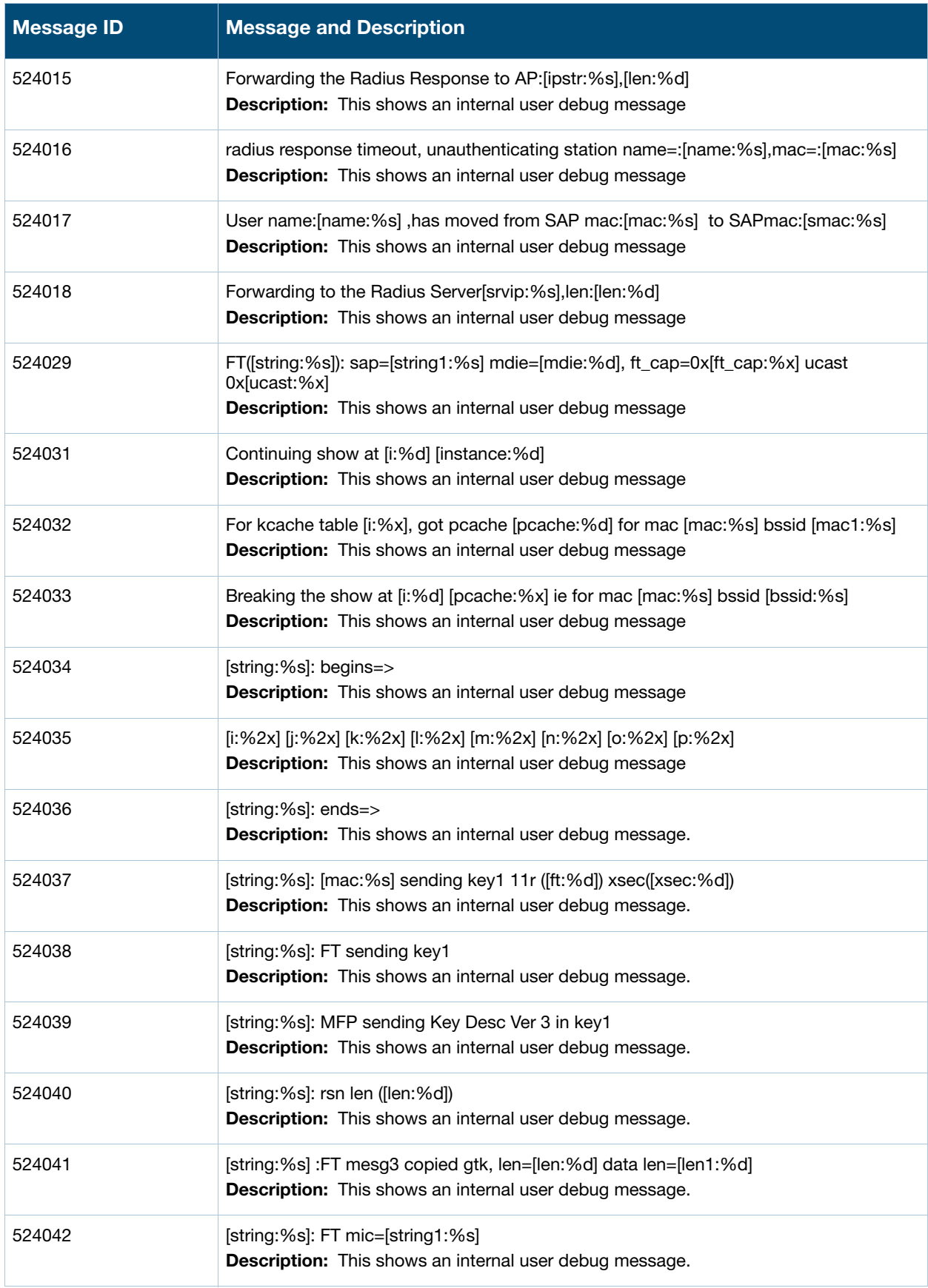

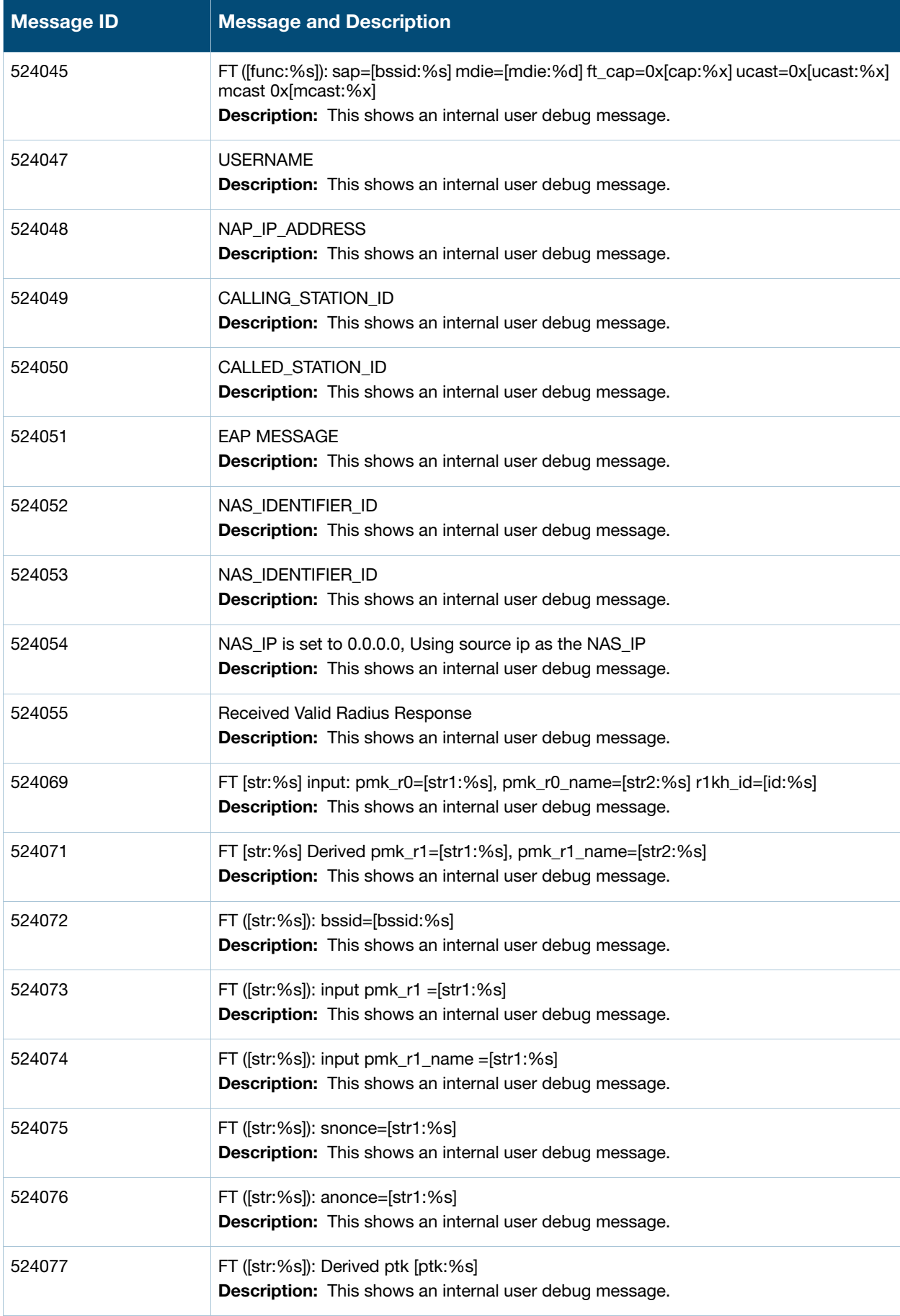

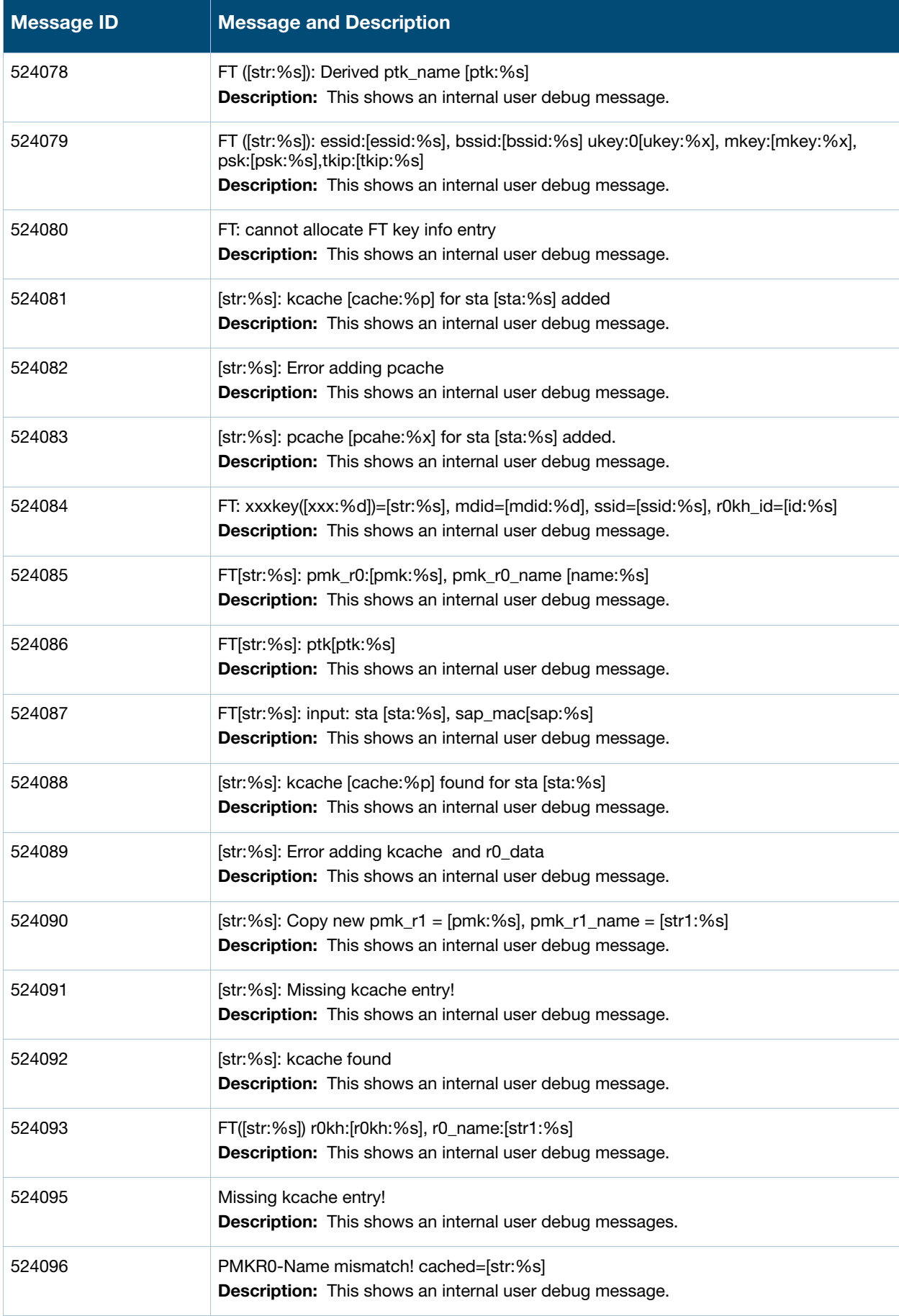

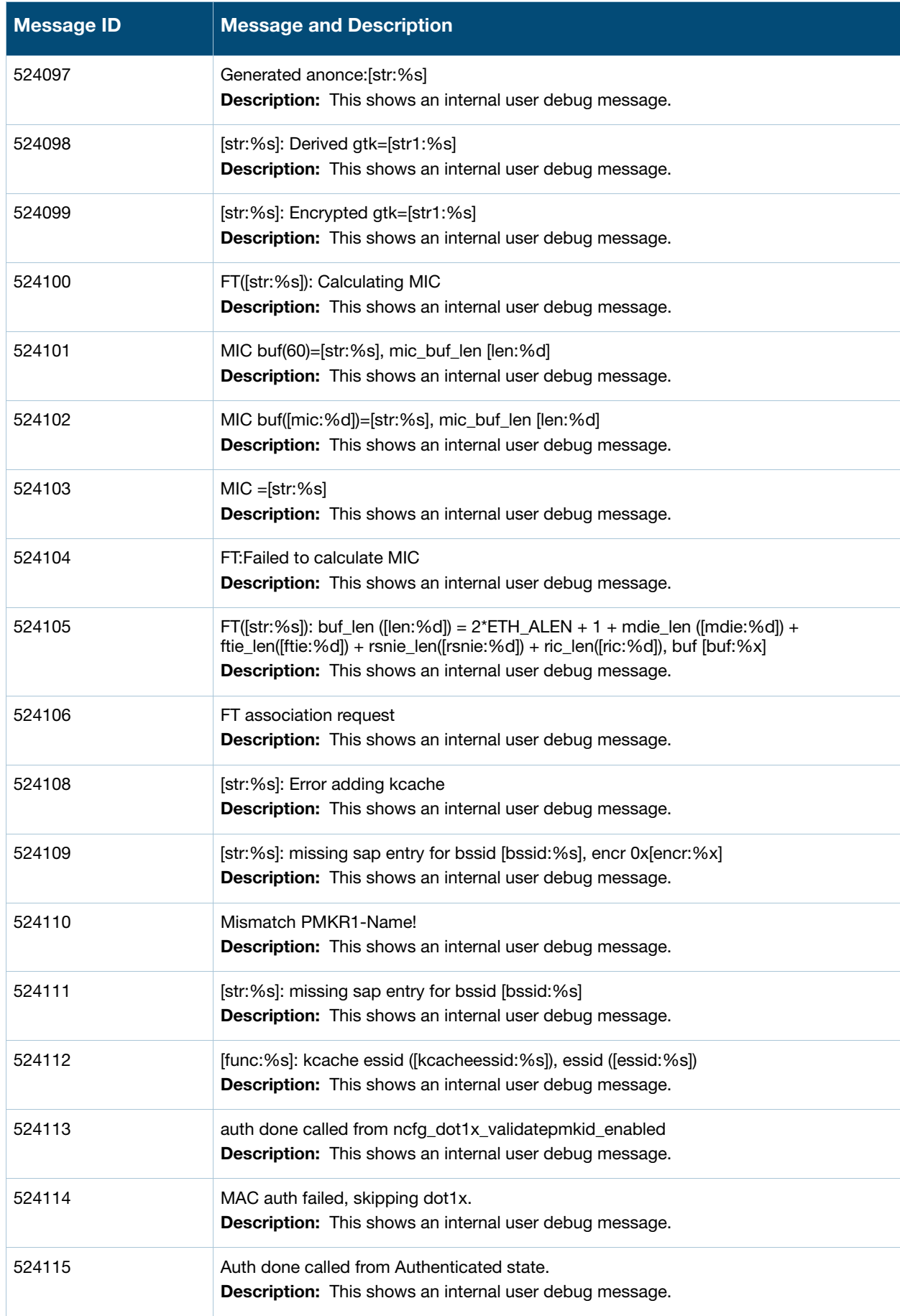

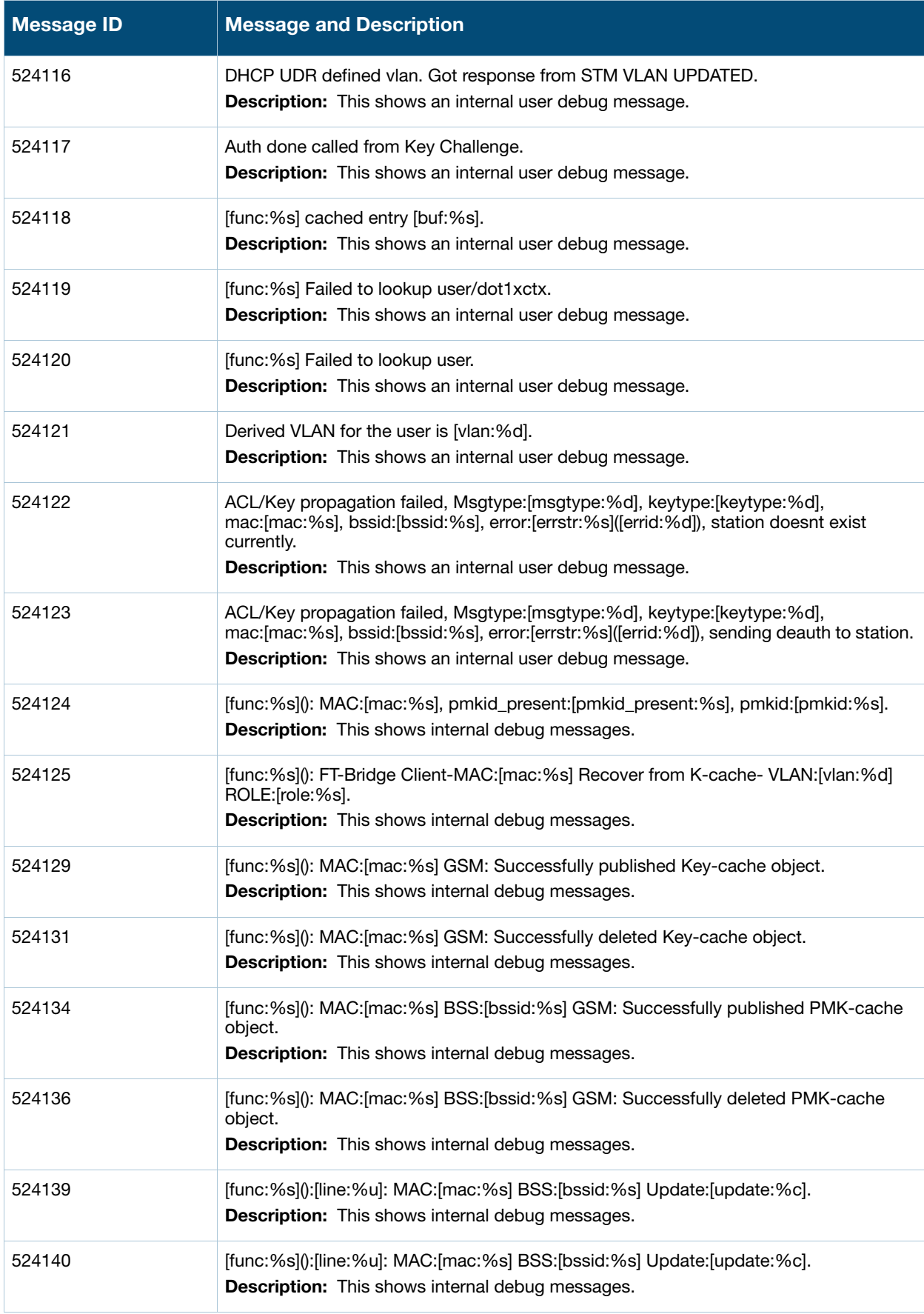

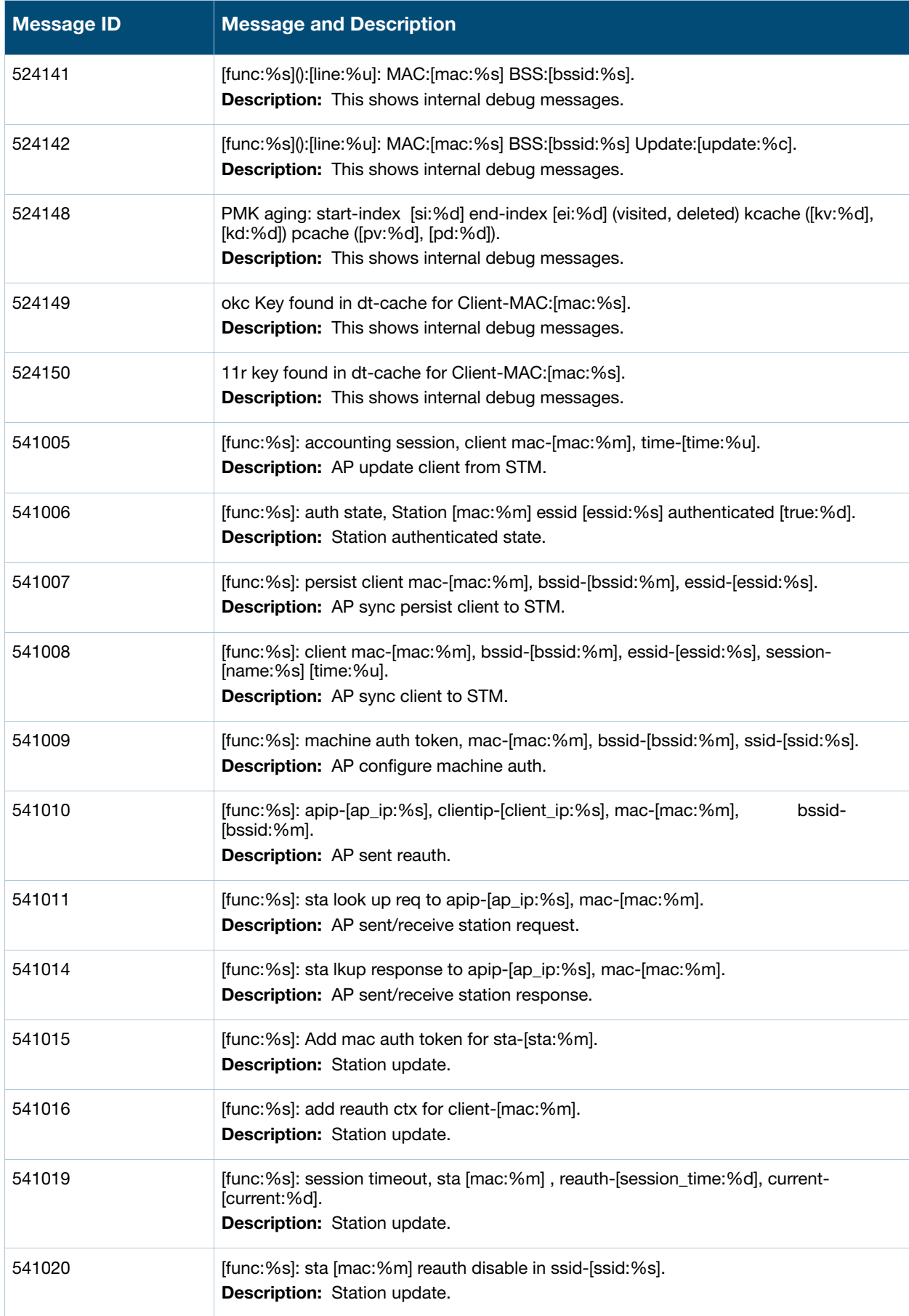

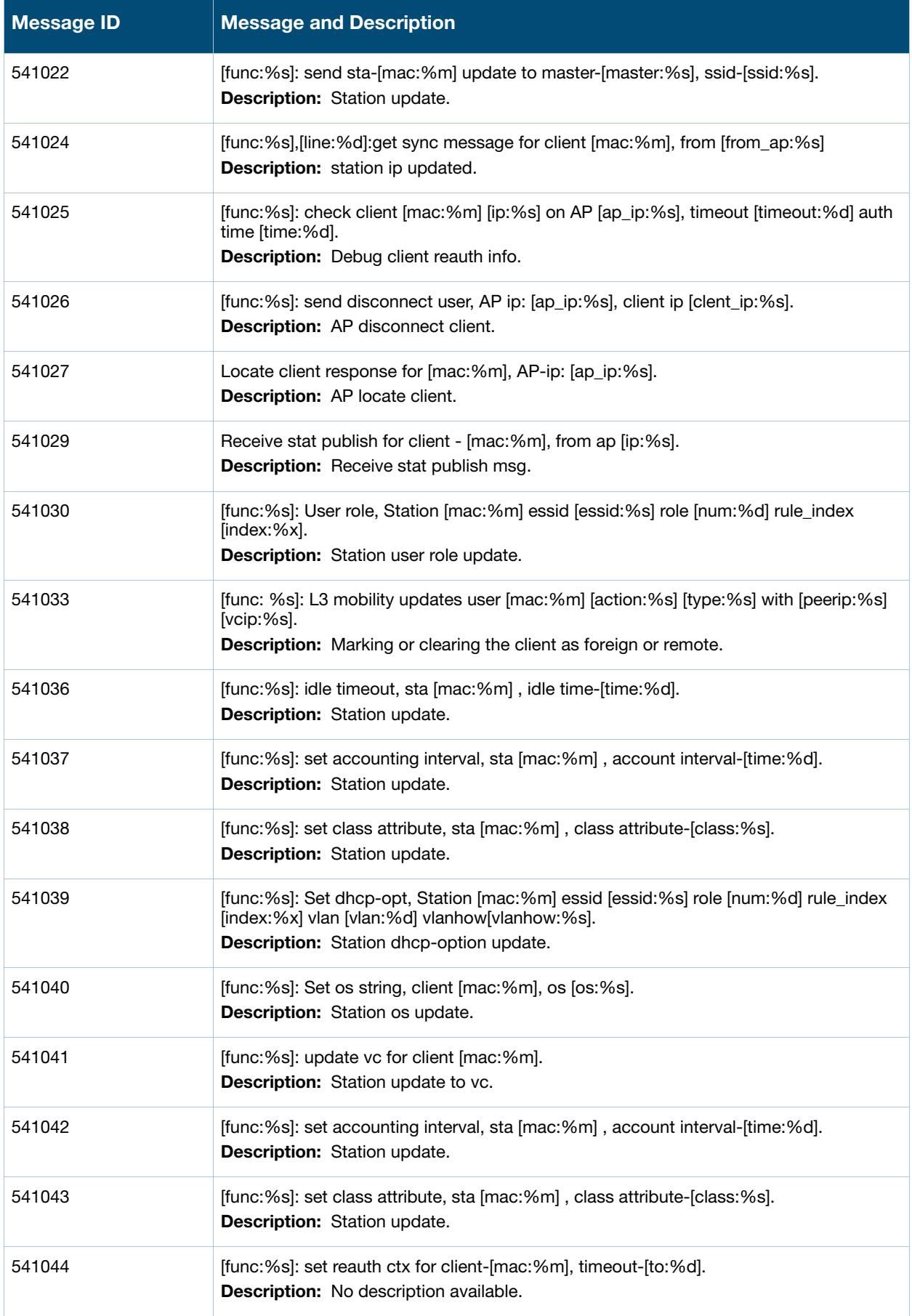

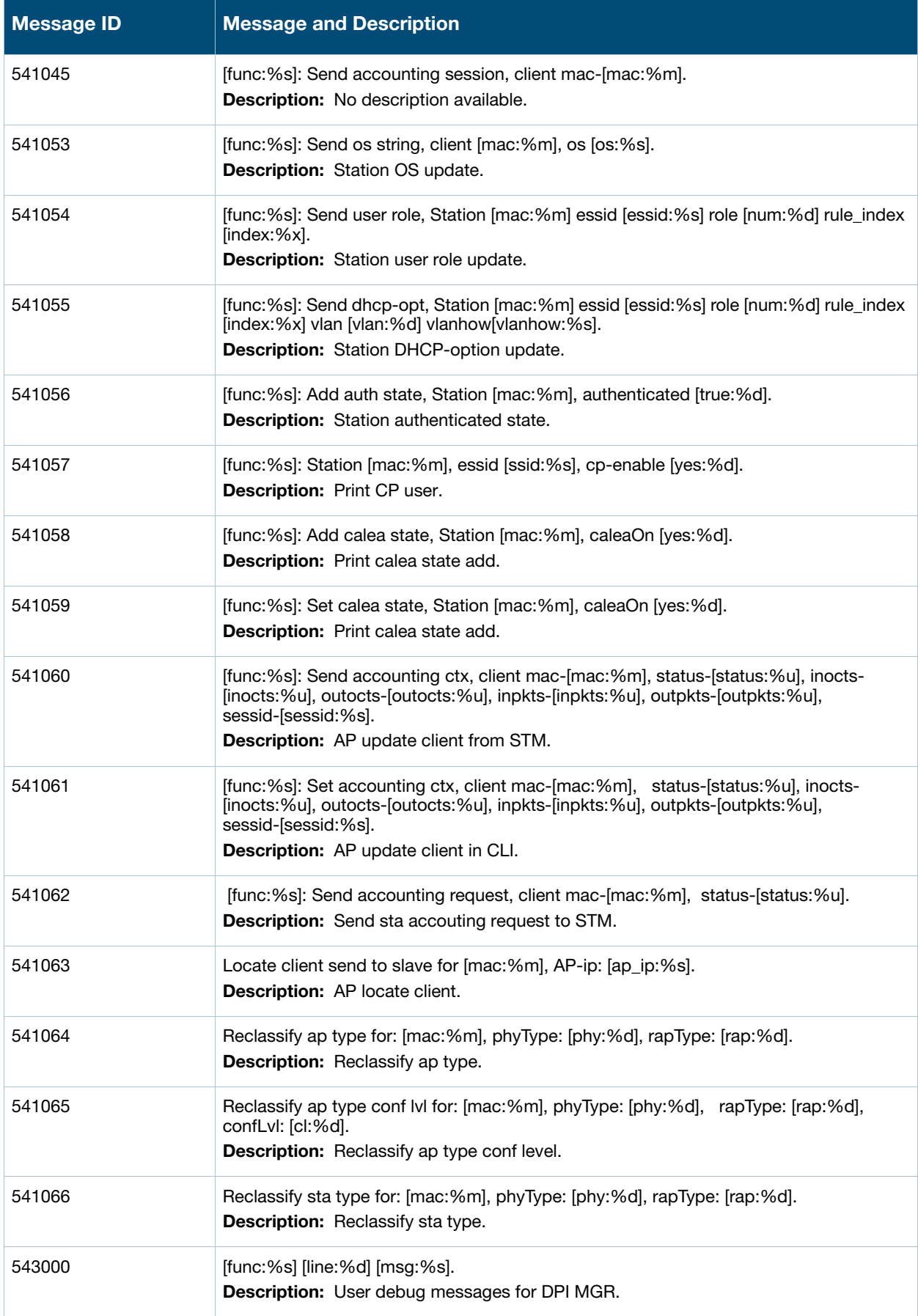

# **Error Messages**

#### **Table 24** Wireless Error Messages

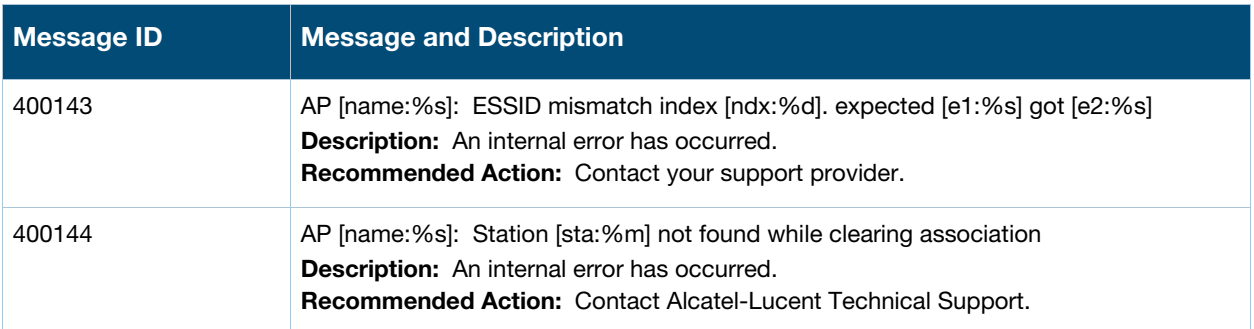

# **Warning Messages**

#### **Table 25** Wireless Warning Messages

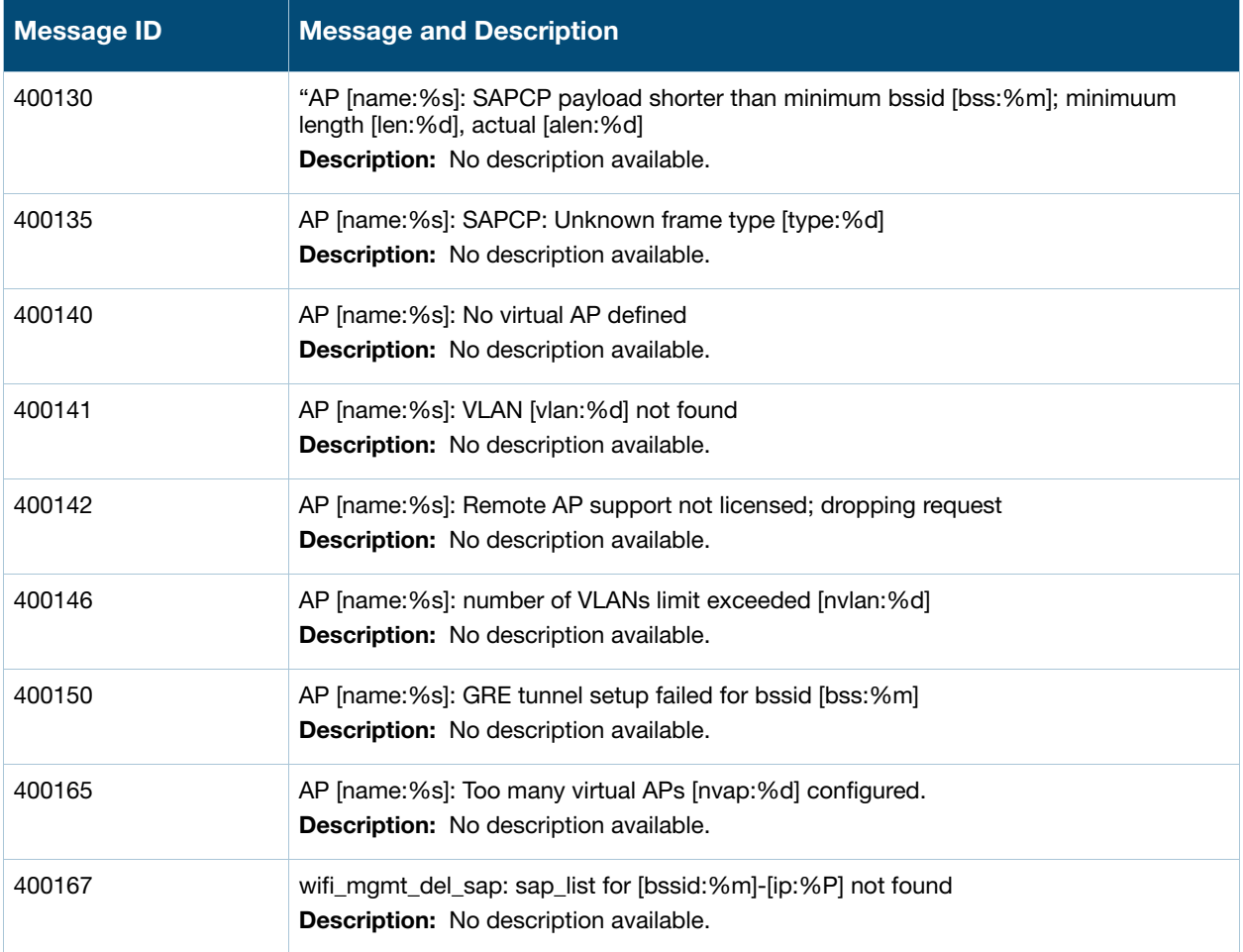

#### **Table 25** Wireless Warning Messages

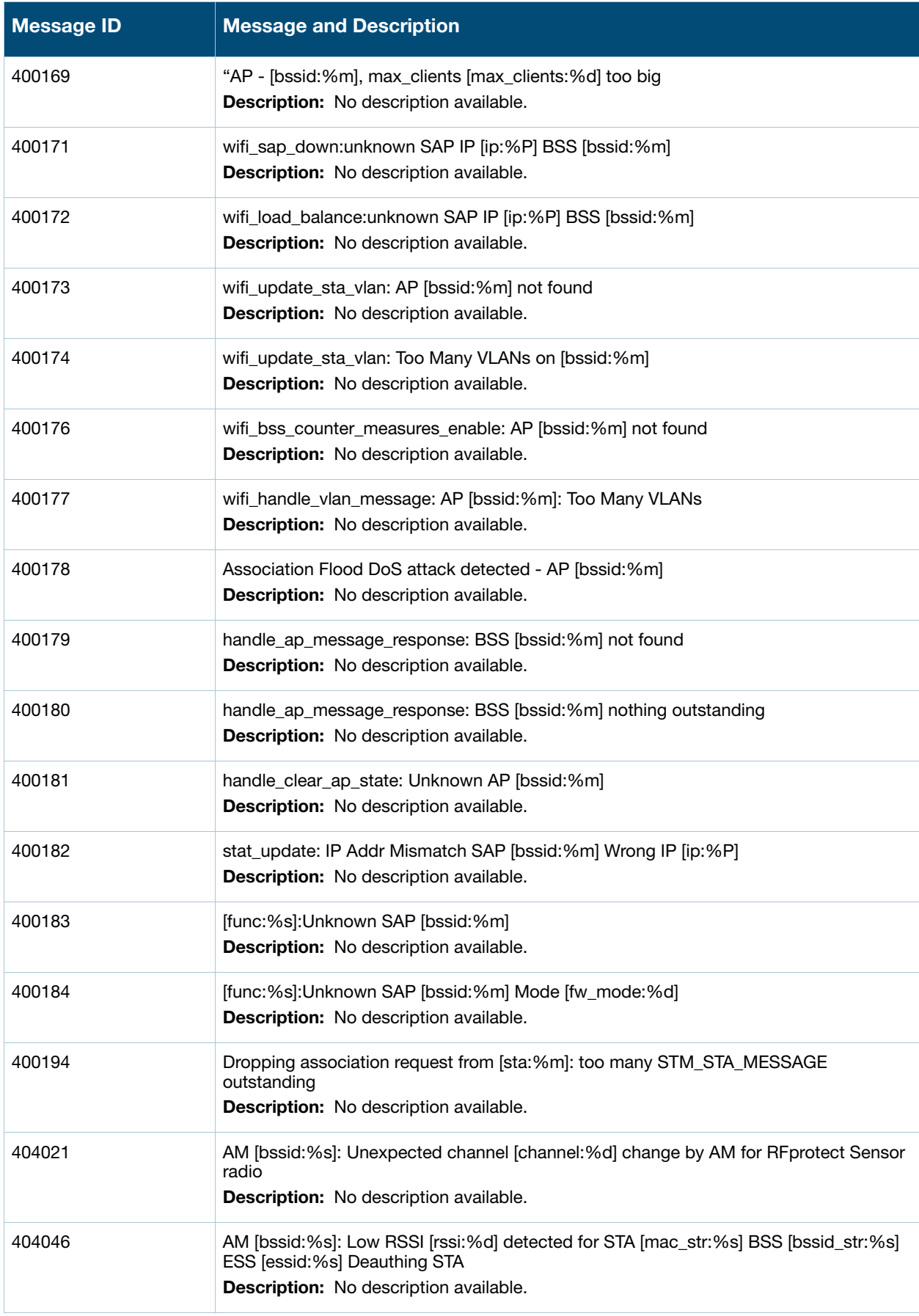

#### **Table 25** Wireless Warning Messages

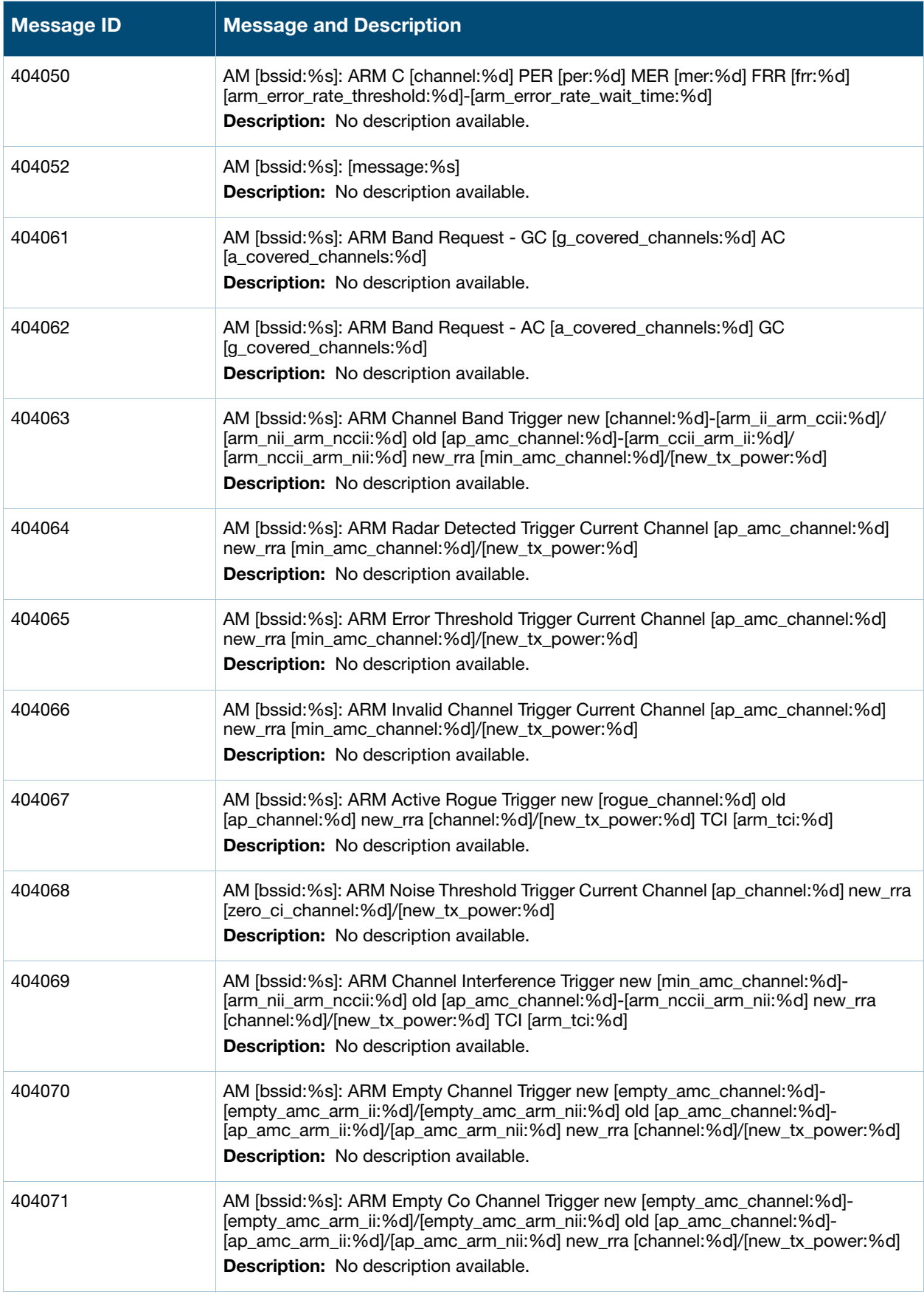

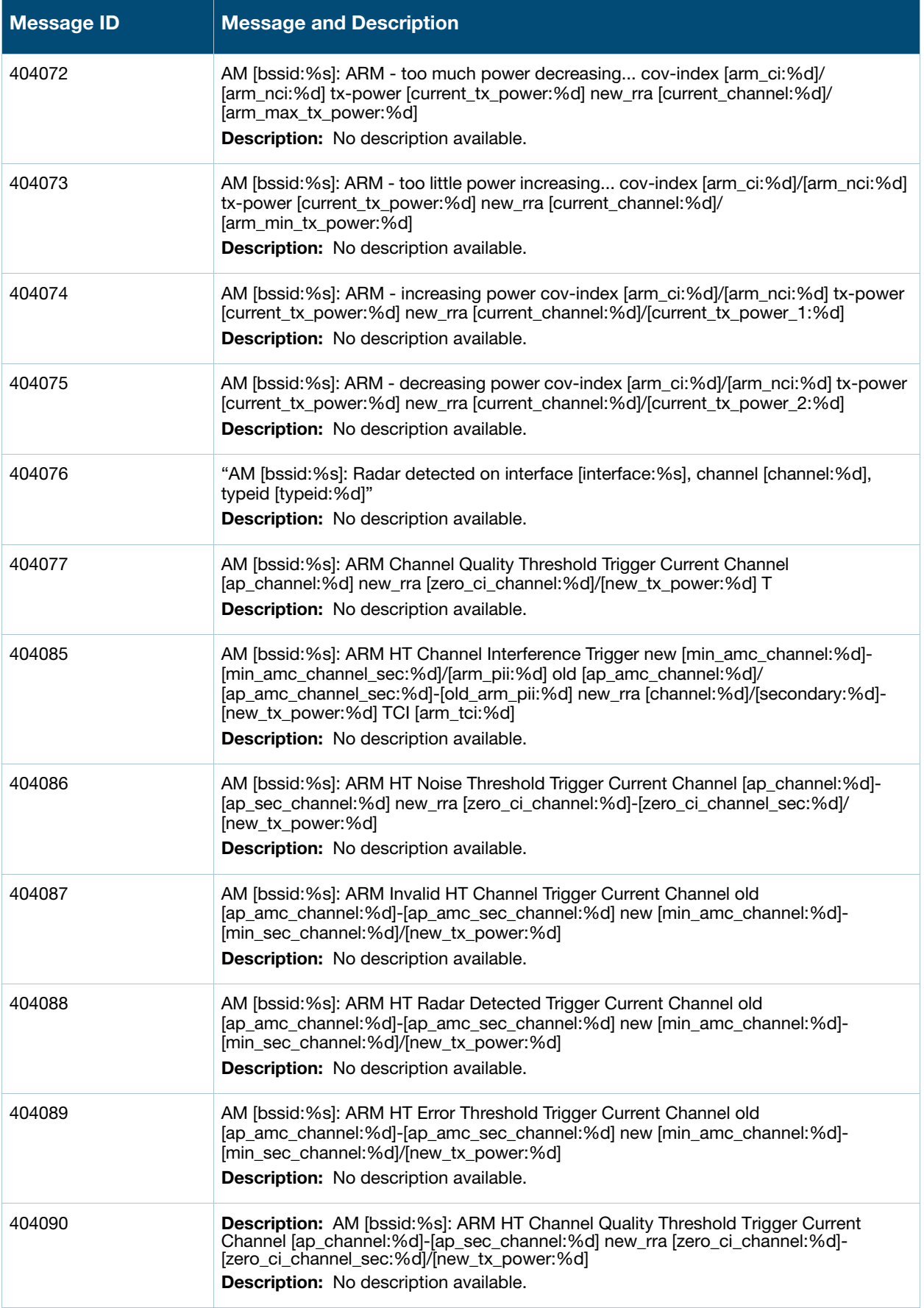

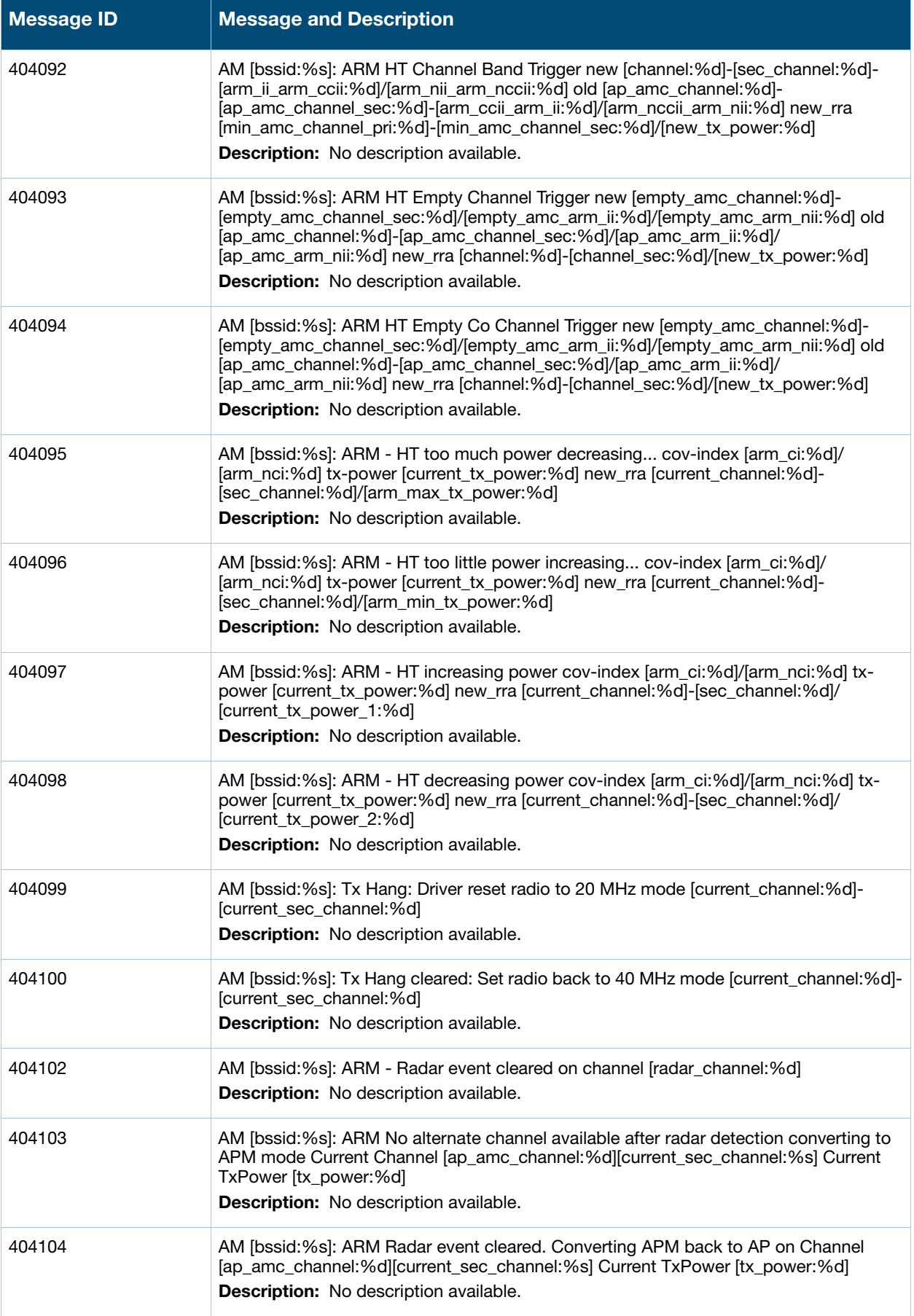

#### **Table 25** Wireless Warning Messages

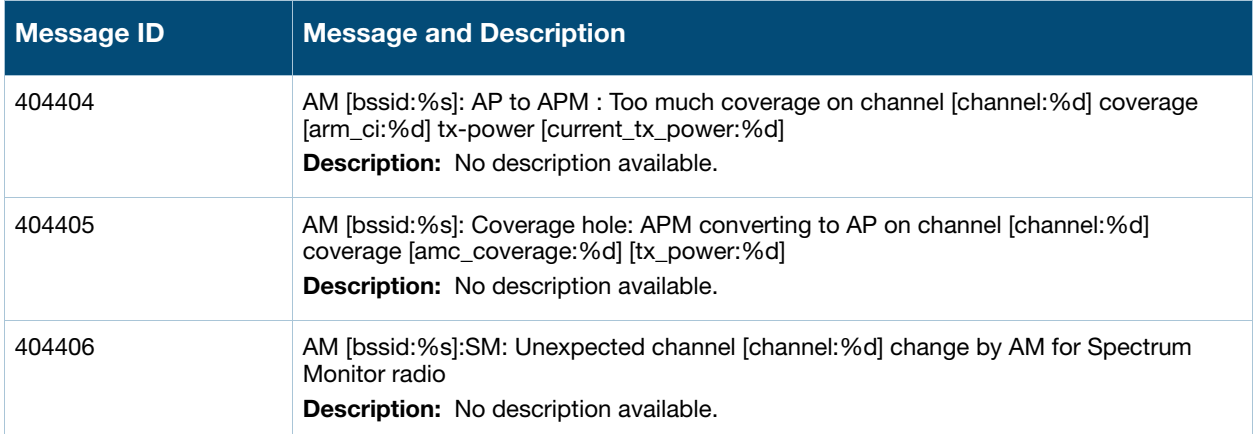

# **Notice Messages**

**Table 26** Wireless Notice Message

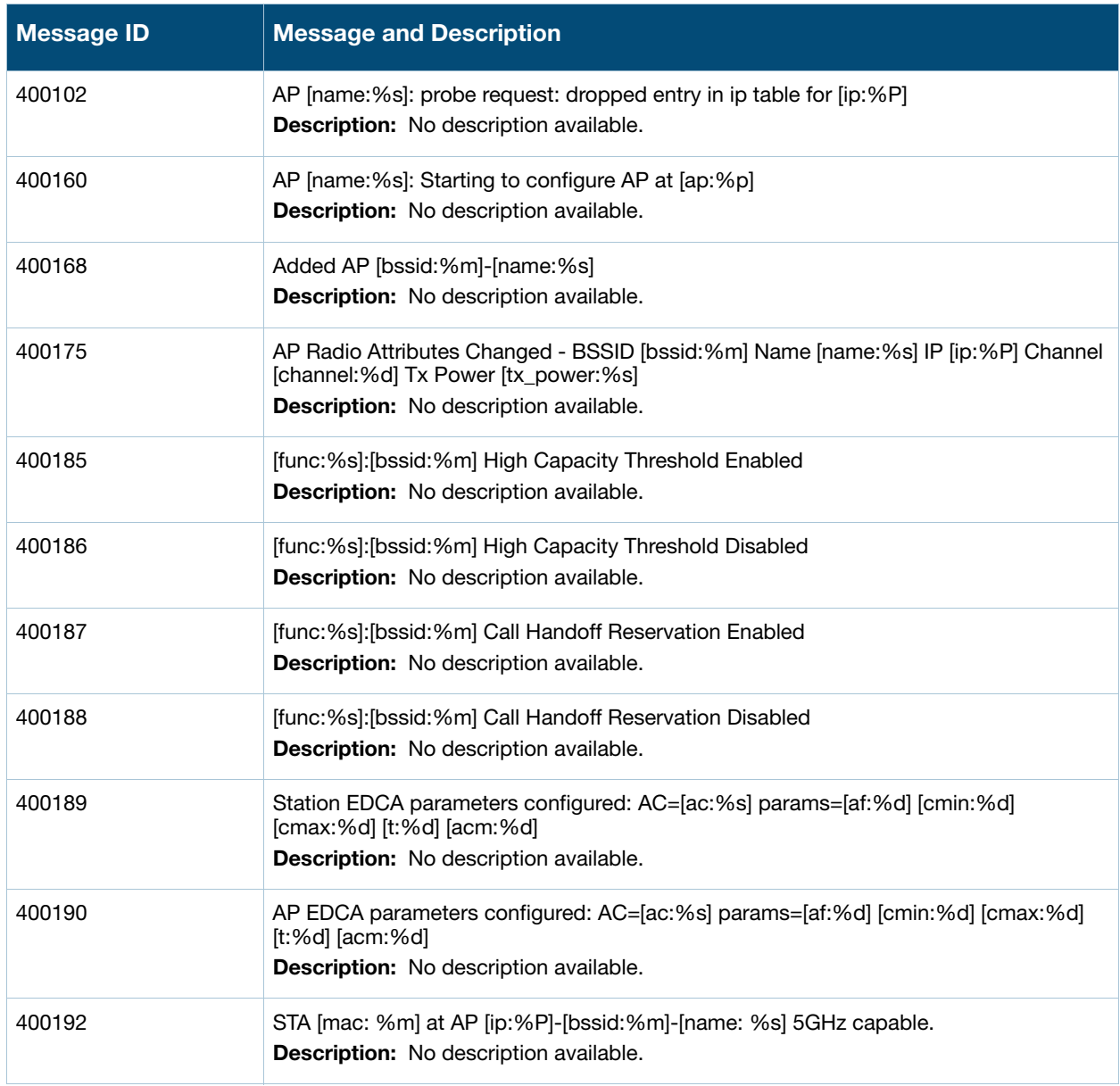

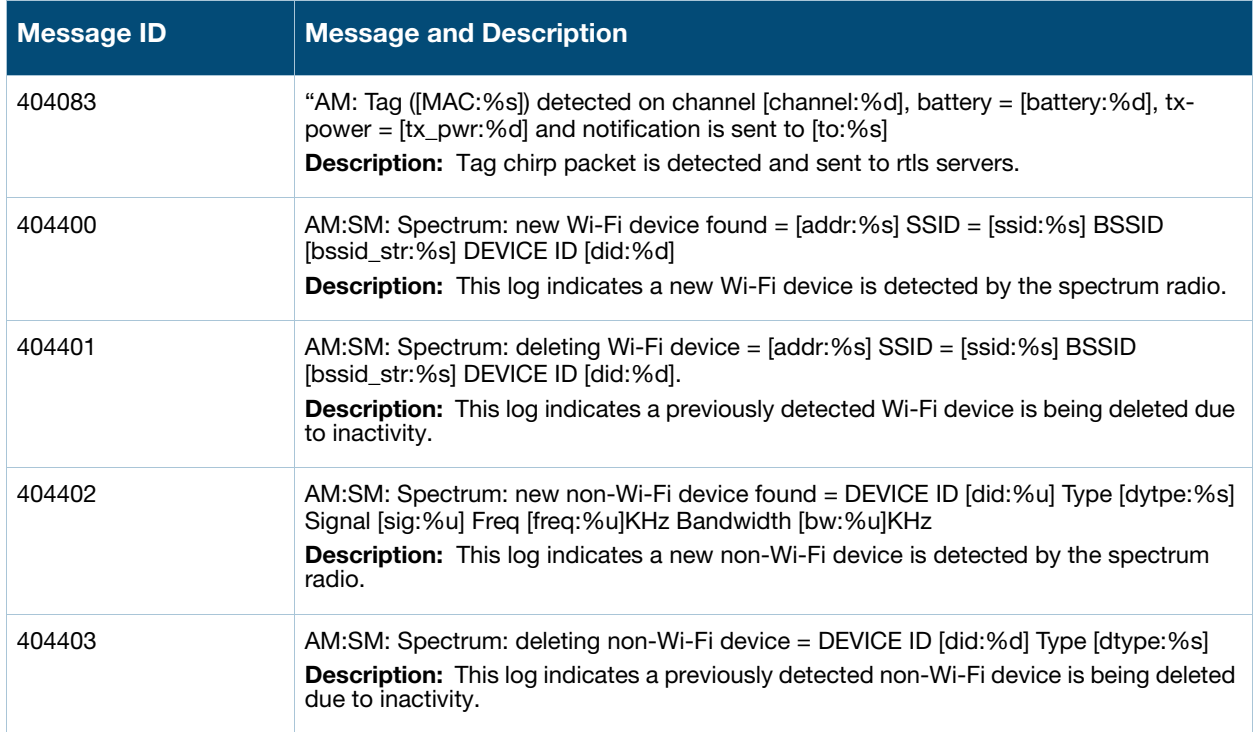

# **Information Messages**

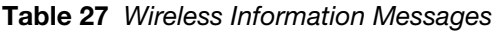

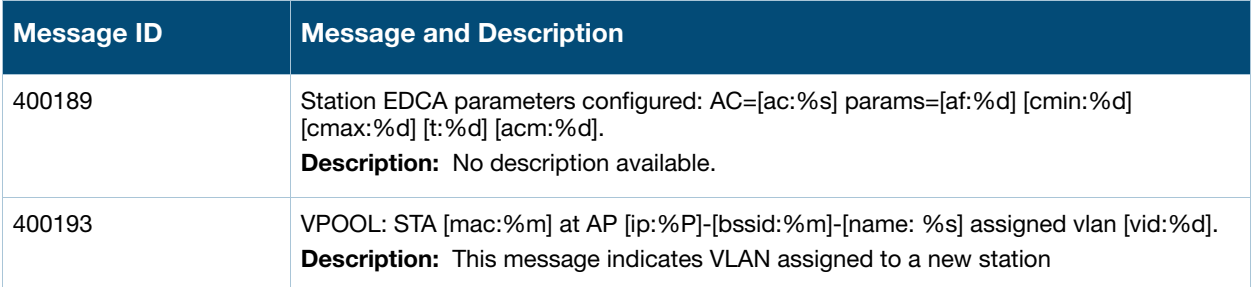

# **Debug Messages**

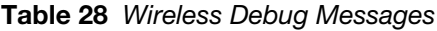

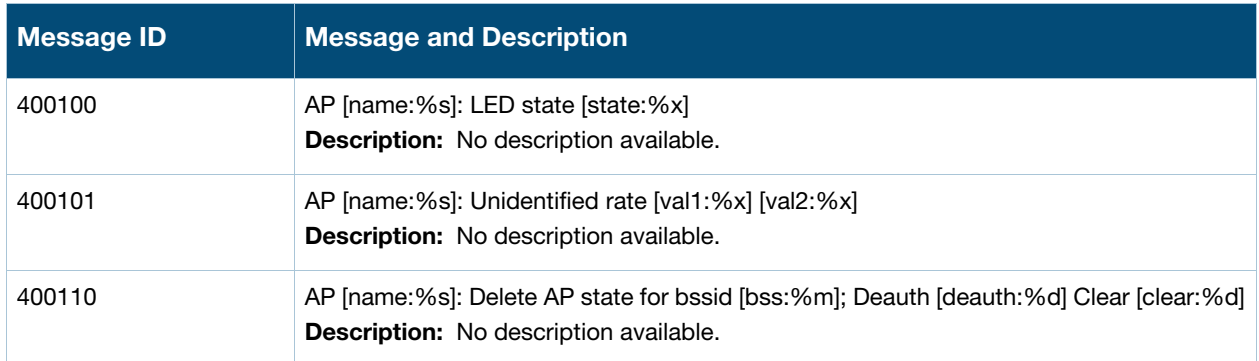

### **Table 28** Wireless Debug Messages

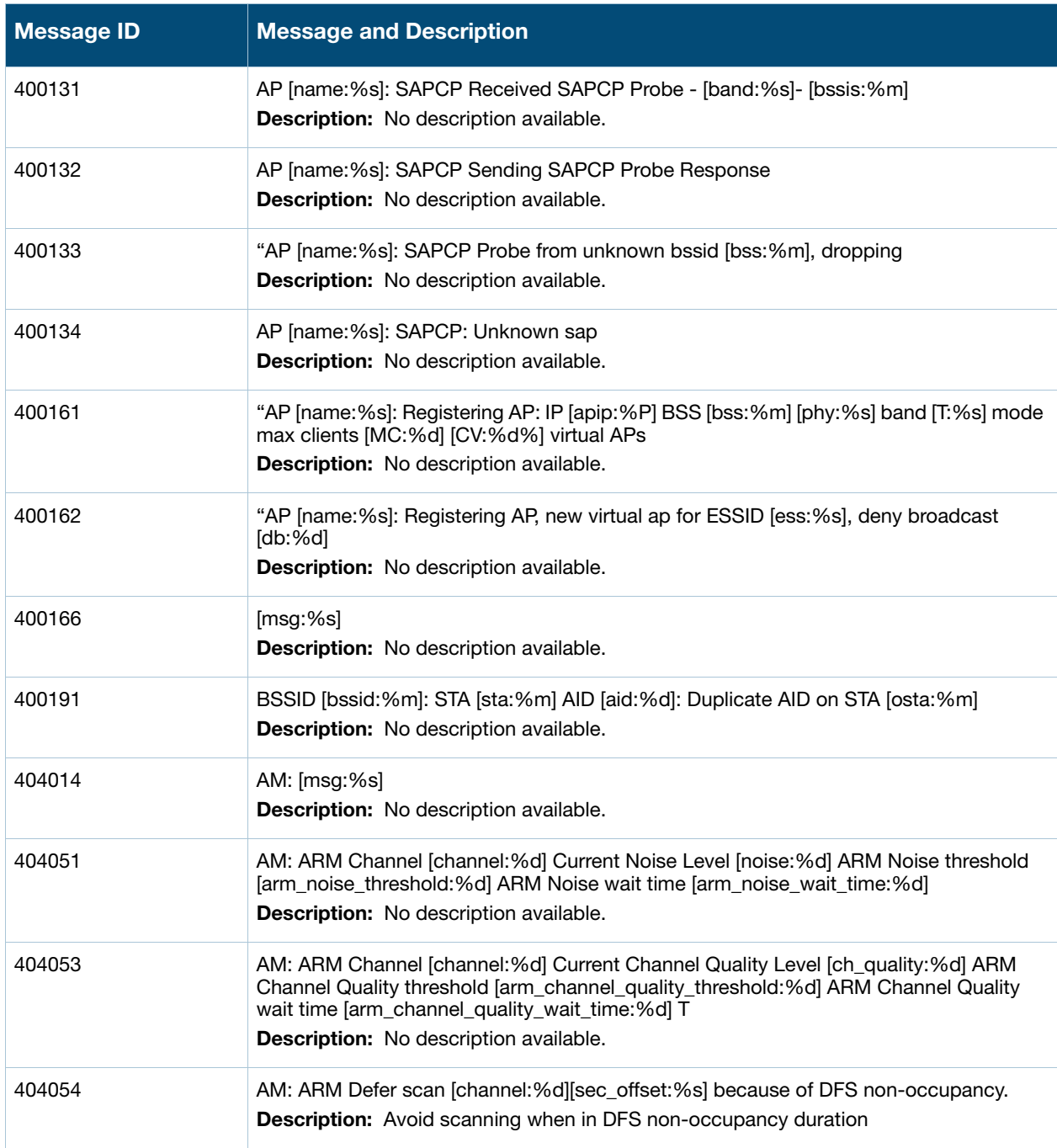

# **Error Messages**

#### **Table 29** ARM Error Messages

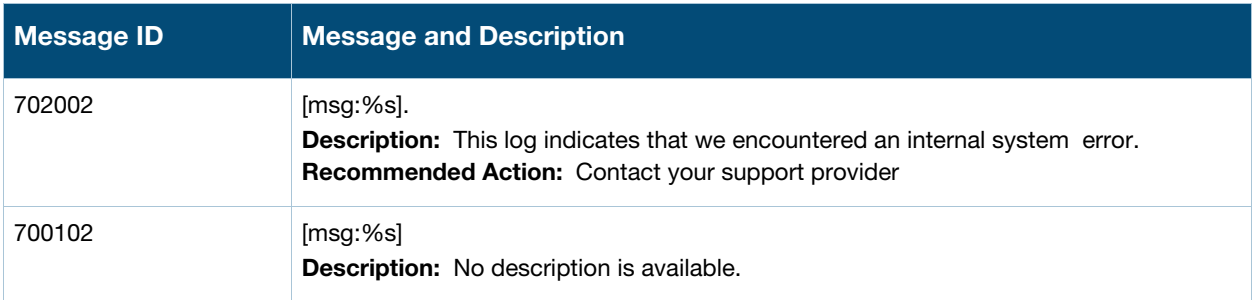

# **Warning Messages**

**Table 30** ARM Warning Messages

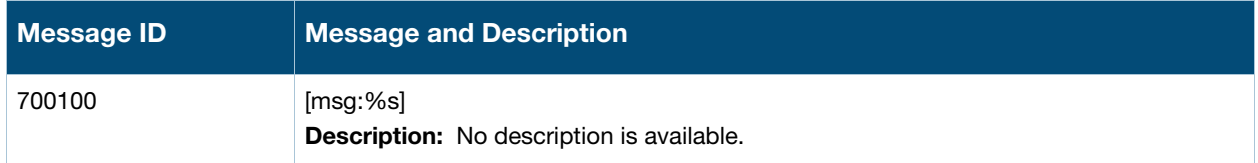

# **Debug Messages**

**Table 31** ARM Debug Messages

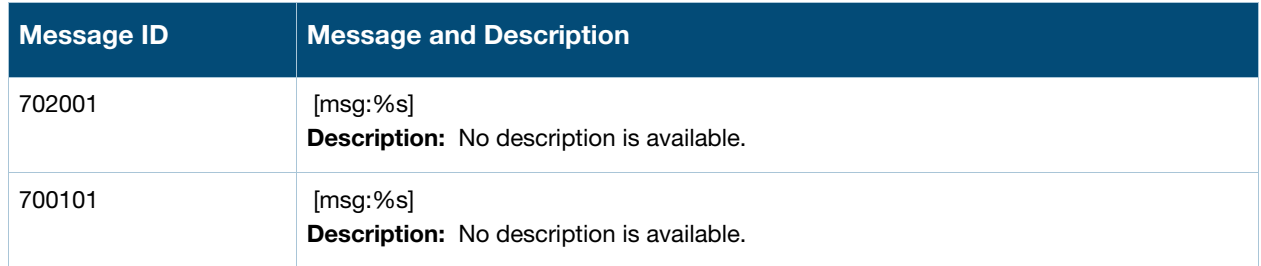